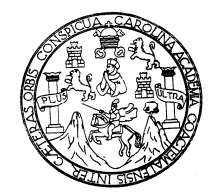

Universidad de San Carlos de Guatemala Facultad de Ingeniería Escuela de Ingeniería Mecánica

# **IMPLEMENTACIÓN DE UN PLAN DE MANTENIMIENTO PREVENTIVO EN MAQUINARIA PARA EL USO DE LA CONSTRUCCIÓN DE CARRETERAS, EN LOS TALLERES DE LA EMPRESA CODIPA, S.A.**

**Amilcar Jeremías López Orozco** 

Asesorado por el Ing. Juan Carlos Corcuera Rodríguez

Guatemala, septiembre de 2009

### UNIVERSIDAD DE SAN CARLOS DE GUATEMALA

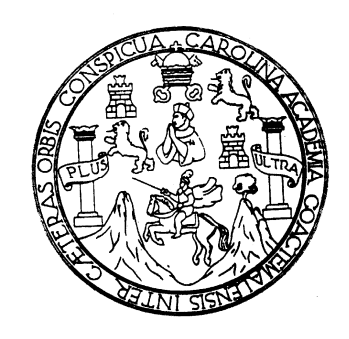

FACULTAD DE INGENIERÍA

# **IMPLEMENTACIÓN DE UN PLAN DE MANTENIMIENTO PREVENTIVO EN MAQUINARIA PARA EL USO DE LA CONSTRUCCIÓN DE CARRETERAS, EN LOS TALLERES DE LA EMPRESA CODIPA, S.A.**

TRABAJO DE GRADUACIÓN

# PRESENTADO A JUNTA DIRECTIVA DE LA FACULTAD DE INGENIERÍA POR

### **AMILCAR JEREMIAS LOPEZ OROZCO**

ASESORADO POR EL ING. JUAN CARLOS CORCUERA RODRIGUEZ

AL CONFERÍRSELE EL TÍTULO DE

**INGENIERO MECÁNICO** 

GUATEMALA, SEPTIEMBRE DE 2009

# UNIVERSIDAD DE SAN CARLOS DE GUATEMALA FACULTAD DE INGENIERÍA

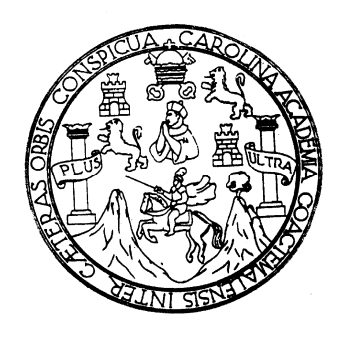

### **NÓMINA DE JUNTA DIRECTIVA**

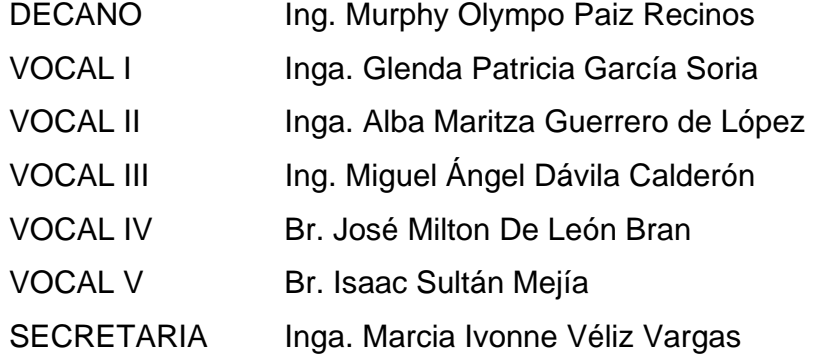

# **TRIBUNAL QUE PRACTICÓ EL EXAMEN GENERAL PRIVADO**

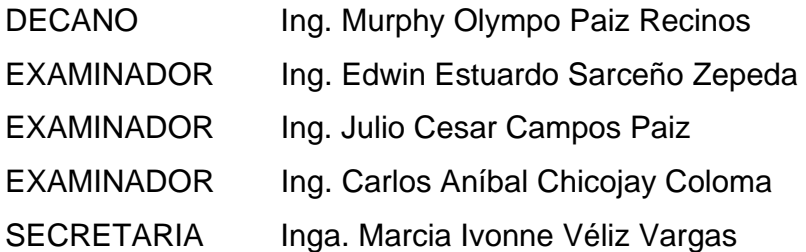

#### HONORABLE TRIBUNAL EXAMINADOR

Cumpliendo con los preceptos que establece la ley de la Universidad de San Carlos de Guatemala, presento a su consideración mi trabajo de graduación titulado:

## **IMPLEMENTACION DE UN PLAN DE MANTENIMIENTO** PREVENTIVO EN MAQUINARIA PARA EL USO DE LA CONTRUCCION DE CARRETERAS, EN LOS TALLERES DE LA EMPRESA CODIPA, S.A.

tema que me fuera asignado por la Dirección de la Escuela de Ingeniería Mecánica, con fecha 20 de noviembre de 2008.

Amilcar Jeremías López Orozco

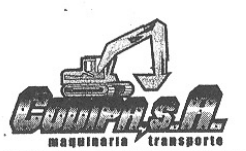

# **Constructora y Distribuidora del Pacífico**

**MAQUINARIA Y TRANSPORTE** 

Km. 64 Autopista Puerto Quetzal, Escuintla, Guatemala, C. A. Tels.: 5366-1500 / 7879-9393 Fax: 7889-2583 E-MAIL: codipa.sa@gmail.com  $\mathbf{r}$ 

Escuintla, 29 de Mayo de 2009.

Charles of the Contractor

Ingeniero Julio César Campos Paiz Director de la Escuela de Ingeniería Mecánica Facultad de Ingeniería Universidad de San Carlos de Guatemala.

Estimado Ingeniero Campos:

De conformidad con la designación que me hicieran, he realizado asesoría del trabajo de graduación titulado "Implementación de un mantenimiento preventivo en maquinaria para el uso de la construcción de carreteras en los talleres de la empresa Codipa, S.A.". ELABORADO POR EL ESTUDIANTE Amilcar Jeremías López Orozco, que se identifica con número de carné 1999-11356, previó a optar el titulo de Ingeniero Mecánico.

Luego de revisar, analizar el contenido y verificar la consistencia de los temas que se presentan, recomiendo la aprobación del siguiente trabajo.

Agradeciendo su atención, me suscribo.

Atentamente,

Juan Carlos Corcuera Rodríguez Ingeniero Mecánico Colegiado No. 4614 Asesor

Cc/archivo

#### Ilniversidad de San Carlos de Guatemala **Facultad de Ingeniería**

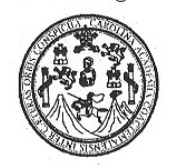

UNIDAD DE E.P.S.

Guatemala, 10 de julio de 2009 Ref.EPS.DOC.832.07.09.

Inga. Norma Ileana Sarmiento Zeceña de Serrano Directora Unidad de EPS Facultad de Ingeniería Presente

Estimada Ingeniera Sarmiento Zeceña.

Por este medio atentamente le informo que como Supervisor de la Práctica del Ejercicio Profesional Supervisado (E.P.S.), del estudiante universitario Amilcar Jeremias López Orozco de la Carrera de Ingeniería Mecánica, con carné No. 199911356, procedí a revisar el informe final, cuyo título es "IMPLEMENTACIÓN DE UN PLAN DE MANTENIMIENTO PREVENTIVO EN MAQUINARIA PARA EL USO DE LA CONSTRUCCIÓN DE CARRETERAS EN LOS TALLERES DE LA EMPRESA CODIPA, S.A.".

En tal virtud, LO DOY POR APROBADO, solicitándole darle el trámite respectivo.

Sin otro particular, me es grato suscribirme.

Atentamente,

"Id y Enseñad a Todos" Zarlos Aniba Ing. Supervisor de EPS Area de Ingeniería Mecánica AGESOR (A) - SUPERVISOR (A) DE EPS acultad de Ingenier

c.c. Archivo CACC/ra

Edificio de E.P.S., Facultad de Ingeniería, Universidad de San Carlos de Guatemala Ciudad Universitaria zona 12, teléfono directo: 2442-3509

Universidad de San Carlos de Guatemala **Facultad de Ingeniería** 

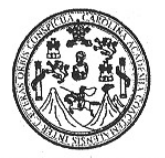

**UNIDAD DE E.P.S.** 

Guatemala, 10 de julio de 2009 Ref.EPS.D.374.07.09

Ing. Julio César Campos Paiz Director Escuela de Ingeniería Mecánica Facultad de Ingeniería Presente

Estimado Ingeniero Campos Paiz:

Por este medio atentamente le envío el informe final correspondiente a la práctica del Ejercicio Profesional Supervisado, (E.P.S) titulado "IMPLEMENTACIÓN DE UN PLAN DE MANTENIMIENTO PREVENTIVO EN MAQUINARIA PARA EL USO DE LA CONSTRUCCIÓN DE CARRETERAS EN LOS TALLERES DE LA EMPRESA CODIPA, S.A." que fue desarrollado por el estudiante universitario, Amilcar Jeremias López Orozco quien fue debidamente asesorado por el Ing. Juan Carlos Corcuera Rodríguez y supervisado por el Ingeniero Carlos Anibal Chicojay Coloma.

Por lo que habiendo cumplido con los objetivos y requisitos de ley del referido trabajo y existiendo la aprobación del mismo por parte del Asesor y del Supervisor de EPS, en mi calidad de Directora apruebo su contenido solicitándole darle el trámite respectivo.

Sin otro particular, me es grato suscribirme.

Atentamente, "Hd y Enseñad a Todos"

Inga. Norma Ileana Sarmiento Zeceñald Serrano Directora-Unidad de EPS DIRECCION Unidad de Prácticas de Ingenieri Facultad de Ingenier

NISZ/ra

Edificio de E.P.S., Facultad de Ingeniería, Universidad de San Carlos de Guatemala Ciudad Universitaria zona 12, teléfono directo: 2442-3509

**UNIVERSIDAD DE SAN CARLOS DE GUATEMALA** 

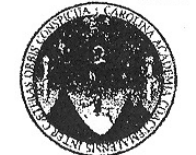

**FACULTAD DE INGENIERIA ESCUELA DE INGENIERIA MECANICA** 

> El Director de la Escuela de Ingeniería Mecánica de la Facultad de Ingeniería de la Universidad de San Carlos de Guatemala, después de conocer el dictamen del asesor, con la aprobación de la directora del Ejercicio Profesional Supervisado, E.P.S., al Trabajo de Graduación titulado IMPLEMENTACIÓN DE UN PLAN DE MANTENIMIENTO PREVENTIVO EN MAQUINARIA PARA EL USO DE LA CONSTRUCCIÓN DE CARRETERAS, EN LOS TALLERES DE LA EMPRESA CODIPA, S. A., del estudiante Amilcar Jeremías López Orozco, procede a la autorización del mismo.

> > **ID Y ENSEÑAD A TODOS**

Ing. Julio Cesar Campos Paiz **DIRECTOR** 

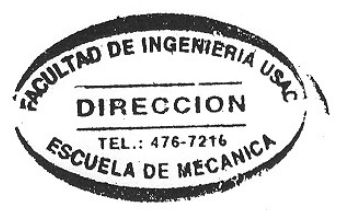

Guatemala, septiembre de 2009 JCCP/behdei

Escuelas: Ingeniería Civil, Ingeniería Mecánica, Ingeniería Mecánica Industrial, Ingeniería Química. Ingeniería Mecánica Secuela de Ciencias, Regional de Ingeniería Sanitaria )<br>Recursos Hidráulicos (ERIS), Posgrado Maestrí

Universidad de San Carlos De Guatemala

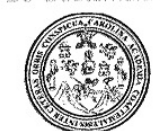

Facultad de Ingeniería Decanato

Ref. DTG. 362.2009

El Decano de la Facultad de Ingeniería de la Universidad de San Carlos de Guatemala, luego de conocer la aprobación por parte del Director de la Escuela de Ingeniería Mecánica, al trabajo de graduación titulado: IMPLEMENTACIÓN DE UN PLAN DE MANTENIMIENTO PREVENTIVO EN MAQUINARIA PARA EL USO DE LA CONSTRUCCIÓN DE CARRETERAS, EN LOS TALLERES DE LA EMPRESA CODIPA, S.A., presentado por el estudiante universitario Amilcar Jeremías López Orozco, procede a la autorización para la impresión del mismo.

IMPRÍMASE. Ivmpo Paiz Recinos Ing. Murphy D ECANO SAN CARLOS DE GUATERA DECANO Guatemala, septiembre de 2009 ACULTAD DE INGENIERU

/gdech

### **AGRADECIMIENTOS A:**

DIOS Por darme la sabiduría y entendimiento para alcanzar uno de mis sueños y por darme la oportunidad de seguir viviendo y conocer a Jesucristo. Ahora, hijo mío, a más de esto, sé amonestado. No hay fin de hacer muchos libros; y el mucho estudio es fatiga de la carne. El fin de todo el discurso oído es este: Teme a Dios, y guarda sus mandamientos; porque esto es el todo del hombre. Eclesiastés 12: 12-13.

- MIS PADRES Amilcar Filadelfo López Monzón y Elvira Rosalinda Orozco López, por su apoyo moral, espiritual y económico.
- MIS HERMANOS Noemí Elizabeth, Vilma Rosario, William David. Que sirva de ejemplo para que sigan adelante en sus estudios universitarios.
- MIS ABUELITOS Silverio Luís López Bautista (D.E.P) Nicolás Timoteo Orozco Velásquez (D.E.P) Emilia Gregoría López Bravo (D.E.P) Rosario Cupertina Monzón Capristan

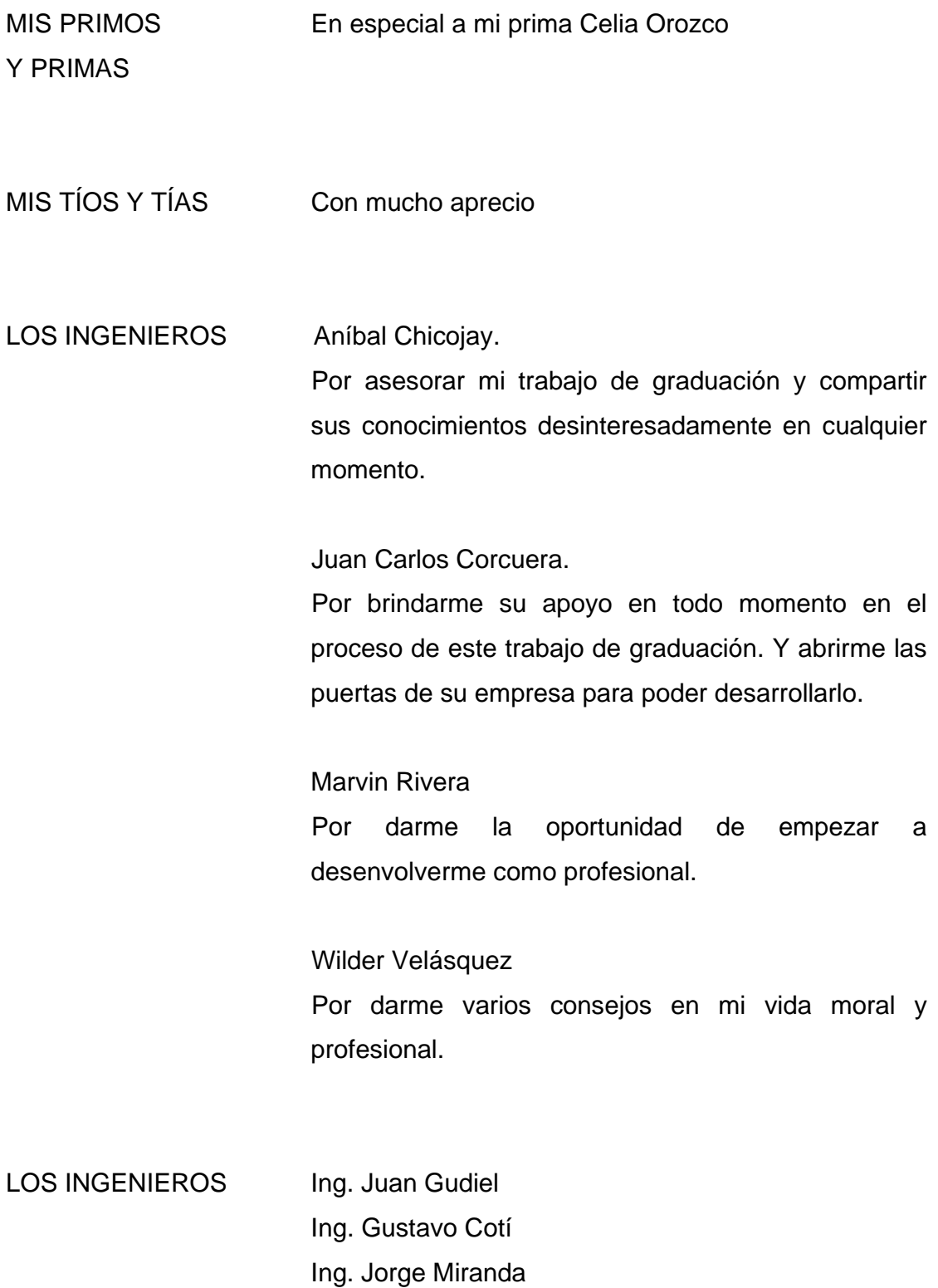

Cpa. Eduardo Sagui

Br. Rony Santos

Br. Nelson Ávila

Por su amistad y apoyo moral en alguno de los casos

### LA UNIVERSIDAD DE SAN CARLOS DE GUATEMALA

 En especial a la Facultad de Ingeniería. Por la información académica recibida; comprometiéndome a ejercer mi carrera profesional en bienestar del ser humano.

LA ESCUELA DE INGENIERÍA MECÁNICA

LOS CENTROS DE ESTUDIO

Donde se sembró el deseo de superación durante mi niñez.

LOS PROFESORES Y CATEDRÁTICOS. Con respeto.

### A MIS AMIGOS Y COMPAÑEROS:

Que por nombre ellos se dan por aludidos, que me brindaron su ayuda espiritual y moral para salir adelante en momentos dicifiles en mi vida.

### LA EMPRESA PREESFORZADOS Y CONSTRUCCIONES S.A

 Por brindarme la oportunidad de empezar a desarrollarme como profesional en el área de ingeniería mecánica.

# LA EMPRESA CONSTRUCTORA Y DISTRIBUIDORA DEL PACIFICO Por brindarme la oportunidad de realizar este trabajo.

USTED que toma en sus manos este trabajo.

# **ÍNDICE GENERAL**

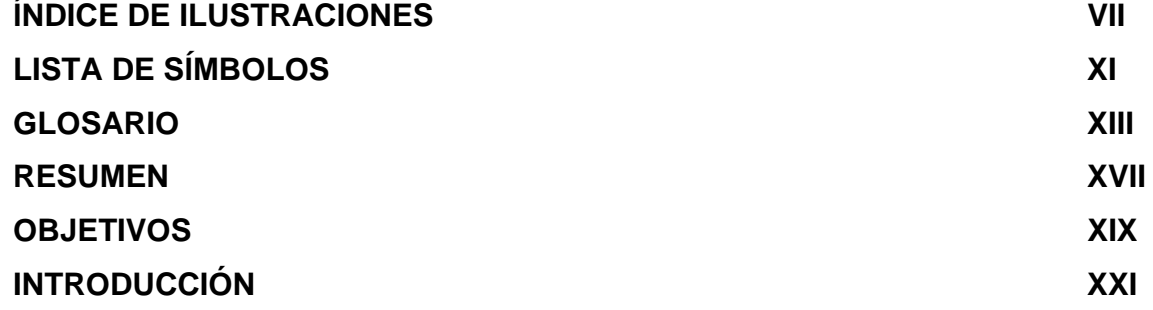

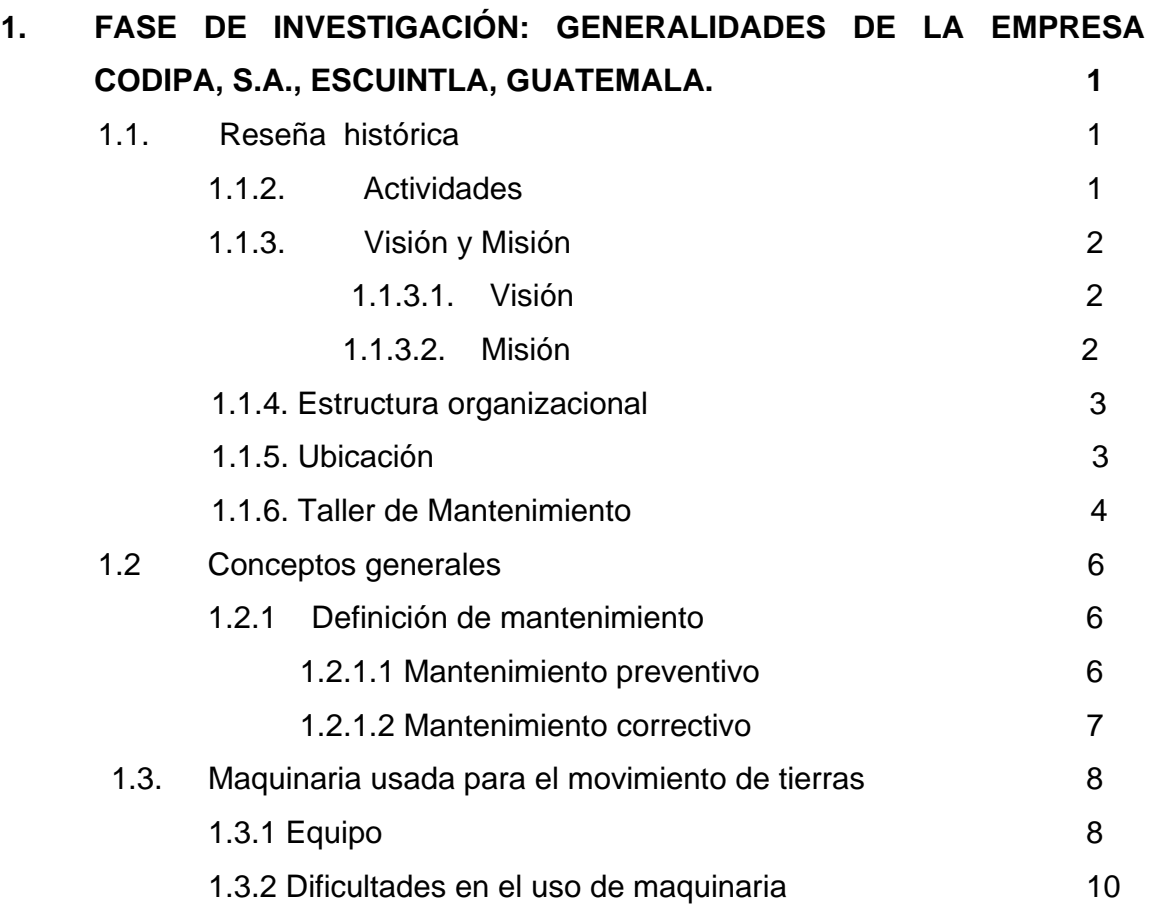

### 1.3.3 Características básicas 12

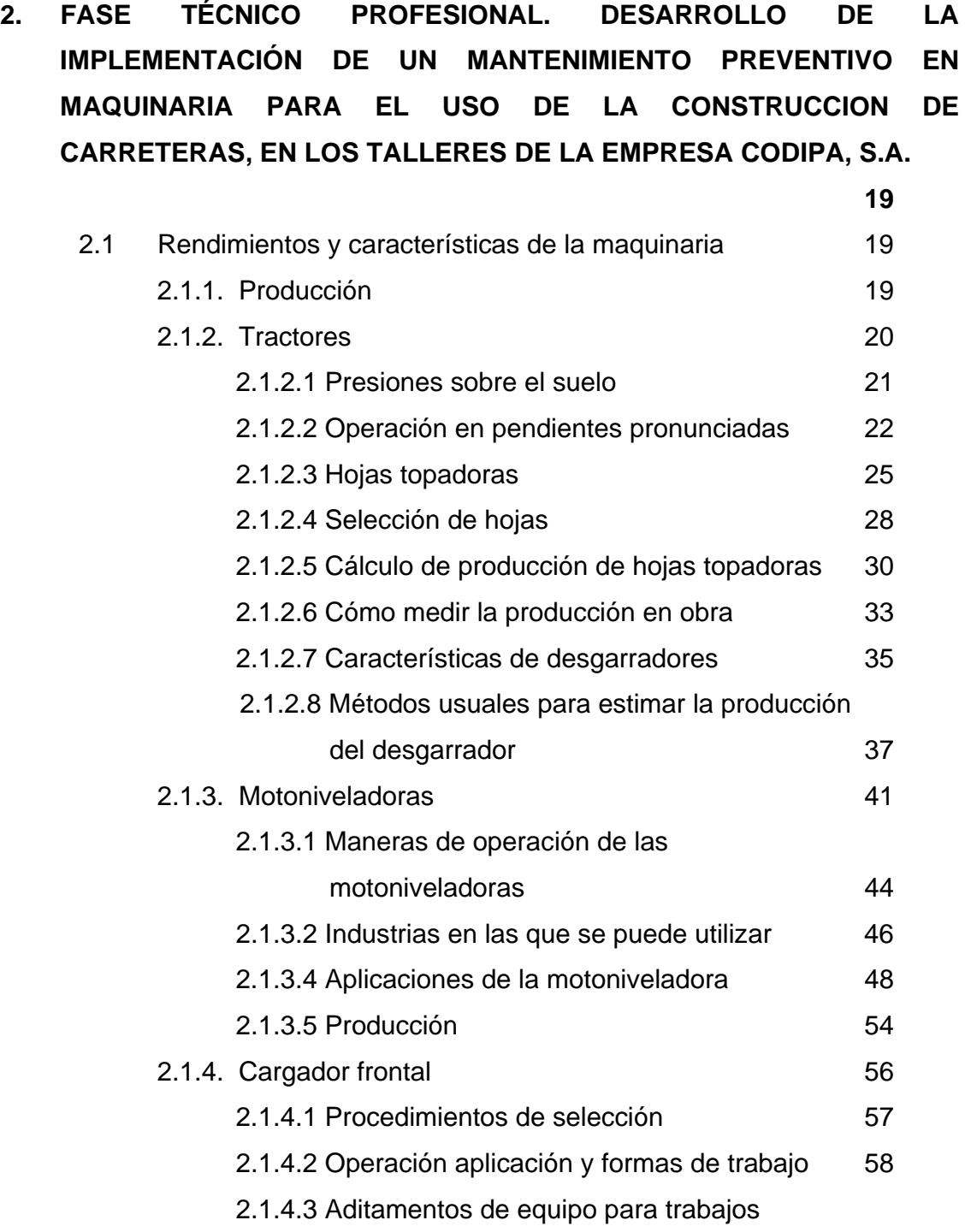

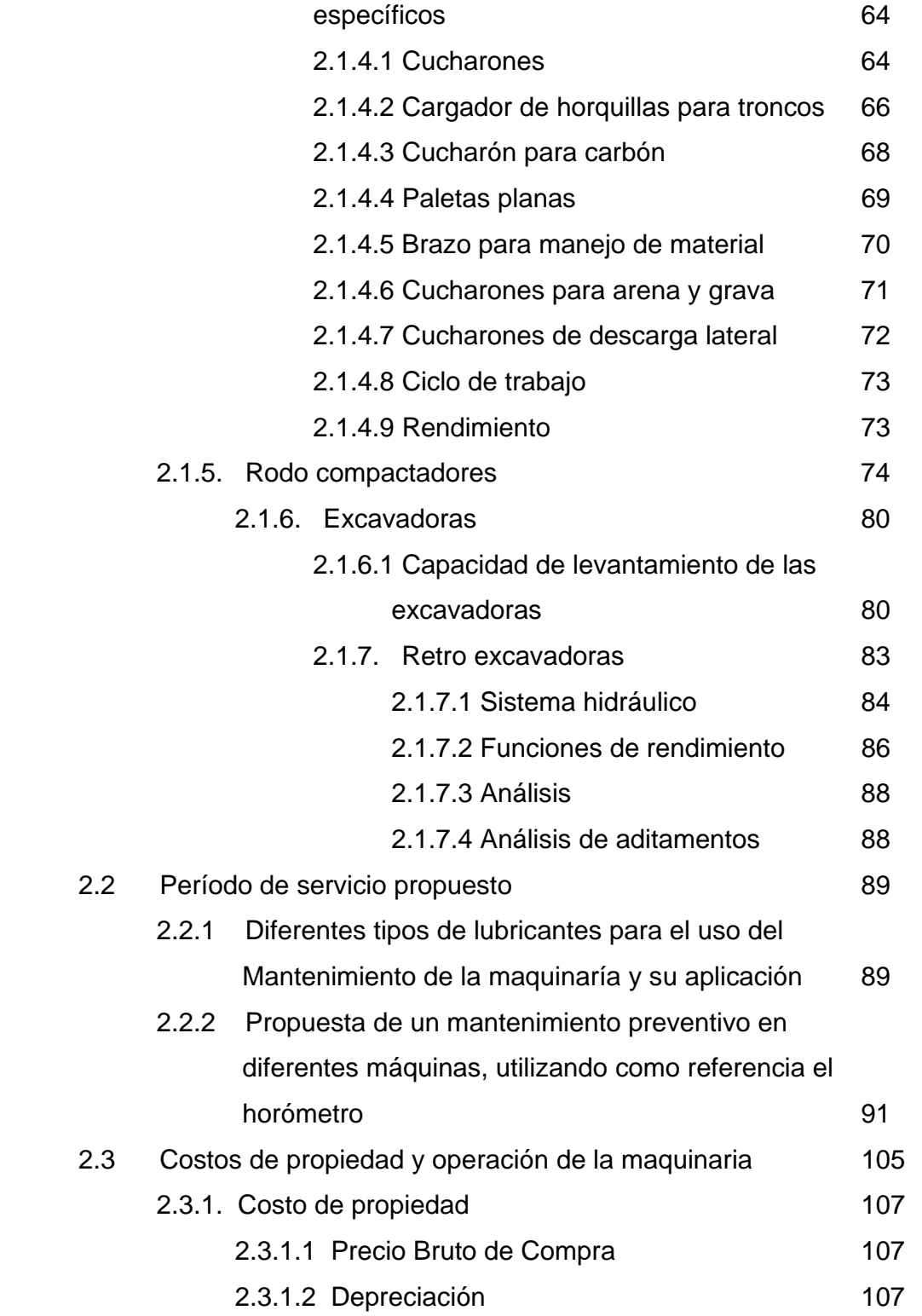

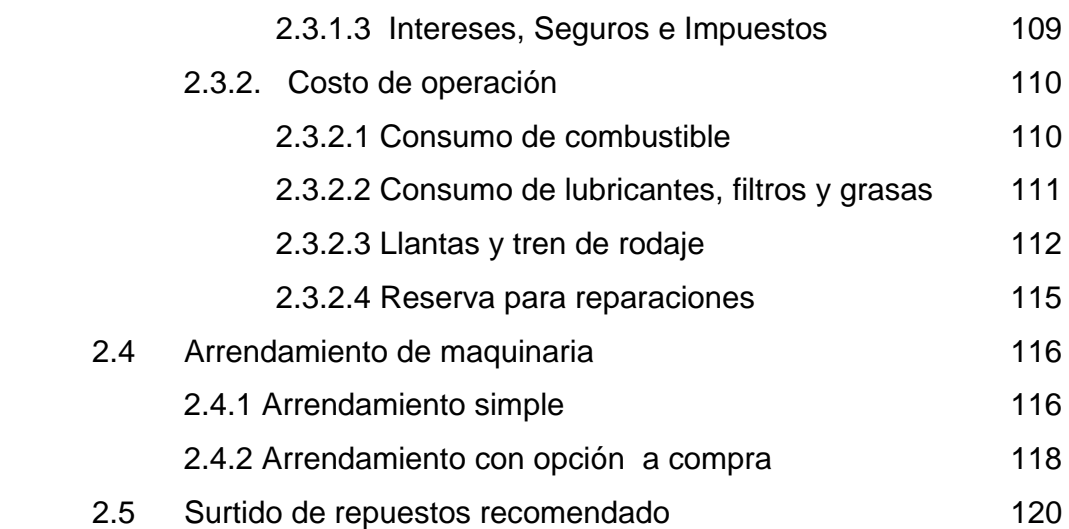

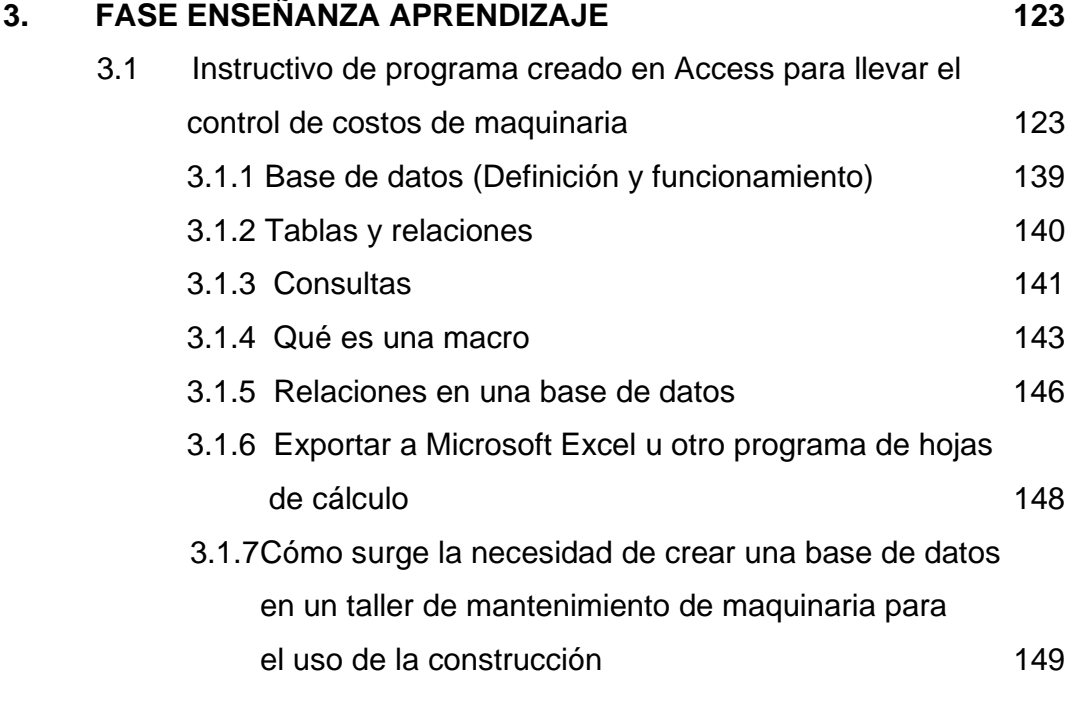

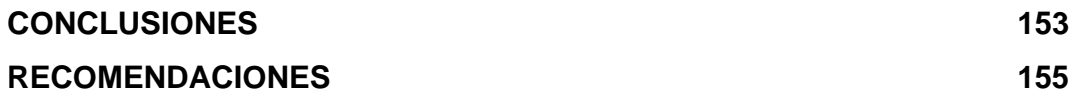

# **BIBLIOGRAFÍA 159**

### **ANEXO (Formatos varios)**

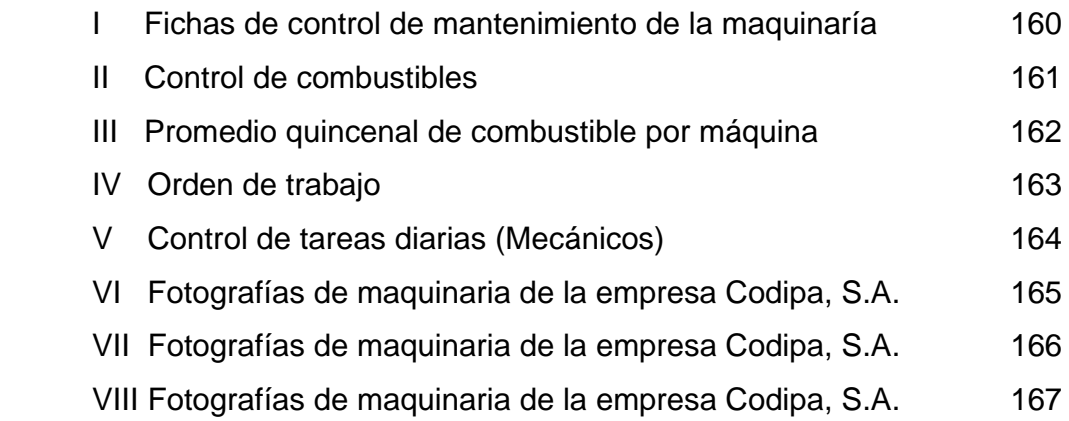

# **ÍNDICE DE ILUSTRACIONES**

### **FIGURAS**

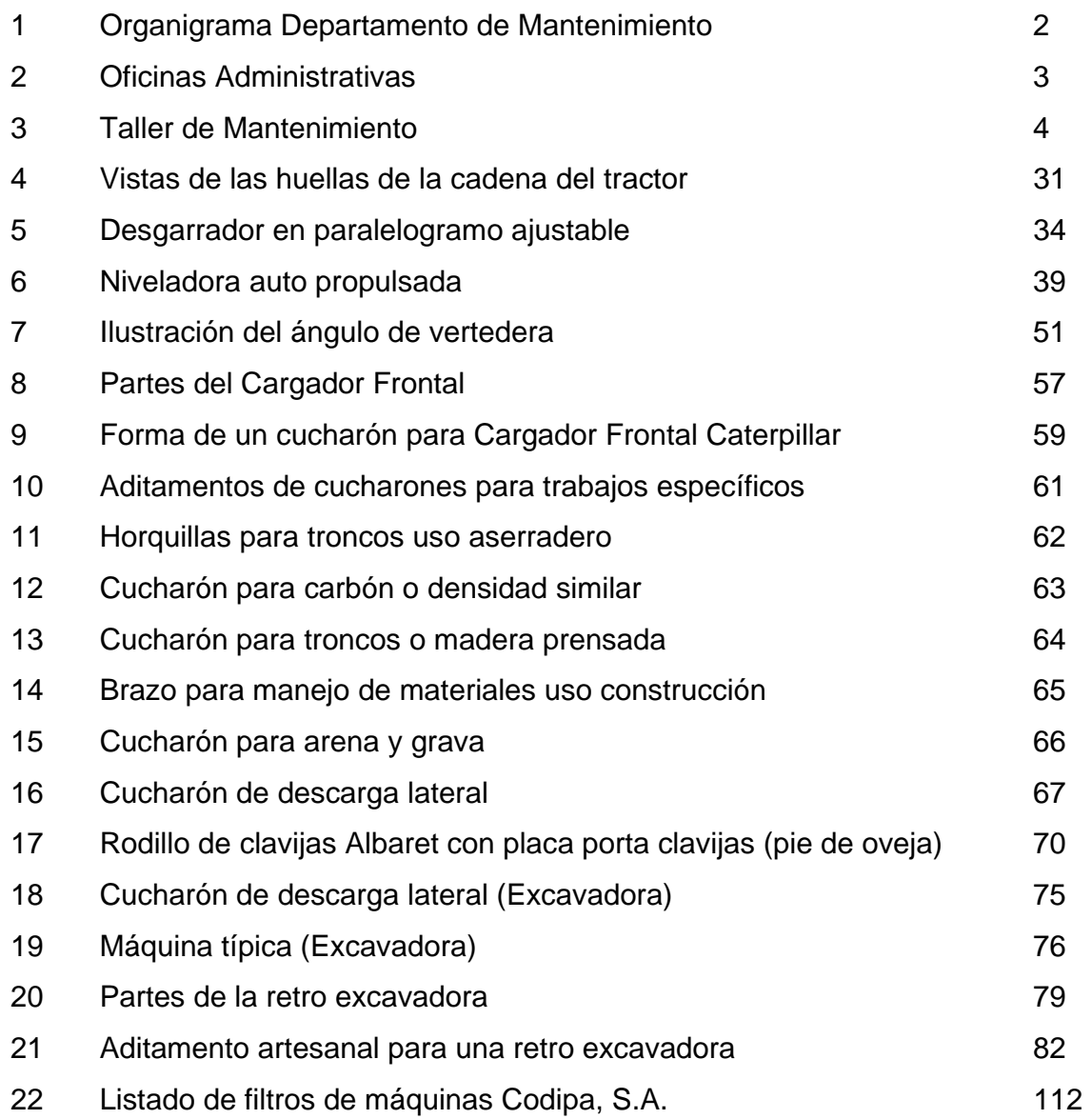

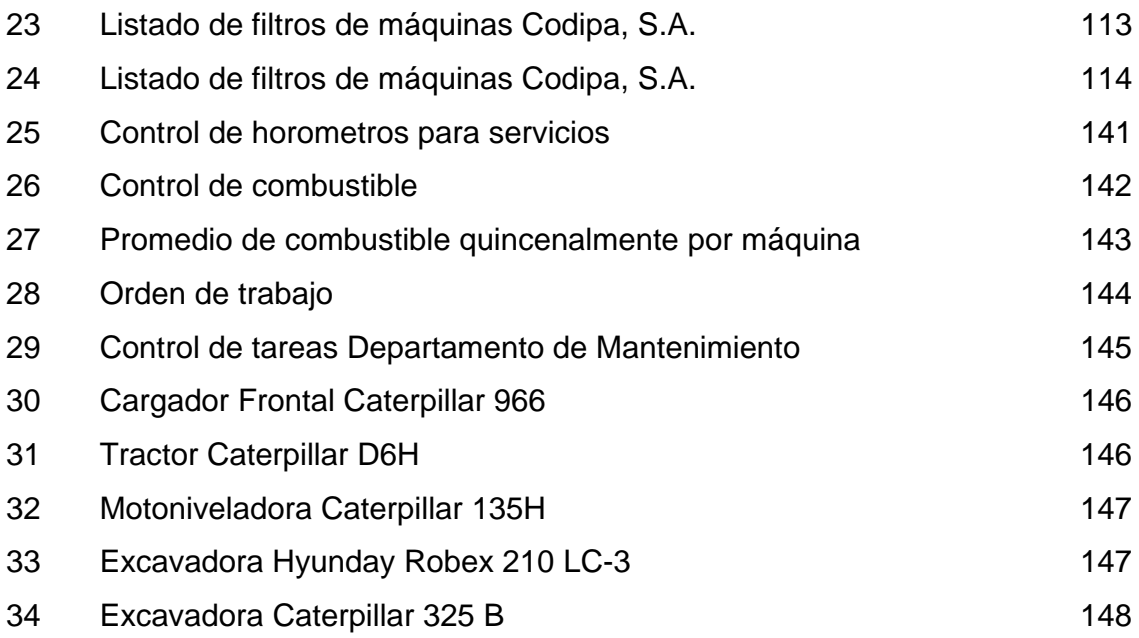

### **TABLAS**

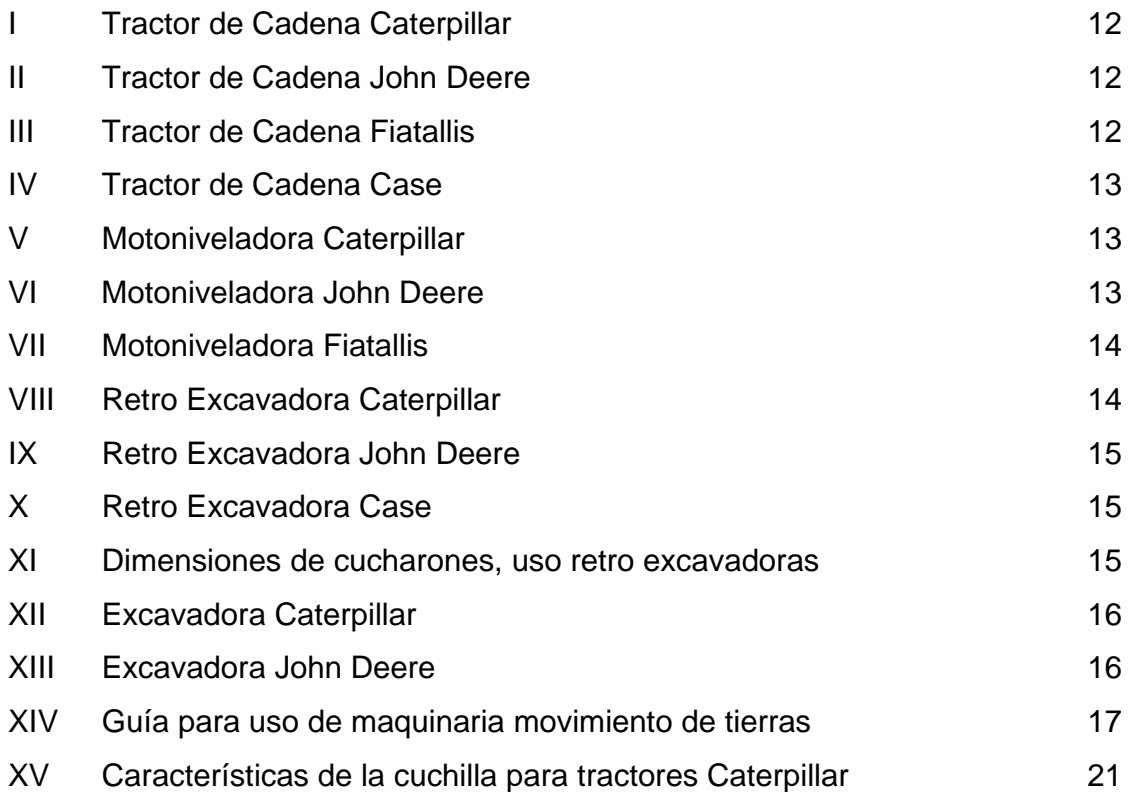

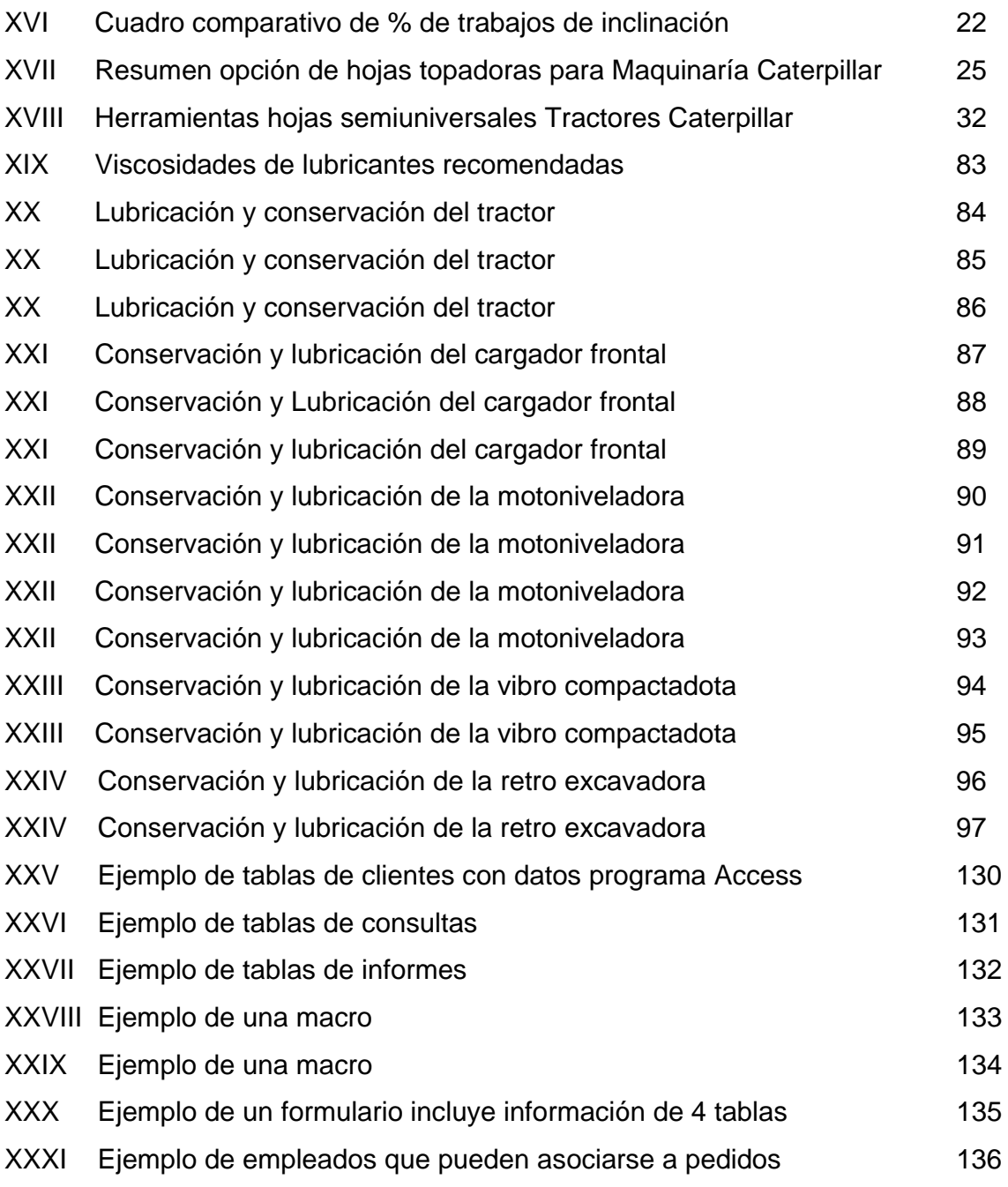

# **LISTA DE SÍMBOLOS**

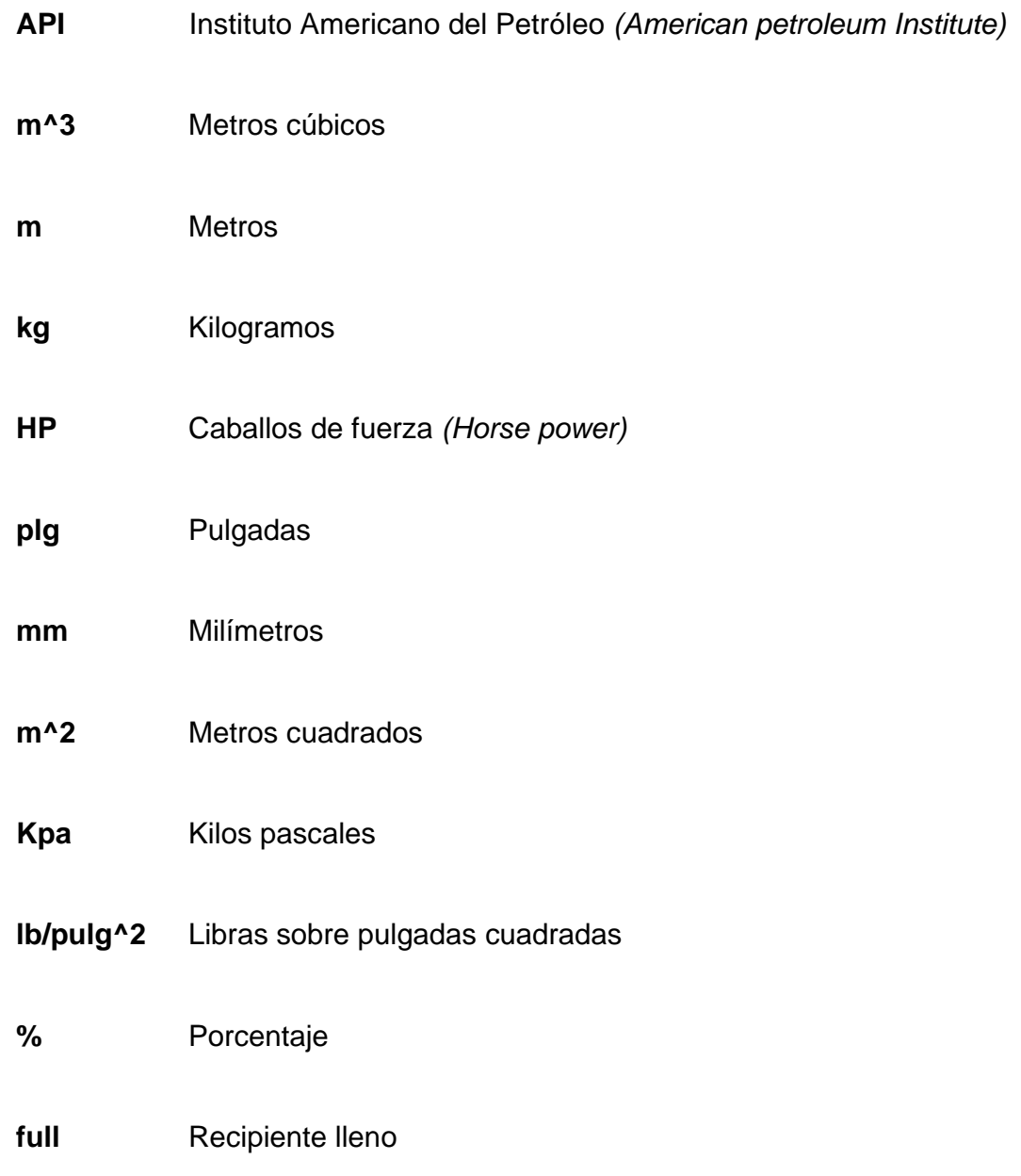

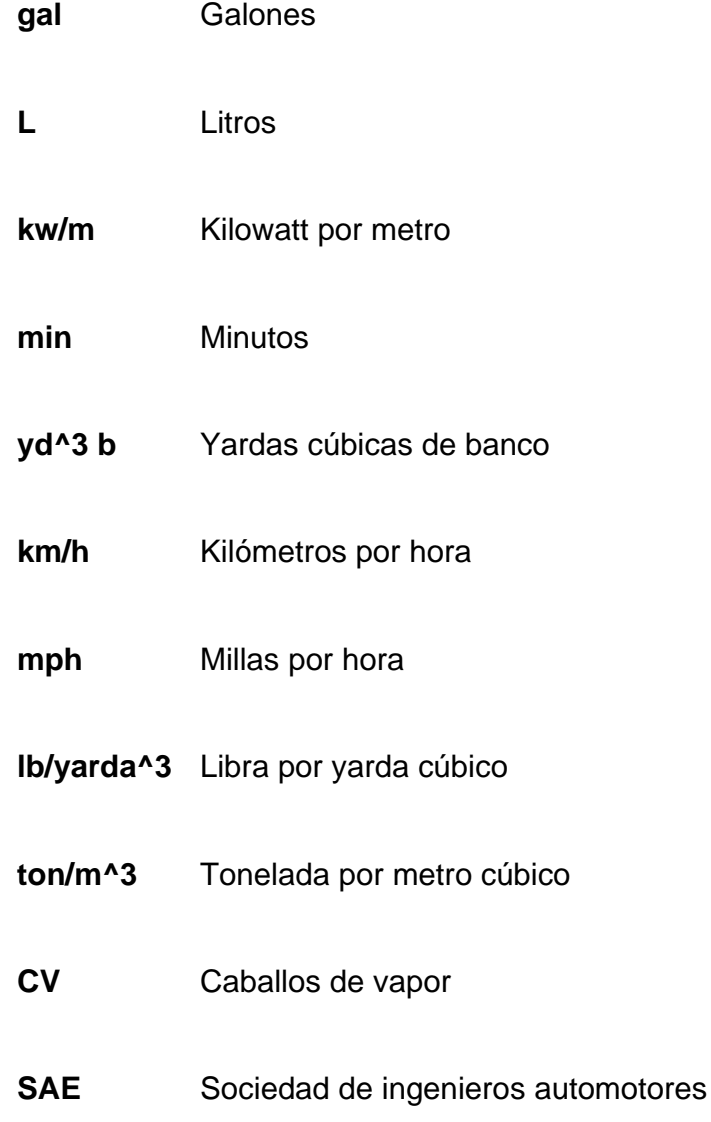

#### **GLOSARIO**

- **Anticongelante** Producto que se mezcla con el agua del sistema de enfriamiento de motores, para disminuir el punto de congelación del agua.
- **Antiespumante** Aditivo que se agrega al aceite base, para evitar la formación de espumas.
- **Balasto** Capa de grava que se utiliza para la construcción o mantenimiento de carreteras, que sirve de base al pavimento.
- **Bulldozer** Conocido como tractor sobre orugas es un pilar fundamental dentro de la construcción.
- **Combustión** Reacción de una sustancia al mezclarse con el oxígeno con desprendimiento de calor y a veces de luz.
- **Combustible** Quiere decir que, en el momento en que el "motor" carezca de este, la "máquina" no trabaja mas, entonces, si un corazón no es alimentado por combustible diesel produciendo una combustión.
- **Contratista** Persona que por contratar ejecuta una obra material o está encargada de un servicio para el Gobierno, para una corporación o para un particular.
- **Cisterna** Tanque cilíndrico que se utiliza en un camión para transportar cualquier líquido. **Cilindro** Tubo dentro del cual se mueve el émbolo o pistón de un motor de combustión interna. **Cojinete** Dispositivo mecánico que sirve de apoyo y guía a un eje en movimiento. **Cucharón** Constituye una gran herramienta para acarrear o empujar la tierra. **Cabina de** En ella se encuentran todos los mandos e instrumentos que **Operador** son necesarios para la operación. **Desgarrar** Se conoce como romper cualquier material como rocas en los tractores se utiliza el desgarrador. **Eficiencia** Uso racional de los recursos con que se cuenta para alcanzar un objetivo predeterminado. **Estabilidad** Ubicar un centro de gravedad al poner en marcha la maquinaría para trabajar en diferentes posiciones para evitar volcadura.
- **Fórmula** Conjunto de términos que representa una cantidad o que se utilizan para obtener un valor o resolver un problema. O establecido para expresar, realizar o resolver algo: una

fórmula lógica, matemática, química. Representación de una ley física o matemática o de una combinación química.

**Filtro de** Es el que evita la suciedad de agua o sedimentos **combustible** atrapándolos para que éstos no obstruyan o dañen la bomba de inyección.

**Inercia** Propiedad de los cuerpos de no modificar su estado de reposo o movimiento si no es por la acción de una fuerza.

**Lubricación** Control de la fricción y desgaste mediante la introducción de una película reductora entre dos superficies en contacto con movimiento relativo.

- **Maquinaría** Es la unión de un motor de combustión interna, un sistema **pesada** hidráulico y un sistema eléctrico.
- **Oruga** Se le conoce a la cadena de tracción que se utiliza en tractores o diferentes tipos de maquinaría, su característica la hace idónea para el trabajo en terrenos difíciles.

**Presión** Es una fuerza normal ejercida sobre un área.

- **Purgar** Limpiar o purificar, quitando todas las impurezas o lo que afecte al buen funcionamiento.
- **Programación** Es aquella actividad por la cual se crean programas para computadoras, tales programas pueden ser códigos fuentes interpretados (como por ejemplo base de datos Access).
- **Refrigerante** Sustancia que hace descender la temperatura de un fluido.
- **Sistema de** Es el que se encarga de proporcionar el combustible **alimentación** que necesite el motor para su funcionamiento durante la operación de la máquina.
- Servo-transmisión La potencia va a la transmisión para generar el movimiento de la máquina.
- **Servicio Trivial** Mantenimiento que no sobresale de lo ordinario y común, que carece de toda importancia y novedad.
- **Temperatura** Magnitud física que expresa el grado o nivel de calor de los cuerpos o del ambiente. Su unidad en el Sistema Internacional es el Kelvin K.
- **Viscosidad** Propiedad de un fluido, que tiende a oponerse a su flujo cuando se le aplica una fuerza.

#### **RESUMEN**

 El siguiente trabajo consta de cuatro capítulos, todos subdivididos a manera que sean entendidos por las personas encargadas de poner en práctica el programa de mantenimiento. Se puede encontrar generalidades de la empresa y los conceptos básicos de fundamentación.

- 1. La programación del mantenimiento preventivo de maquinaría, rendimientos y características de las mismas, se hizo una investigación asumiendo la marca Caterpillar, la empresa cuenta en un 80 % en la misma, los distintos tipos de mantenimiento, plan de mantenimiento de la maquinaria, periodos de servicio.
- 2. El mantenimiento actual en la empresa Codipa, S.A, no se realiza con base al seguimiento del programa propuesto por el fabricante Caterpillar. También se describe el costo de propiedad y operación de la maquinaría ya que la empresa tiene una parte de maquinaría para que Codipa, S.A, pueda determinar la tasa de renta por hora y conociendo el margen de utilidad derivado de estos se puede fijar un precio competitivo.
- 3. También se describe el plan de mantenimiento propuesto para la maquinaria y la implementación de un programa creado en Access para llevar el control de costo de repuestos por máquina esto servirá para futuras auditorías y reemplazo de la maquinaria.
- 4. Es importante el uso exclusivo de fichas de mantenimiento (Incluidas al final del trabajo. Anexo), para el control de las máquinas. Cabe mencionar que se le da mucha importancia a un reporte de fallas quincenalmente

que el operador debe reportar al jefe de taller esto evitara que la maquinaría este inhabilitada por bastante tiempo.

#### **OBJETIVOS**

#### **GENERAL:**

• Analizar la propuesta de la implementación de un sistema de mantenimiento preventivo de maquinaria pesada en los talleres de mantenimiento, mediante la elaboración y calendarización del mantenimiento. Esto es una corrida de prueba que se empezará a realizar con el objetivo de poder sustentar el aumento de la productividad de la maquinaria, debido a la implementación de un plan de mantenimiento preventivo.

### **ESPECÍFICOS:**

1. Implementar una bitácora de horas trabajadas de la maquinaria para tener un chequeo diario, en la cual se registran los trabajos realizados y los tiempos muertos de la maquinaria. La implementación de este control nos permitirá iniciar un plan de mantenimiento preventivo basado en.

-Limpiezas.

-Lubricaciones.

-Inspecciones de desgaste, roturas o fugas (Sistema hidráulico) y cambio de piezas si fuera necesario.

2. Implementar un Software en Access para el control de costos a detalle por máquina de los repuestos utilizados en los mantenimientos preventivos como correctivos y esto servirá para futuros presupuestos de inversión de renovación de maquinaria y auditorías internas y verificación del stock de repuestos que se encuentren en la bodega.

- 3. Elaborar un mantenimiento preventivo mediante la criticidad de las máquinas y el monitoreo de condición para aumentar la disponibilidad de la maquinaría (horómetros).
- 4. Determinar el tiempo estándar para realizar las reparaciones correctivas llevando. (Formato de control de tareas realizadas por los mecánicos).

#### **INTRODUCCIÓN**

En los talleres de la constructora de carreteras de balasto y renta de maquinaria Codipa, S.A., que se encuentra ubicada en el Km. 64 autopista Puerto Quetzal, Escuintla, Guatemala. Se desarrollará un plan de mantenimiento preventivo y la implementación de un programa en Access para llevar el control de costos y repuestos por máquina para futuras auditorias que se realicen en el Departamento de Mantenimiento y presupuestos de inversión anualmente.

El presente trabajo consta de cuatro capítulos, en el primero se darán las generalidades de la empresa y los conceptos básicos de los cuales se fundamentará la programación del mantenimiento preventivo.

En el segundo capítulo se desarrolla la implementación de un plan piloto de mantenimiento preventivo y una investigación teórica práctica del equipo adecuado a utilizar, dependiendo del tipo de carretera o trabajo que soliciten los clientes.

 En el capítulo tercero se elaborará la implementación de un programa de Access para llevar el control de costos y repuestos por máquina para futuras auditorías que se realicen en el departamento de mantenimiento y presupuestos de inversión anualmente.

El cuarto capítulo consiste en todos los formatos que se llevaran en el departamento de mantenimiento, para la implementación del programa de mantenimiento propuesto en maquinaria pesada.

### **1 FASE DE INVESTIGACIÓN: GENERALIDADES DE LA EMPRESA CODIPA, S.A., ESCUINTLA, GUATEMALA**

#### **1.1 Reseña histórica**

El fundador de la empresa Codipa, S.A., la empezó el Ingeniero Mecánico Juan Carlos Corcuera, la empresa empieza en el año 2000, en el kilómetro 63 de autopista Puerto Quetzal "oasis" con trabajos de apertura de carreteras junto a un grupo de colaboradores como ingenieros civiles bachilleres industriales en diferentes áreas, se empezó con renta de maquinaria para el uso de escombros, quineles, apertura de brechas, hechuras de reservorios, balasto de carreteras, en los inicios de la empresa se contaba con 2 excavadoras y un camión de volteo y en la misma fecha surge el taller de mantenimiento, actualmente las oficinas administrativas y el taller de mantenimiento está ubicado en el km 64 autopista Puerto Quetzal, Escuintla, cuenta con una flota de 33 máquinas dividas en: 12 Excavadoras Hyundai, Case y Caterpillar, 10 Tractores Caterpillar, 3 Motoniveladoras Caterpillar, 1 Cargador Frontal, 2 Retro Excavadoras, 5 Rodos Compactadores. Por la cantidad de maquinaria que cuenta la empresa el taller de mantenimiento está dividido en diferentes áreas: Taller de torno, soldadura, mecánica, electromecánica, apertura de un departamento de baterías.

#### **1.1.2 Actividades**

La empresa Codipa, S.A., es una constructora que se dedica a la apertura de carreteras de balastro renta de maquinaria también presta los servicios de:

- Dragado de ríos.
- Aproches de puentes.
- Escombros.
- Quineles.
- Apertura de brechas.
- Hechura de reservorios.
- Balasto de carreteras.

### **1.1.3 Visión y misión**

### **1.1.3.1 Visión**

Somos una empresa que promueve y realiza la construcción de proyectos de infraestructura con calidad, tiempo y costo, cumpliendo con las expectativas de nuestros clientes.

### **1.1.3.2 Misión**

Consolidar e incrementar nuestra participación en los servicios de infraestructura, confiabilidad, calidad y personal calificado, preservando el medio ambiente para contribuir al bienestar de la sociedad.
## **1.1.4 Estructura organizacional**

**Figura 1. Organigrama de la Empresa Codipa, S.A.**  ORGANIGRAMA DEPARTAMENTO DE MANTENIMIENTO

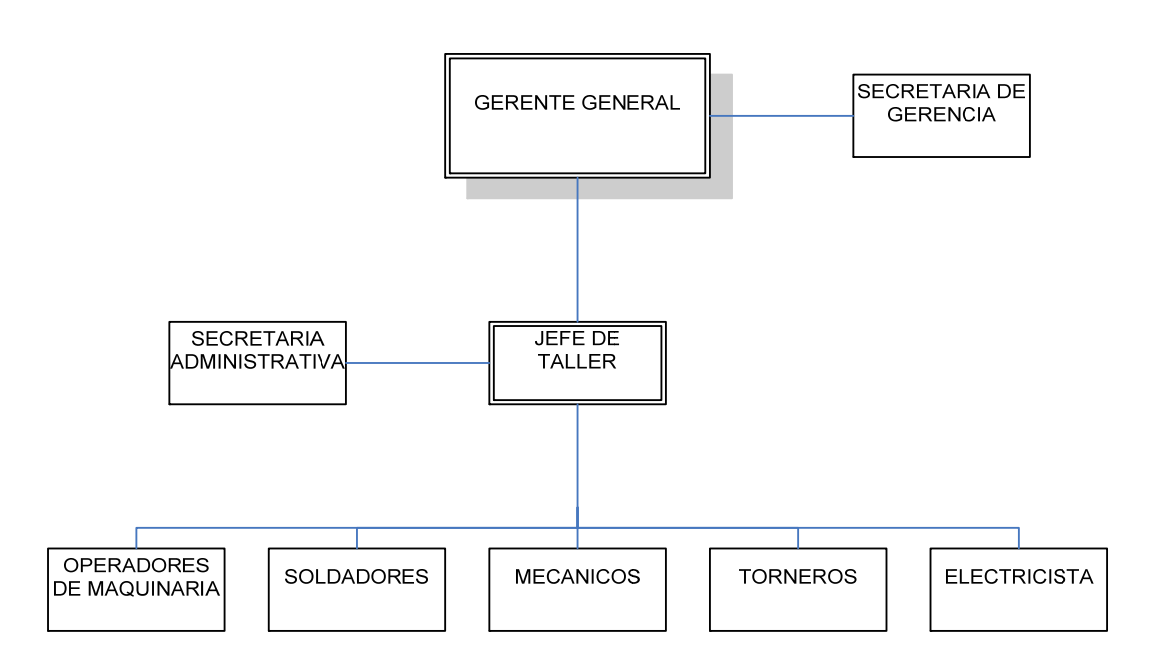

### **1.1.5 Ubicación**

Las oficinas administrativas y el taller de la constructora de carreteras de balastro y renta de maquinaria Codipa, S.A., que se encuentra ubicada en el km 64 autopista Puerto Quetzal, Escuintla, Guatemala.

#### **Figura 2. Oficinas Administrativas**

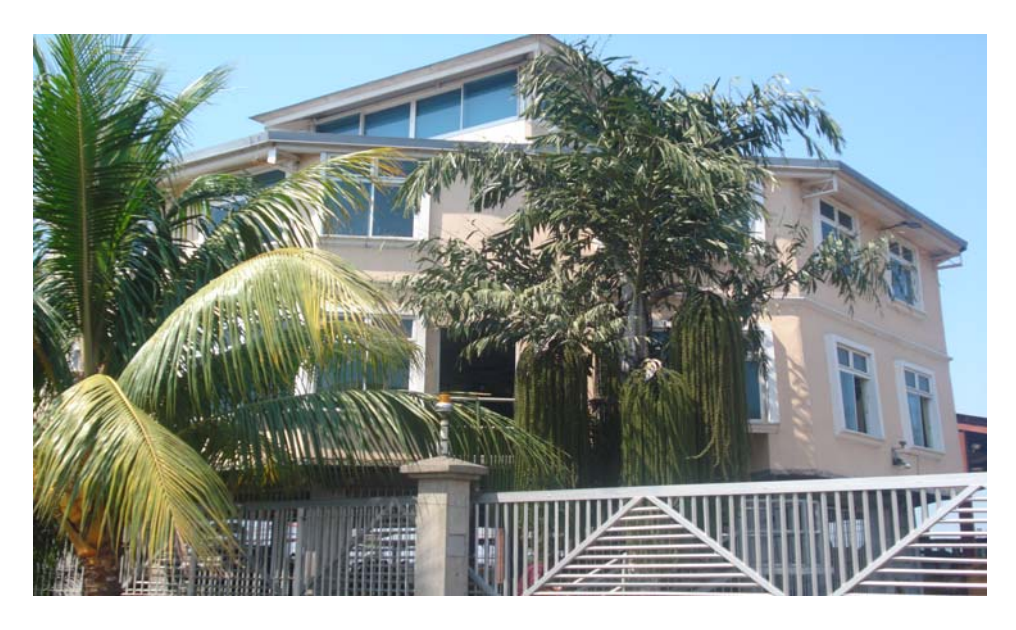

Fuente: Instalaciones de Codipa, S.A.

#### **1.1.6 Taller de Mantenimiento**

El taller de mantenimiento de la empresa cuenta con varios departamentos como: Jefatura de Taller, encargado de Compras de repuestos y materiales, Taller de Tornos, Soldadura, Electricidad, Mecánica, con estos departamentos se llega a un alcance de un 90% en las reparaciones de maquinaria pesada para lograr la productividad de las mismas en un 95%, el jefe de taller se encarga de la localización, distribución y resguardo de la maquinaria, vehículos y equipo de la empresa, es también responsable de la coordinación de las actividades de mantenimiento que realizan con los encargados de cada obra para mantener en buenas condiciones la maquinaría. Realizar el seguimiento al cumplimiento de los programas de mantenimiento, así como dar seguimiento al suministro de repuestos e insumos de acuerdo a los requerimientos.

**Figura 3. Taller de Mantenimiento** 

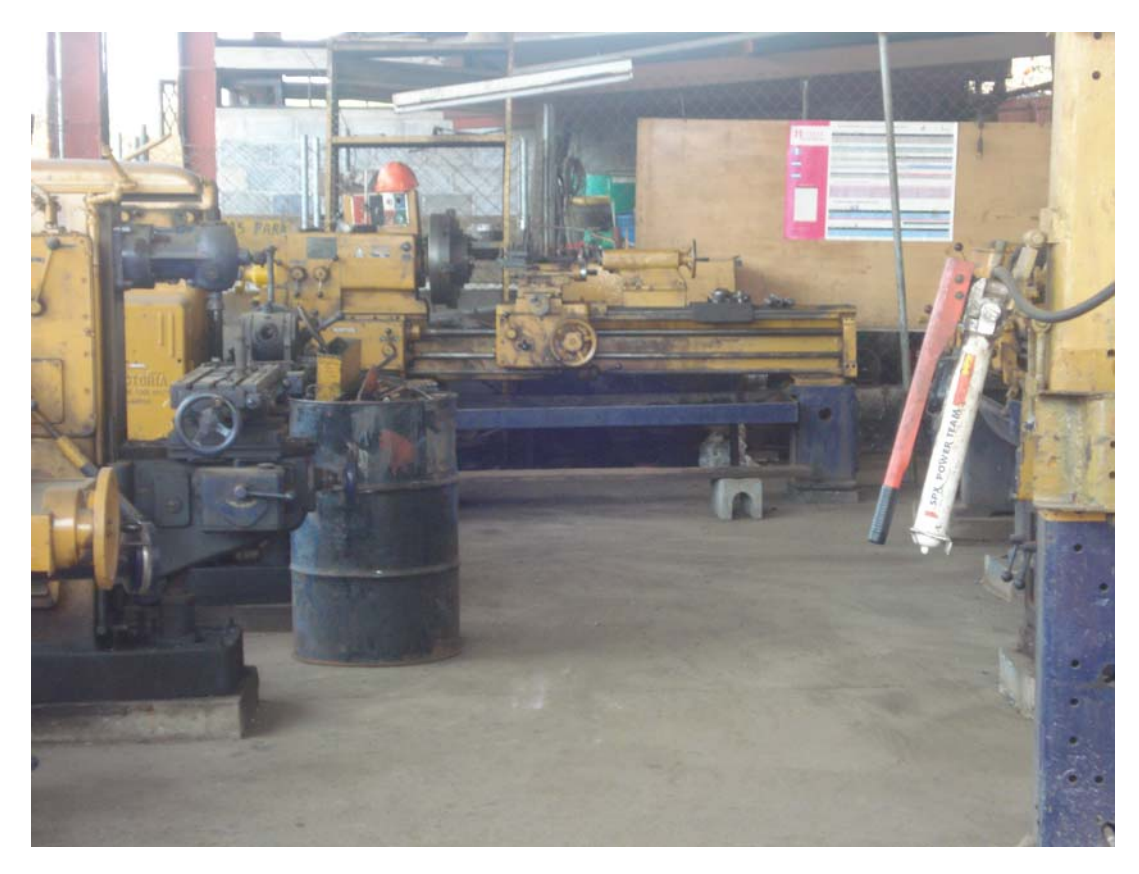

Fuente: Instalaciones de Codipa, S.A.

#### **1.2 Conceptos generales**

#### **1.2.1 Definición de Mantenimiento**

Mantenimiento es la actividad humana que garantiza la existencia de un servicio dentro de una calidad esperada. Cualquier clase de trabajo hecho en sistemas, subsistemas, equipos, maquinas, etc., para que estos continúen o regresen a proporcionar el servicio con calidad esperada, son trabajos de mantenimiento, pues están ejecutados con este fin. El mantenimiento se divide en mantenimiento correctivo y mantenimiento preventivo.

La Ingeniería tiene vital importancia para el desarrollo Industrial de un país; se encarga de organizar, planificar, controlar y llevar a cabo todas aquellas acciones que son necesarias para obtener producción continua, una conservación y una alta eficiencia en máquinas. Por tanto, el mantenimiento utiliza conocimientos del resto de las especialidades con la finalidad de alcanzar su objetivo.

#### **1.2.1.1 Mantenimiento preventivo**

Fases del Mantenimiento preventivo:

- Inventario técnico, con manuales, planos, características de cada equipo.
- Procedimientos técnicos, listados de trabajos a efectuar periódicamente,
- Control de frecuencias, indicación exacta de la fecha a efectuar el trabajo.
- Registro de reparaciones, repuestos y costos que ayuden a planificar.

#### **1.2.1.2 Mantenimiento correctivo.**

Acción de carácter puntual a raíz del uso, agotamiento de la vida útil u otros factores externos, de componentes, partes, piezas, materiales y en general, de elementos que constituyen la infraestructura o planta física, permitiendo su recuperación, restauración o renovación, sin agregarle valor al establecimiento. Es la actividad humana desarrollada en los recursos físicos de una empresa, cuando a consecuencia de una falla han dejado de proporcionar la calidad de servicio esperada. Este tipo de mantenimiento de divide en dos ramas:

- Correctivo contingente
- Correctivo programable.

El mantenimiento correctivo contingente se refiere a las actividades que se realizan en forma inmediata, debido a que algún equipo proporciona servicio vital ha dejado de hacerlo, por cualquier causa, y tenemos que actuar en forma emergente y, en el mejor de los casos, bajo un plan contingente.

Las labores que en este caso deben realizarse, tienen por objeto la recuperación inmediata de la calidad de servicio; es decir, que esta se coloque dentro de los límites esperados por medio de arreglos provisionales, así, el personal de conservación debe efectuar solamente trabajos indispensables, evitando arreglar otros elementos de la máquina o hacer otro trabajo adicional, que quite tiempo para volverla a poner en funcionamiento con una adecuada fiabilidad que permite la atención complementaria cuando el mencionado servicio ya no se requiera o la importancia de este sea menor y, por lo tanto, al ejecutar estos trabajos se reduzcan las perdidas.

Correctivo programable. El mantenimiento correctivo programable se refiere a las actividades que se desarrollan en los equipos o maquinas que están proporcionando un servicio trivial y este, aun que necesario, no es indispensable para dar una buena calidad de servicio, por lo que es mejor programar su atención, por cuestiones económicas; de esta forma, se puede compaginarse si estos trabajos con los programas de mantenimiento o preservación. Ventajas del Mantenimiento Preventivo:

- Confiabilidad, los equipos operan en mejores condiciones de seguridad, ya que se conoce su estado, y sus condiciones de funcionamiento.
- Disminución del tiempo muerto, tiempo de parada de equipos/máquinas.
- Mayor duración, de los equipos e instalaciones.
- Disminución de existencias en Almacén y, por lo tanto sus costos, puesto que se ajustan los repuestos de mayor y menor consumo.
- Uniformidad en la carga de trabajo para el personal de Mantenimiento debido a una programación de actividades.
- Menor costo de las reparaciones.

#### **1.3 Maquinaria usada para el movimiento de tierras**

#### **1.3.1 Equipo**

 Con el correr de los años el avance de la tecnología fue tan grande, que hoy en día la variedad de maquinaria con que se cuenta para desarrollar los proyectos de movimiento de tierra es muy amplia.

 En los diferentes países del mundo, ya sea por condiciones topográficas, técnicas, económicas, u otras más específicas, generalmente es un determinado tipo de máquinas las que regularmente se usan.

 Guatemala no es la excepción, y por eso es que en el presente trabajo se hace referencia a los tipos de maquinaría pesada más usado en el país.

Una empresa que se dedique a la construcción de carreteras, urbanizaciones y/o movimiento de tierra, debe contar básicamente con la siguiente variedad de equipo:

- Tractores de oruga con potencias que oscilan entre 70 y 300 Hp.
- Cargadores frontales de llantas con capacidad de carga que esté entre 1 y 3 m^3.
- Cargadores frontales de orugas con capacidad de carga que estén entre 1 y 2.5 m^3.
- Retroexcavadoras de Llantas con profundidad de excavación que esté entre 3 y 6 m.
- Compactadoras de Suelos con peso estático de operación entre 4 y 10 toneladas.

 Adicionalmente ya sea para reglas específicas de trabajo o cuando el volumen de los materiales a mover así lo necesite se considera el siguiente equipo:

- Excavadoras hidráulicas de carriles con potencias que oscilen entre 70 y 250 Hp y profundidades de 5 a 8 metros.
- Moto Traíllas con capacidades de van de 8 a 15 m^3.
- Compactadoras estáticas y/o vibratorias para suelos.

• Máquinas similares a las descritas en los reglones anteriores, pero con potencias, accesorios y/o capacidades mayores.

#### **1.3.2 Dificultades en el uso de la maquinaria**

Dependiendo del reglón de trabajo a ejecutar, así será el tipo de maquinaría que se debe usar, claro está que no siempre se puede cumplir con esta condición, lo cual se debe a diversos tipos y marcas otra dificultad con que tropieza un contratista de maquinaria pesada es la falta de operadores capaces y responsables.

 Un problema que se presenta muy a menudo es que la maquinaria genera un volumen de ruido, y si se está trabajando en una zona poblada, esto altera en mayor o menor grado el ritmo normal de vida de un vecindario.

 Un suministro de combustible que no es debidamente programado y ejecutado puede llegar a paralizar la ejecución normal de determinada obra.

 La dificultad principal está en saber determinar con certeza los volúmenes de movimiento de tierra y el tiempo necesario para su ejecución.

 Para minimizar el efecto que estos problemas ocasionan en cualquier trabajo de movimiento de tierra es indispensable contar con la suficiente experiencia o en su defecto buscar una buena asesoría.

 Los ingenieros o personas que tengan que elaborar presupuestos de movimiento de tierra necesitan conocer las características principales de los diferentes tipos de maquinaria, dentro de los que se puede seleccionar el equipo a usar para correcta y eficiente ejecución de la obra a presupuestar.

 Como una ayuda para esta selección, seguidamente se presentan cuadros que contienen las características básicas de los diferentes tipos y marcas de máquinas más usadas en el país, haciendo la salvedad de que no se pudo incluir Komatsu debido a que no se tuvo acceso a la información actualizada necesaria para tal efecto.

 Es importante mencionar que para los ejemplos que se desarrollarán posteriormente, se trabajará hasta donde sea posible con la información proporcionada por lo cuadros que contienen las características básicas de las máquinas.

Factores, los cuales son generalmente característicos de cada obra.

 La falta de disponibilidad de todo el equipo adecuado en el momento adecuado es uno de los problemas con los que con más frecuencia se encuentra el contratista, y es por esa razón que algunas veces se ve forzado a reemplazar temporalmente a una máquina cuya capacidad es la adecuada para ejecutar determinado trabajo, por otra de menor tamaño, lo cual implica gastos no presupuestados, pero lográndose con esto no perder la continuidad de la obra.

# **1.3.3 Características básicas**

| <b>CATERPILLAR</b> |                  |                                 |                                    |  |  |  |  |
|--------------------|------------------|---------------------------------|------------------------------------|--|--|--|--|
| <b>Modelo</b>      | НP<br>al volante | Peso<br>de<br>operación<br>(Kg) | Capacidad<br>de la hoja<br>$(m^3)$ |  |  |  |  |
| D4C                | 80               | 7273                            | 1.67                               |  |  |  |  |
| D6D                | 140              | 15682                           | 3.18                               |  |  |  |  |
| D <sub>6</sub> H   | 175              | 18136                           | 3.18                               |  |  |  |  |
| D <sub>8</sub> N   | 285              | 36955                           | 4.66                               |  |  |  |  |

**Tabla I. Tractores de Cadena Caterpillar** 

## **Tabla II. Tractores de Cadena John Deere**

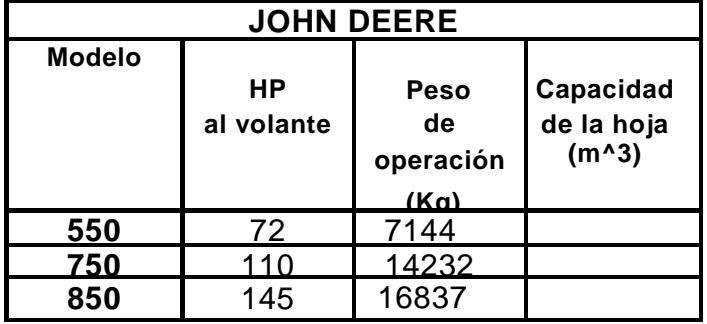

## **Tabla III. Tractores de cadena Fiatallis**

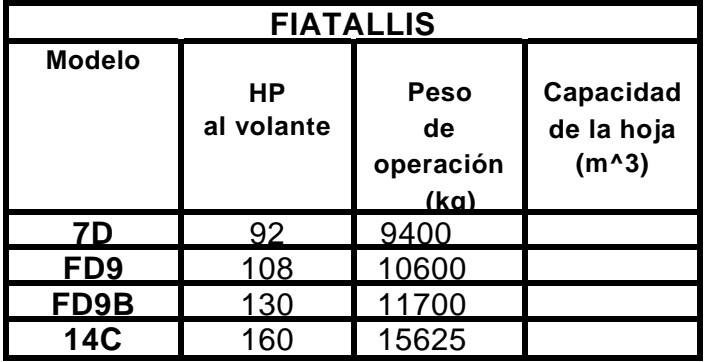

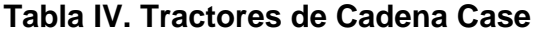

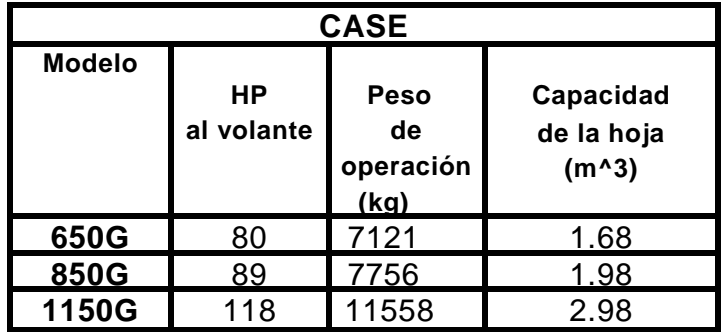

### **MOTONIVELADORAS**

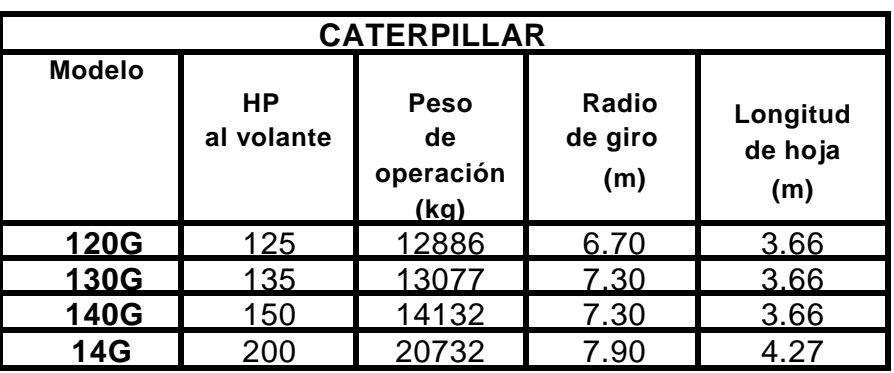

# **Tabla V. Motoniveladora Caterpillar**

## **Tabla VI. Motoniveladora John Deere**

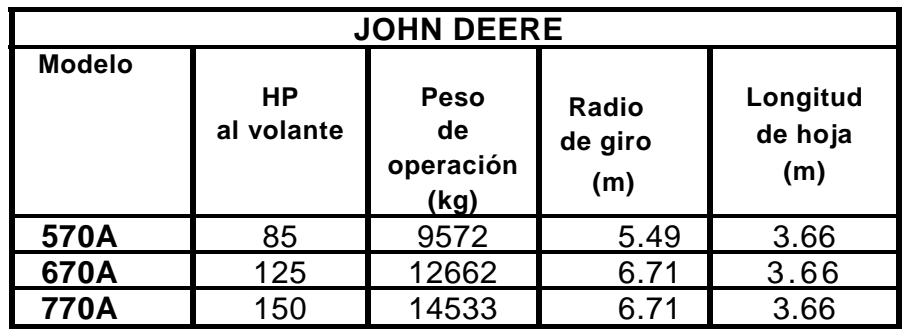

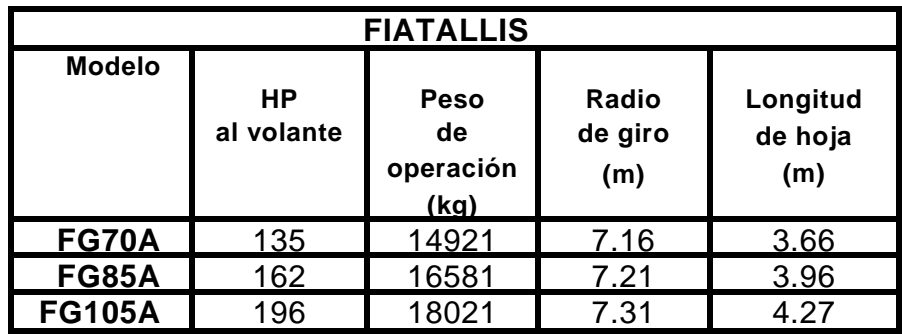

# **Tabla VII. Motoniveladora Fiatallis**

## **RETROEXCAVADORAS DE LLANTAS**

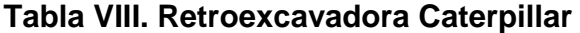

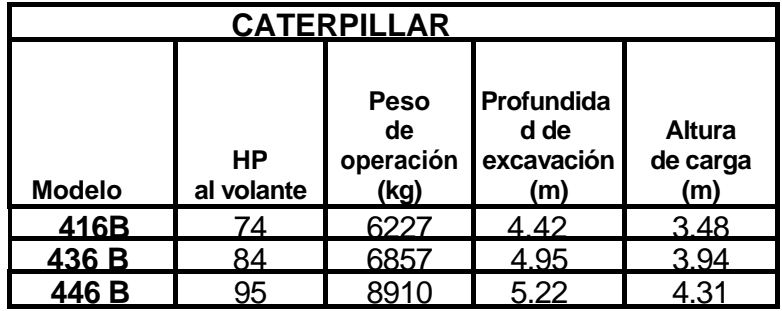

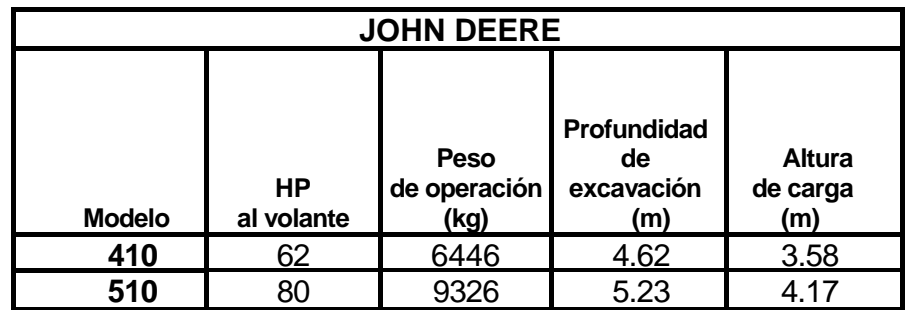

## **Tabla IX. Retroexcavadora John Deere**

### **Tabla X. Retroexcavadora Case**

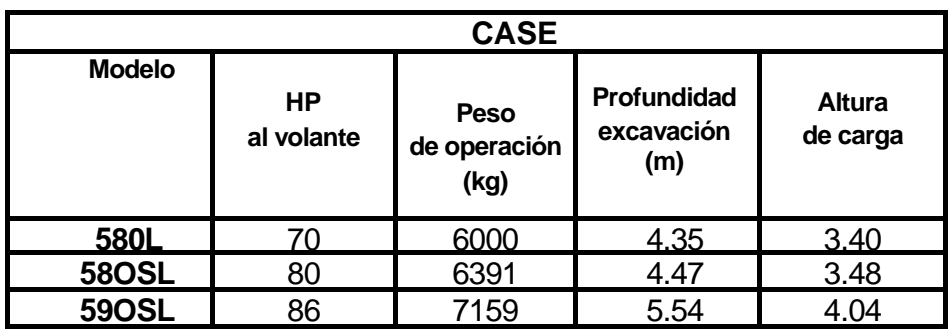

**Tabla XI. Dimensiones de cucharones, uso retroexcavadoras.** 

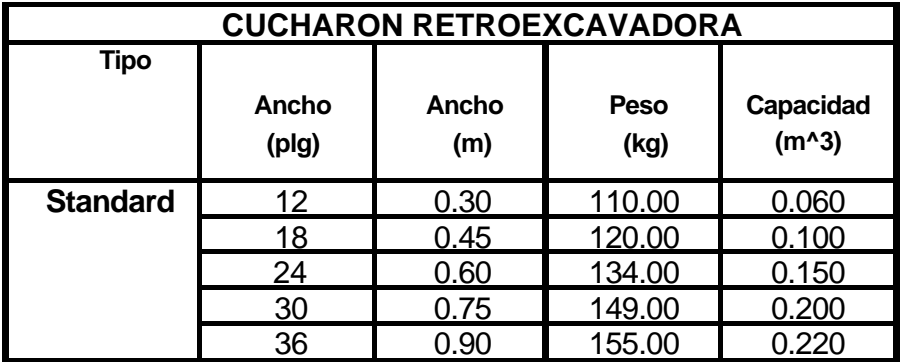

**Nota: los cucharones para servicio pesado tienen la misma capacidad y dimensiones, variando únicamente en el peso.** 

# **EXCAVADORAS DE CADENAS**

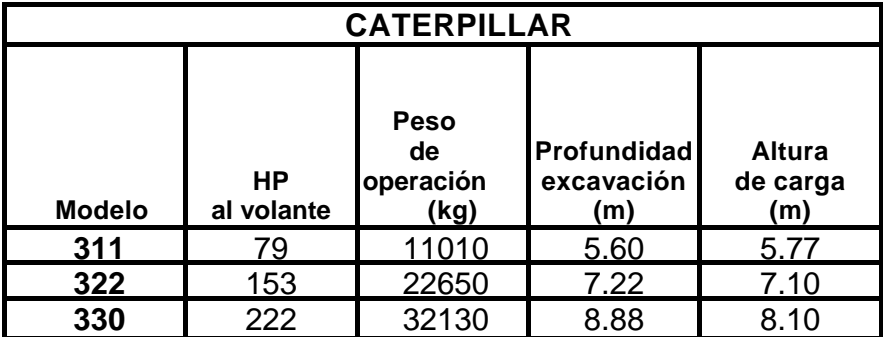

# **Tabla XII. Exvacadora Caterpillar**

# **Tabla XIII. Excavadora John Deere**

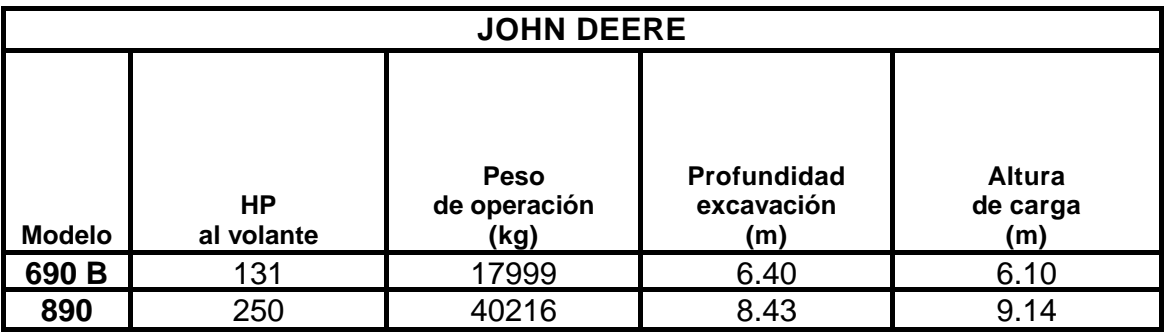

Para seleccionar el tipo de cucharón a usar se necesita saber:

- **a)** El modelo de la excavadora
- **b)** El ancho de corte deseado
- **c)** El tipo de trabajo a desarrollar
	- uso general
	- para formar bancos
	- para roca
	- apertura de zanjas
	- excavaciones de gran volumen
	- etc.

## **Tabla XIV. Guía para uso de maquinaria movimiento de tierras**

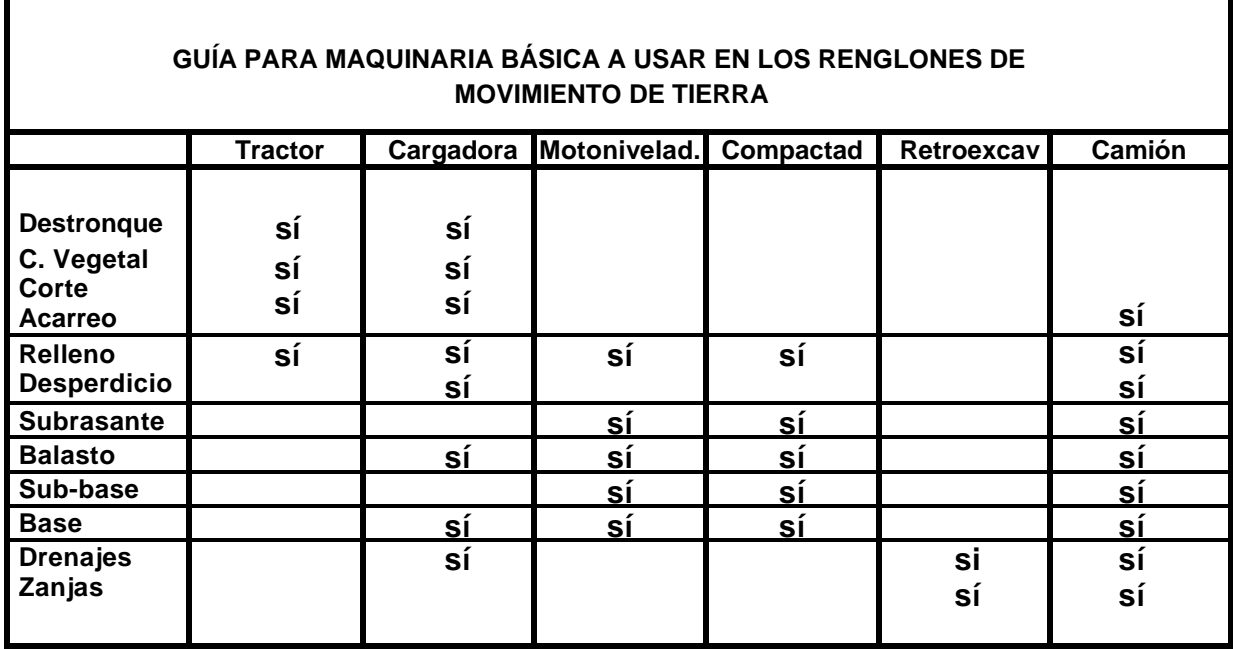

**Camión regador de agua (Cisterna)** 

# **2. FASE TÉCNICO PROFESIONAL: DESARROLLO DE LA IMPLEMENTACIÓN DE UN MANTENIMIENTO PREVENTIVO EN MAQUINARIA PARA EL USO DE LA CONTRUCCIÓN DE CARRETERAS, EN LOS TALLERES DE LA EMPRESA CODIPA, S.A.**

#### **2.1 Rendimientos y características de la maquinaria**

Debido a lo extenso del tema, en este capítulo se presentarán las características principales y los rendimientos bajo condiciones típicas de algunas de las máquinas que se usan en el movimiento de tierra.

Es muy importante tener presente que no hay fórmulas exactas para poder determinar con toda certeza el rendimiento de tal o cual máquina, ya que como se verá más adelante se depende de una serie de factores adicionales a las características propias de la unidad, los cuales no son constantes.

#### **2.1.1 Producción**

Por la acción de una máquina, el suelo al moverse de suposición original a otra, se descompone en partículas, que en su nuevo estado ya no encajan de igual forma a como estaban originalmente, creándose así vacíos entre ellas.

 Como consecuencia de este reacomodo, el volumen del material aumenta, procedimiento que es conocido como expansión.

Cuando se mide el volumen original que ocupa el material, se obtiene el volumen en banco; al hacerlo en la posición de reacomodo, se obtiene el volumen suelto.

19

Si posteriormente este material es compactado, por cualquiera de los procedimientos que más adelante se indican, se obtiene el volumen compactado o compacto.

La relación entre el peso del volumen unitario suelto y el peso del volumen unitario en banco, es conocido como factor de carga.

## **FACTOR DE CARGA=Kg por m^3 suelta / kg por m^3 en banco**

## **2.1.2 Tractores**

En el presente trabajo nos dispondremos a analizar las funcionalidades del bulldozer o tractor sobre orugas, el cual es un pilar fundamental dentro de la construcción, en lo que es movimiento de tierras para urbanizaciones en general como para labores forestales de construcción de caminos y otros.

Dentro de los bulldozer o tractores tenemos dos tipos:

- DE ORUGA
- ENLLANTADOS.

Al seleccionarse un tractor debe considerarse distintos factores que determinaran el tamaño, potencia, tipo de hoja a utilizar, entre otros. Algunos de estos factores son:

El tamaño que se requiere para determinada obra.

La clase de obra en la que se empleara, conformación, jalando una escrepa, jalando un vagón, arando, etc.

El tipo de terreno sobre el que viajara, alta o baja eficiencia de tracción.

- La firmeza del camino de acarreo.
- La rigurosidad del camino.
- Pendiente del camino.
- La longitud de acarreo.
- El tipo de trabajo que tenga que hacerse después de terminada la obra.

#### **2.1.2.1 Presiones sobre el suelo**

Presiones calculadas a partir de los valores de peso en orden de trabajo en esta sección, en las tablas de especificaciones tomaremos como referencia la marca caterpillar ya que es la marca de tractores que cuenta la empresa y se detallan otros modelos existentes dependiendo del tipo de maquinaría que se necesite para un trabajo especifico.

NOTA: **El área de contacto con el suelo = ancho de la zapata x largo de cadena en el suelo x 2.** 

**Presión sobre el suelo= peso en orden de trabajo / área de contacto con el suelo.** 

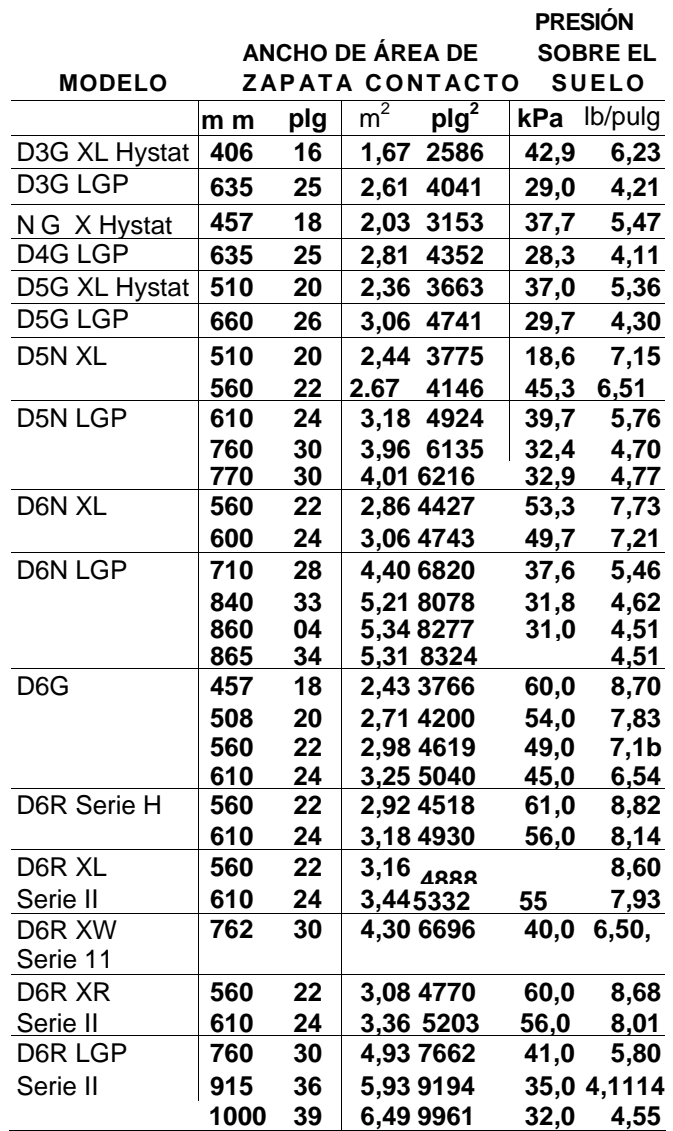

# **Tabla XV. Características de las zapatas para tractores Caterpillar**

Zapata estándar.

Fuente: Caterpillar. **Manual de rendimiento, edición 33.** Pág. 1-17

### **2.1.2.2 Operaciones en pendientes pronunciadas**

La siguiente tabla da la máxima inclinación hacia delante o hacia atrás en la que un tractor determinado trabaja con la adecuada lubricación. Consulte el manual de operación y mantenimiento (si es pertienete) para conocer los requisitos de llenado de fluidos del TREN DE FUERZA para operar en pendientes pronunciadas. Se dice que el tractor trabaja en pendientes pronunciadas siempre que la pendiente exceda los 25 grados (47%).

| <b>TRACTOR</b>     | D <sub>3</sub> G | D <sub>4</sub> G | D <sub>5</sub> G | D <sub>5</sub> N | D <sub>6</sub> N |                  |
|--------------------|------------------|------------------|------------------|------------------|------------------|------------------|
| $\%$               | 100              | 100              | 100              | 100              | 100              |                  |
| <b>GRADO DE</b>    | 45               | 45               | 45               | 45               | 45               |                  |
| <b>INCLINACION</b> |                  |                  |                  |                  |                  |                  |
|                    |                  |                  |                  |                  |                  |                  |
| <b>TRACTOR</b>     | D6G y            | D7G y            | D8G y            | D <sub>9</sub> R | <b>D10R</b>      | <b>D11R/D11R</b> |
|                    | D <sub>6</sub> R | D7R              | D <sub>8</sub> R |                  |                  | <b>CD</b>        |
|                    | <b>Serie</b>     | <b>Serie</b>     | <b>Serie</b>     |                  |                  |                  |
|                    | $\mathbf{I}$     | Ш                | $\mathbf{I}$     |                  |                  |                  |
| $\%$               | 100              | 100              | 100              | 100              | 100              | 100              |
| <b>GRADO DE</b>    | 45               | 45               | 45               | 45               | 45               | 45               |
| <b>INCLINACION</b> |                  |                  |                  |                  |                  |                  |

**Tabla XVI. Cuadro comparativo de % de trabajos en inclinación** 

Fuente: Caterpillar. **Manual de rendimiento, edición 33.** Pág. 1-18

Cuando tenga que trabajar en laderas y pendientes, tome en cuenta estos puntos importantes:

- Velocidad de desplazamiento. A velocidades altas, las fuerzas de inercia suelen reducir la estabilidad del tractor.
- Desigualdades del terreno o superficie. Se deben utilizar mayores tolerancias cuando el terreno o la superficie es desigual.
- Accesorios instalados. Las hojas topadoras, plumas laterales, cabrestantes y cualquier otro equipo instalado hacen que el tractor esté

equilibrado diferentemente.

- Clase de suelo. Los rellenos de tierra nuevos usualmente ceden bajo el peso del tractor; y en los suelos rocosos, se resbalan las máquinas.
- Resbalamiento de las cadenas debido a cargas excesivas. La cadena a nivel mas bajo suele "clavarse" en el suelo de modo que aumenta la inclinación del tractor.

Nunca debe sobrellenar el MOTOR de aceite. Esto puede causar un recalentamiento rápido. Para operar en pendientes pronunciadas, el motor debe llenarse de aceite hasta la marca LLENO (full).

Nota: Antes de trabajar en pendientes debe verificar el nivel de aceite del MOTOR y del TREN DE FUERZA en un suelo horizontal.

- Los implementos enganchados en la barra de tiro, tales como arcos para el arrastre de troncos y vagones de dos ruedas, reducen el peso sobre la cadena que está a nivel más alto.
- Altura del enganche en el tractor. Cuando se utiliza una barra de tiro alta, el tractor es menos estable que con la barra de tiro de altura estándar.
- Ancho de las zapatas. Las zapatas anchas tienden a reducir la acción de "clavado" de las cadenas por lo que el tractor es más estable.
- Equipo movido. Deben considerarse con cuidado la estabilidad y otras características de los implementos movidos por el tractor.
- Para obtener la estabilidad óptima de la máquina, lleve todos los accesorios o cargas cerca del suelo.

**\*Para poder operar el D7G en una pendiente de 25° (47%) se debe llenar la transmisión con 23 L (6 gal. EE.UU.) de exceso** 

NOTA: Para una operación segura en pendientes pronunciadas, puede ser necesario un mantenimiento especial de la máquina y un operador hábil y experimentado, así como el equipo adecuado para la aplicación específica. Consulte el Manual de operación y mantenimiento (si es pertinente) para conocer los niveles de llenado de fluidos que son necesarios.

#### **2.1.2.3 Hojas topadoras**

### **CARACTERÍSTICAS**

• **Hojas rectas.** El ángulo de ataque ajustable controla la penetración de la hoja.

• **Hojas orientables e inclinadas a potencia con cuchilla variable (vpat).** Disponibles para los modelos D3G, D4G, D5G y D6N. La hoja puede inclinarse mecánicamente hacia delante para obtener mejor penetración o hacia atrás para conseguir mayor productividad y facilitar el nivelado de acabado.

## • **Hojas orientables e inclinables a potencia (PAT).**

Están disponibles para el D6R Serie II como productos especiales. Proporcionan mayor versatilidad para nivelación de acabado, excavación de zanjas en V, formación de camellones y empuje mediano o pesado con la hoja de tierra, arcilla, arena y otros materiales no rocosos. No se deben usar para trabajos de desmonte.

• **Hojas orientables.** 

25 grados a la derecha y a la izquierda; el bastidor en C permite el montaje de otros accesorios.

## • **Hojas universales.**

Sus flancos de 25 grados aumentan su capacidad y disminuyen los derrames.

## • **Hojas semiuniversales.**

Combinan la buena penetración de la hoja recta y la mayor capacidad de carga de la hoja universal con sus flancos de 25 grados.

## • **Las hojas de los tractores de ruedas.**

Son rectas, con control hidráulico de la inclinación y del ángulo de ataque.

• El diseño de sección en caja aumenta la rigidez y fortaleza de las hojas, las cuchillas son reversibles y termotratadas para aumentar la vida útil.

# **Tabla XVII. Resumen Opción de hojas topadoras para maquinaria Caterpillar**

**HOJAS CATERPILLAR HOJAS ESPECIALES** 

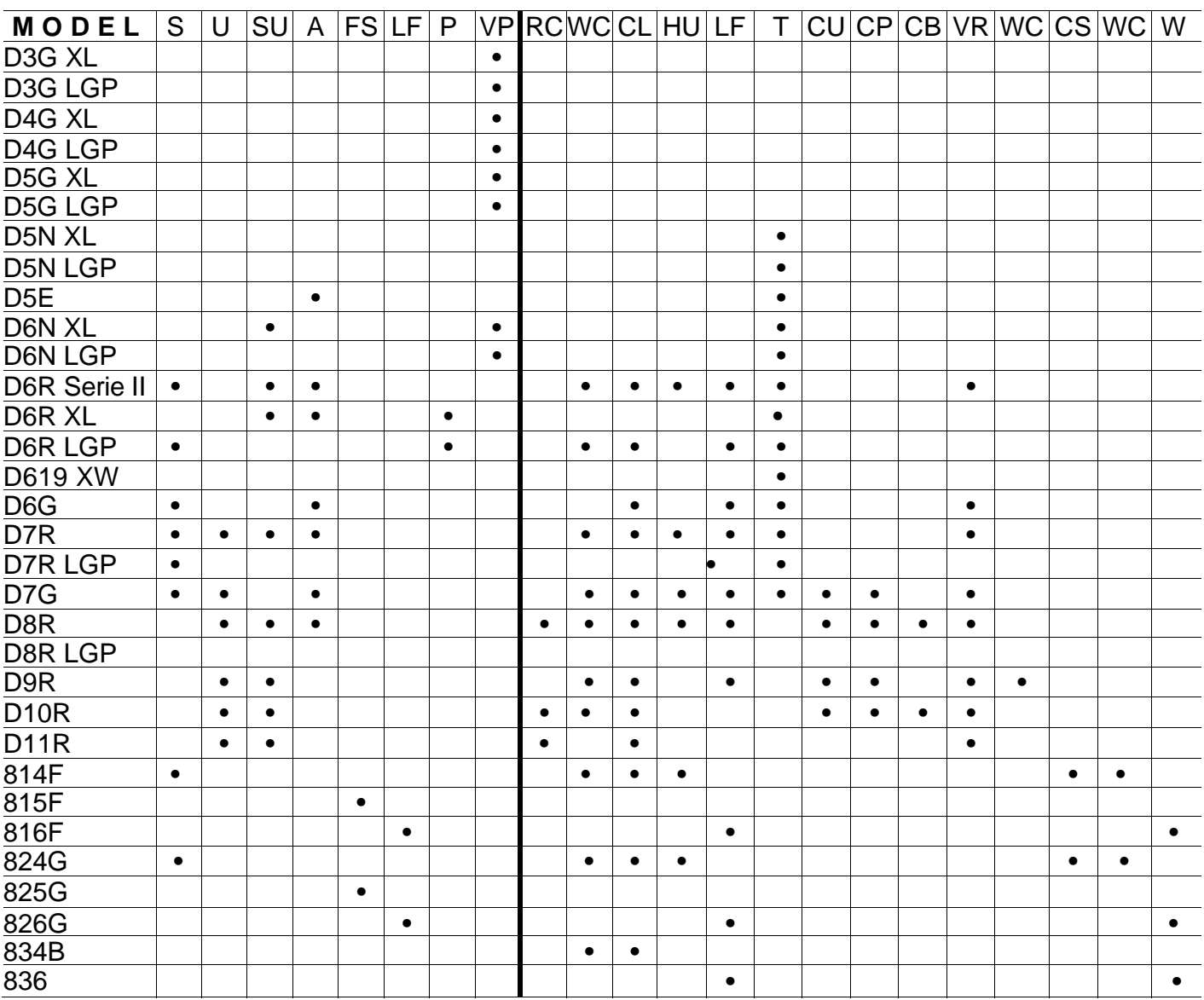

Fuente: Caterpillar. **Manual de rendimiento, edición 33.** Pág. 1-24

## **CATERPILLAR**

S. Recta

- U. Universal SU. Semiuniversal A. Orientable FS. Espaciadora de rellenos LFS. Esparcidora de rellenos sanitarios P. Orientable e inclinación a potencia
- VP. Orientable e inclinable de paso variable (VPAT)

## **ACCESORIOS ESPECIALES**

RC. Hoja U para recuperación TW. Hoja de dos direcciones WC. Virutas de madera CU. Hoja con amortiguación CL. Carbón HU. Hoja U para servicio pesado CPB. Con bloque de empuje amortiguado LF. Para rellenos sanitarios CB. Cuchara para carbón VR. De radio variable WCB. Cuchara para virutas de madera CS. Cuchara para carbón WCS. Cuchara para virutas de madera W. Hoja W

#### **2.1.2.4 Selección de hojas**

Para obtener una buena producción se requiere adecuada relación entre la hoja empujadora y el tractor. Considere primero la clase de trabajo que hará el tractor la mayor parte del tiempo. Luego, halle lo siguiente:

- Materiales que se van a mover.
- Limitaciones de los tractores.

#### **Materiales que se van a mover.**

Si bien la mayoría de materiales se pueden mover con la hoja, su rendimiento varía de acuerdo con las características de cada uno, tales como las siguientes:

**Tamaño y formen de las partículas.** Cuanto más grandes sean las partículas, más difícil es la penetración de la cuchilla. Y como las partículas de bordes cortantes se oponen a la acción natural de volteo que imparte la hoja empujadora, se necesita más potencia que para mover igual cantidad de tierra con partículas de bordes redondeados **Vacíos.** Cuando no hay vacíos, o son muy pocos, la mayor parte de cada partícula está en contacto con otras. Esto constituye una ligazón que debe romperse. Un material bien nivelado carece de vacíos y es generalmente muy denso, de modo que es difícil extraerlo del banco o tajo.

**Contenido de agua.** En casi toda materia seca es mayor la ligazón entre las partículas, y es más difícil la extracción. Y si está muy húmeda, pesa más y se necesita más potencia para moverla. Con un grado óptimo de humedad, es muy bajo el contenido de polvo, resulta muy fácil empujar y el operador no se fatiga.

El efecto de congelamiento depende del grado de humedad. Se intensifica la ligazón entre las partículas en función del mayor contenido de humedad y del descenso de temperatura. El enfriamiento de una materia completamente seca no altera sus características.

La penetración fácil de la hoja depende de la relación de kW por metro (o hp por pie) de la cuchilla. Cuanto más alta sea la relación de kW/m, mejor es la penetración. La relación de potencia por m^3 de material suelto indica la capacidad de la hoja para empujar tierra. Cuanto mayor sea la relación kW/m^3 suelto, más capacidad tiene la hoja para empujar la tierra con más velocidad.

#### **LIMITACIONES DE LOS TRACTORES.**

 El peso y la potencia disponible de la máquina determinan su capacidad de empuje. Ningún tractor puede aplicar más empuje en Kg que el peso de la máquina y que la fuerza máxima que suministre el tren de fuerza. Ciertas características del terreno y las condiciones del suelo en la obra, limitan la capacidad del tractor para utilizar su peso y potencia. La tabla de "coeficientes aproximados de los factores de tracción", multiplicar el peso total del tractor (con accesorios) por el factor correspondiente, a fin de hallar la fuerza máxima de empuje de la hoja topadora, esto dependerá del tipo de material.

#### **2.1.2.5 Cálculo de producción de hojas topadoras**

 Se puede calcular la producción de una hoja usando las gráficas de producción que siguen y los factores de corrección aplicables. Use esta fórmula.

# **PRODUCCIÓN (m^3 sueltos/hora) = PRODUCCIÓN MÁXIMA x FACTOR DE CORRECCIÓN**

Las gráficas de producción dan la producción máxima no corregida de las hojas empujadoras recta, semiuniversal y universal. Se basan en las siguientes condiciones:

1. 100% de eficiencia (60 min. por hora).

2. Tiempos fijos de 0,05 min. En máquinas con servo-transmisión.

3. La máquina excava 15 m (50 pies), y luego empuja la carga para arrojarla por encima de una pared alta. (Tiempo de descarga. 0 segundos)

4. Densidad del suelo 1370 kg/m $3$  suelto.

5. Coeficiente de tracción. Máquinas de cadenas: 0.5 o más. Máquinas de ruedas: 0.1 o más.

6. Se utilizan hojas de control hidráulico.

7. Excavación en la. De avance. Acarreo en 2a. de avance. Regreso en 2a. de retroceso.

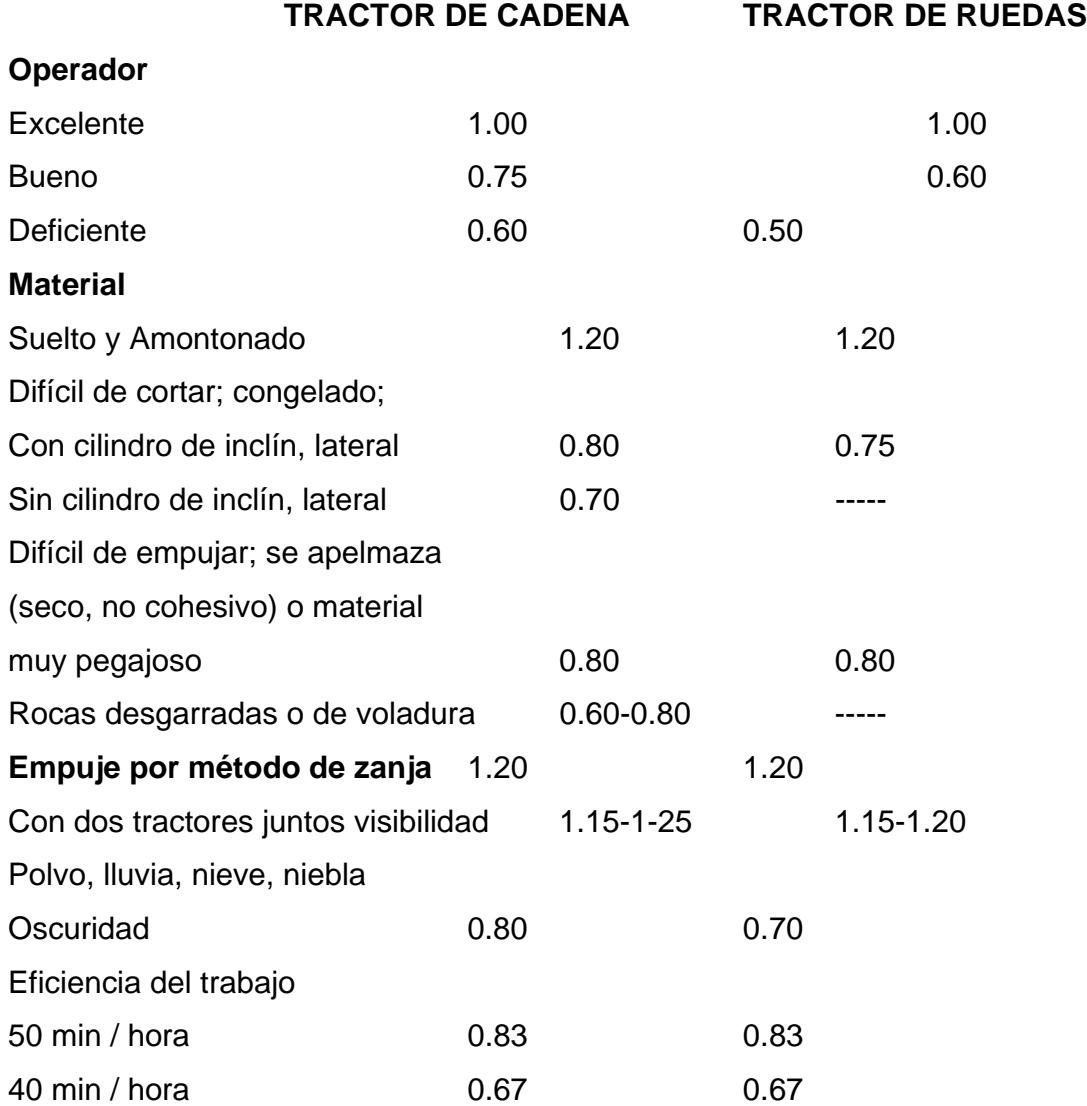

## **Factores de corrección según las condiciones del trabajo.**

**Hojas:** Ajuste según la capacidad SAE de la hoja básica que se usa en las gráficas de los cálculos de producción según manuales del fabricante es necesario consultarlos. La producción máxima depende del encargado de obra material sin corregir en m^3 suelto / hora. Ejemplo 458 m^3 suelto / hora de material, factor de corrección la multiplicación de cada dato antes descrito en negrilla.

Para hallar la producción en m^3 en banco (yd<sup>3</sup> b), se aplica el factor de carga apropiado (Sección de Tablas ver manual de rendimiento del fabricante de cada maquinaria) a la producción corregida, como se calcula en la fórmula descrita anteriormente.

Se supone que el coeficiente mínimo de tracción es 0.4. Aunque las malas condiciones del suelo afectan los vehículos de cadenas y a los de ruedas y hay que reducir las cargas, a fin de compensar pérdida de tracción los efectos en los tractores de ruedas son mayores y su producción baja con mayor rapidez. No hay reglas exactas para predecir esta reducción, pero, según una regla empírica, los tractores de ruedas (con hoja) pierden 4% producción por cada centésimo de disminución en el coeficiente de tracción por debajo de 0.40. Por ejemplo, si es 0.30 habría una diferencia de 0.10, y la producción sería 60 % (10 x 4 % = 40% de disminución).

Este orden de velocidades está basado en suelos desde horizontales hasta cuesta abajo, material de densidad ligera a mediana y sin extensiones de hoja como planchas contra derrames, protectores contra rocas, etc. Si se exceden estas condiciones puede ser necesario acarrear material en primera velocidad de avance, y la productividad debe ser igual o mayor que las "condiciones estándar" porque se pueden acarrear mayores cargas en primera velocidad de avance.

## **2.1.2.6 Cómo medir la producción en la obra**

Mostramos a continuación los tres métodos más aceptados en general para medir la producción con hoja topadora. El tercer método es empírico, pero su ejecución es la más sencilla.

1. Uso de la técnica de levantamiento de planos.

- Para determinar el volumen de material extraído del corte, mida el tiempo invertido y luego obtenga la sección transversal del corte. (La producción se estima en m<sup>o</sup>3 o y<sup>o</sup>3 por unidad de tiempo). Después de medir el tiempo invertido. Obtenga la sección transversal del relleno, a fin de calcular su volumen. (La producción se estima en m^3 o y^3 por unidad de tiempo).
- 2. Peso de las cargas de hoja:
- Registre los tiempos y halle el peso del material movido por la hoja pesando las cargas del cucharón del cargador.

3. Medición de las cargas de la hoja:

- Operación de la hoja topadora: Recoja la carga y condúzcala hasta un espacio horizontal.
- Haga ascender la hoja y, cuando se acerque a la cúspide de la pila, hágala avanzar un tanto a fin de que la pila quede simétrica.
- Retroceda para dejar la pila.
- Medida que debe hacerse: La altura media (H) de la pila en m (pies).
- Mantenga la cinta vertical en el borde interior de la huella de cada cadena.

• Dirija una visual a ras con la cúspide de la pila, para medir bien la altura.

**Figura 4. Vistas de las huellas de la cadena del tractor** 

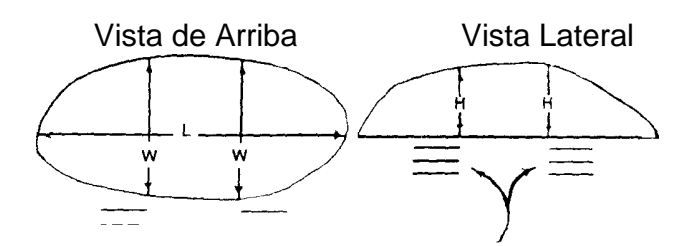

Fuente: Caterpillar. **Manual de rendimiento, edición 33.** Pág. 1-43

## 4. Huellas de cadena.

- El ancho (W) medio de la pila en m (pies). Mantenga la cinta horizontal sobre la pila, y ubique en ella la proyección desde el borde interior de cada una de las marcas de las cadenas y el lado correspondiente al otro lado de la pila.
- La longitud máxima (L) de la pila en metros (pies). Mantenga la cinta horizontal sobre la pila.
- Con las medidas anteriores, calcule la carga de la hoja.
- Halle la altura media (H).
- Halle el ancho medio (W).
- Carga en m^3 (yd<sup>3</sup> s) = 0.0138 x (HWL)
- Para hallar la producción, combine la carga calculada de la hoja con las medidas del tiempo invertido.

En está tabla de herramientas solo tomaremos en cuenta como demostración de las dimensiones de las hojas topadoras y sus características, es necesario consultar con el fabricante en tipo de material a remover, ya que hay cambio de datos técnicos para aplicar la fórmula antes mencionada.

| Hojas<br>Semiuni-<br>versales<br>de radio<br>variable | <b>D6R Serie II</b>  | <b>D7R Serie II</b> | <b>D8R/D8R Serie II</b>                                    | D <sub>9</sub> R  |
|-------------------------------------------------------|----------------------|---------------------|------------------------------------------------------------|-------------------|
| Capacidad                                             | 7.6<br>5.81<br>$m^3$ |                     | 7.84 m^3  7.6 yd^  11.28 m^3  4.75 yd^  38.5 m^3  4.75 yd^ |                   |
| Ancho (W)                                             | yd <sup>1</sup> 3    | 12<br>3912<br>mm    | 4369 mm 14 pies                                            | 5442 mm 17 pies   |
| Altura (H)                                            | 3349<br>11<br>mm     | pies 10 plg         | 4 plg                                                      | $10$ plg          |
|                                                       | pies                 | 1626 mm 5 pies      | 1778 mm 5 pies                                             | 2178 mm 7 pies    |
|                                                       | 1473 mm 4 pies       | 4 plg               | 10 plg                                                     | 1.75 plg          |
| Peso (W)                                              |                      |                     | 2000 Kg 4400 lbs 3010 Kg 6640 lbs                          | 4900 Kg<br>10,800 |
|                                                       |                      |                     |                                                            | Ibs               |
|                                                       | 1360 Kg 3000 lbs     |                     |                                                            |                   |

**Tabla XVIII. Herramientas hojas semiuniversales.** 

Fuente: Caterpillar. **Manual de rendimiento, edición 33.** Pág. 1-43

## **2.1.2.8 Características de desgarradores**

- Mecanismo en paralelogramo con paso hidráulico variable en el D8R/D8R Serie II, D9R, D10R y D11R. El operador puede ajustar el ángulo de la punta del desgarrador al tipo de material para obtener mejor penetración a cualquier profundidad de desgarramiento y aumentar la producción.
- El diseño de mecanismo en paralelogramo fijo se usa en el D3G, D4G, D5G, D6N, D6G, D6R Serie II, D7G, D6R XR Serie II, D6R XL Serie II, D7R Serie II y D7R XR Serie II. Este diseño mantiene un ángulo constante de la punta a cualquier profundidad de desgarramiento.
- Los desgarradores radiales fijos son de vástagos múltiples con viga ancha para trabajos generales cerca de paredes, cimientos y paredes. El ángulo del diente del desgarrador cambia a medida que se sube o se baja el desgarrador. Existen cinco vástagos para el D3G, D4G y D5G: tres para el D5N.
- Desgarradores ajustables de un vástago para el D8R/D8R Serie 11, D9R, DlOR, Dl1R para aplicaciones de desgarramiento difícil y profundo.
- Configuraciones de vástagos múltiples con paso hidráulico variable en los modelos D8R/D8R Serie II, D9R, D10R y D11R con viga ancha para materiales fáciles de desgarrar.

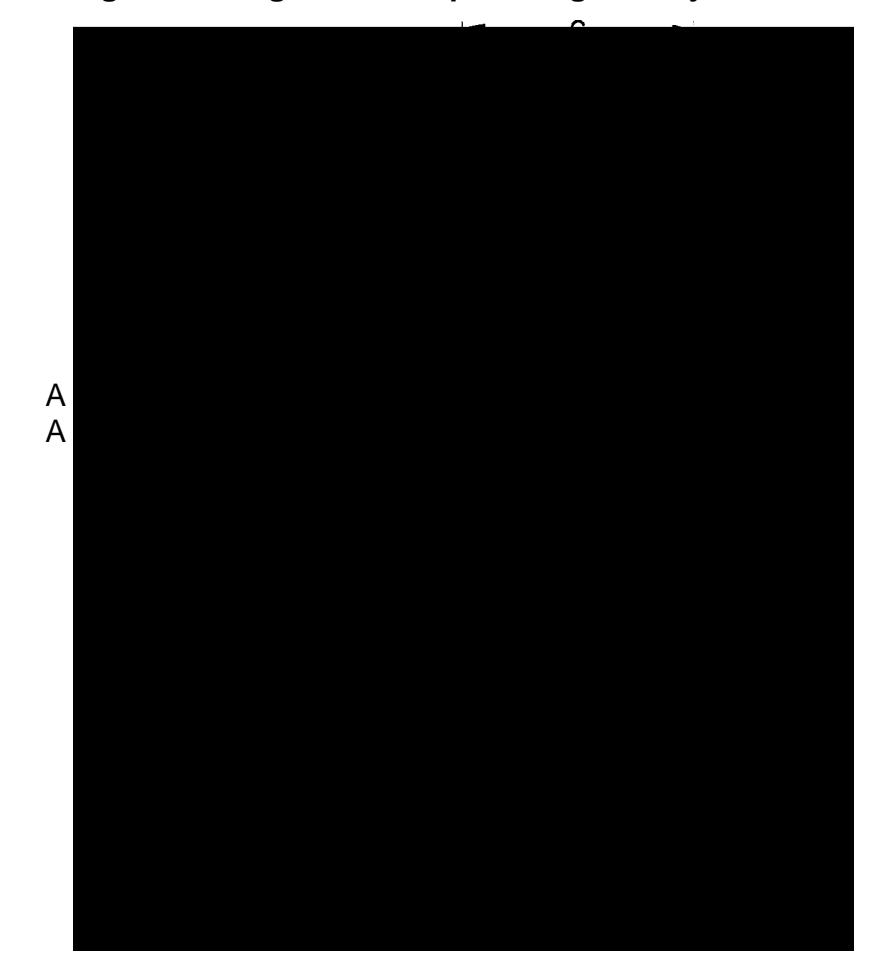

**Figura 5. Desgarrador en paralelogramo ajustable** 

Fuente: Caterpillar. **Manual de rendimiento, edición 33.** Pág. 1-47

#### **2.1.2.8 Métodos usuales para estimar la producción del desgarrador**

Compare los costos de desgarramiento con otros métodos para aflojar o fragmentar materiales sobre todo con el de perforación y voladura a base del costo por m<sup>3</sup> (yd^3) en banco. Por lo tanto, hay que estimar exactamente el rendimiento con desgarrador a fin de hallar el costo por unidad de volumen.

Hay tres métodos usuales para estimar la producción del desgarrador:

- 1. El mejor método consiste en medir el tiempo invertido en desgarrar, y luego sacar (mediante traíllas o cargadores y camiones) el material desgarrado, y pesarlo. El peso total dividido por el tiempo usado dará la producción por hora. Si al contratista se le paga por volumen, se debe utilizar un factor de densidad, recordando que el grado de precisión de los cálculos estará determinado por la exactitud del valor (le densidad que se use. Si se paga por volumen sacado, el método 2 puede ser el más conveniente. Se debe tener cuidado que solo se quita el material que ha sido desgarrado.
- 2. Otro método consiste en hacer cortes transversales del sitio y luego medir el tiempo invertido en desgarrar. Después que se haya sacado el material, haga de nuevo un corte transversal para determinar el volumen de roca sacado. El volumen dividido por el tiempo invertido da la velocidad de desgarramiento por minuto o por hora.
- 3. El método menos exacto, pero usado con frecuencia en la obra por su rapidez, consiste en medir el tiempo en que el desgarrador necesita para avanzar una cierta distancia. Para obtener el tiempo medio de un ciclo se deben utilizar los tiempos medidos durante varios ciclos, incluyendo el tiempo invertido en giros y retrocesos. Se mide, además, la distancia media de desgarramiento, el espaciamiento y la penetración del desgarrador. Con estos datos, se halla el volumen por ciclo, que es la base para calcular la producción en m^3 en banco. Se sabe por experiencia que los resultados de este método son del 10 al 20% más alto que los obtenidos por el método de cortes transversales, que es más exacto.
Damos a continuación un ejemplo del método de medir la distancia para calcular la producción del desgarrador:

Datos Tractor D10R desgarrador 10 con un diente. Espacio entre las pasadas: 910 mm (36 plg) 1.6 km/h (1 MPH) de velocidad media incluyendo resbalamientos y paradas.

Cada 91 mts (300 pies), que la distancia de una pasada, se invierte 0.25 minutos en levantar el diente, hacerlo, girar y bajarlo, después de hacer dar vuelta al tractor. Penetración del desgarrador: 610 mm (24 plg). El tractor desgarra durante toda la jornada. (No empuja traíllas ni trabaja con la hoja parte del tiempo).

## **Ejemplo de Calculo de producción (Sistema Métrico).**

Tiempo por pasada: 1.6 Km/h = 26.7 mts/min. Entonces 91 mts / 26.7 mts/min =  $3.41$  min min  $+$  0.25 min (tiempo de viraje) = 3.66 min/pasada. Si el trabajo medio del operador es de 45 min por hora, es posible hacer  $45 / 3.66 = 12.3$  pasadas por hora. Volumen desgarrado: 91 mts x 0.9 mts x 0.6 mts = 49.1 m^3 banco por pasada PRODUCCIÓN = 49.1 m<sup> $\land$ 3</sup> banco por pasada x 12.3 pasadas por hora PRODUCCIÓN = 604 m^3 banco por pasada/hora Recuerde que los resultados de este método suelen ser del 10 al 20 % más alto de la producción real que se consigue en el trabajo.

**Nota:** El desgarramiento difícil aumenta los costos normales de posesión y operación del tractor.

Por lo tanto, hay que aumentar estos costos del 30 al 40%, por lo menos, en trabajos de desgarramiento difícil, a fin de estimar los costos de desgarramiento en formaciones de rocas.

No hay fórmulas precisas ni reglas empíricas para calcular la producción con desgarrador. Incluso si se tienen datos exactos sobre la velocidad de las ondas sísmicas del material, la composición del material, las condiciones del trabajo, el equipo, y la habilidad del operador, solamente se podrá dar una estimación aproximada. La cifra final se halla con un estudio en la obra.

Problema de ejemplo (Sistema Métrico).

Determine los costos para desgarrar en las siguientes condiciones.

Tractor D10R con desgarrador 10 D de vástago.

Espaciamiento al desgarrador 915 mm.

Penetración al desgarrar 610 mm.

Distancia para desgarrar 91 mts.

Tiempo en desgarrar 3.41 min.

Tiempo en maniobras 0.25 min.

Velocidad de ondas sísmicas 1830 mts/seg.

Eficiencia Supuesta 60 min/h.

Solución:

- 1. Tiempo total del ciclo =  $3.41 + 0.25 = 3.66$  min Ciclos por hora = 60 min/hora / 3.66 min/hora =  $16.4$
- 2. Producción por ciclo = 91 mts x 0.9 mts x 0.6 mts =  $49.1$  m<sup> $3$ </sup> banco/ciclo
- 3. Producción =  $(49.1 \text{ m}^3 \text{ banco/ciclo}) \times (16.4 \text{ ciclos/h}) = 805 \text{ m}^3 \text{/ciclo}$
- 4. Recuerde que los resultados de este método suelen ser del 10 al 20 % más alto.

Producción real =  $80\%$  de  $805$  m^3/h =  $644$  m^3 banco/h o bien 90% de 805 m $\frac{3}{3}$  banco/h = 725 m $\frac{3}{3}$  banco/h.

5. Costos de posesión y operación:

Un D10R (Sólo desgarrando) podría tener costos de posesión y operación de Q 897.00/h, incluyendo el salario del operador a razón (Q 60.00 / h).

6. Costo de desgarramiento:

 $Q$  897.00 /644 m^3 banco/h =  $Q$  1.39 / m^3 banco  $Q$  897.00 /725 m<sup> $\triangle$ 3 banco/h = Q1.24 / m<sup> $\triangle$ 3 banco</sup></sup> El costo de desgarramiento sería de 1.248 a 1.33 centavos de quetzal /m^3 banco.

Estos datos dependen de los salarios de los operadores y el costo de renta de cada empresa, estos datos solo se detallaron como ejemplo.

### **2.1.3 Motoniveladoras**

 El aspecto de esta máquina es familiar entre quienes visitan los lugares de construcción de carreteras. Esta máquina, ya sea de tipo remolcado o automotor, consta esencialmente de cuatro partes: un bastidor de chapa gruesa, con batalla ancha, para permitir el desplazamiento de la cuchilla; dispositivos de orientación que permiten a la cuchilla adoptar muchas y variadas posiciones, más o menos inclinadas respecto del eje de la máquina y de la horizontal; grupos de rodadura de dos o tres trenes de ruedas con neumáticos de baja presión; una cuchilla de acero u órgano de trabajo de 2.50 a 4 mts. de longitud y de 40 a 60 cm. de altura, suspendida al bastidor por dispositivos de orientación.

En un principio, todas las niveladoras eran de tracción pero en la actualidad sólo se construyen de este tipo las máquinas pequeñas para trabajos agrícolas o de mantenimiento en las carreteras de tierra con escaso tráfico. La niveladora de tracción es más robusta, pero también menos precisa y más lenta que la niveladora auto impulsada (Figura 6). Para su arrastre se necesita un tractor agrícola ordinario de 40 a 60 caballos de fuerza; suele admitirse que el peso del tractor debe ser el doble del peso de la niveladora. El tipo remolcado no es reversible. El conjunto tractor-niveladora no puede girar más que en lugares previstos para tal maniobra. Pese a sus inconvenientes, lentitud relativa, presencia de dos conductores y dificultad en el giro, la niveladora ligera de tracción poco costosa se presta a las necesidades de una concesión forestal con una red de carreteras poco extensa.

Las empresas que se dedican a la construcción de carreteras prefieren actualmente las motoniveladoras de las que existen muchos tipos (Figura 6). Se distinguen por el número de ruedas posteriores, el de ruedas motrices, el número de marchas, las posibles orientaciones de la cuchilla, la potencia del motor, y los accesorios.

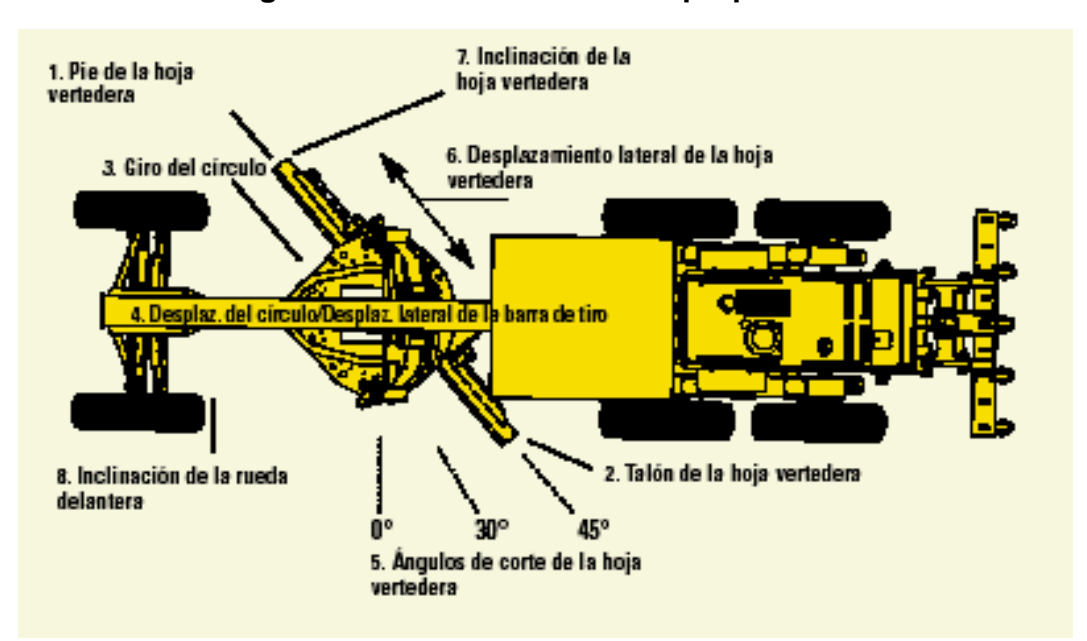

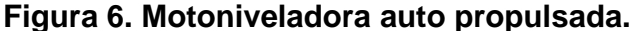

Fuente: Internet. **members.fortunecity.es/100pies/trabajos/niveladoras.htm.** Pág. 1

Pueden tener dos o cuatro ruedas traseras. Las de cuatro ruedas posteriores en tándem se consideran más robustas, menos susceptibles a las vibraciones y más precisas. Las de dos ruedas traseras son más manejables y giran en un radio menor. Algunas niveladoras de cuatro ruedas (dos traseras) tienen accionamiento en todas ellas: sus ventajas son adherencia total y facilidad de maniobra. Las ruedas delanteras pueden estar inclinadas en el eje para compensar el esfuerzo transversal ejercido por la cuchilla.

Estas máquinas suelen tener de 5 a 8 marchas hacia adelante, de 2 a 20 Km. por hora para el trabajo, y de 25 a 40 Km. por hora para el desplazamiento en vacío, y dos marchas atrás (2 a 5 Km. por hora). Algunas máquinas tienen el mismo número de marchas hacia adelante que hacia atrás, lo que facilita el trabajo: una niveladora irreversible debe actuar en un lugar de gran longitud (300 a 500 mts.) para que las pérdidas de tiempo por cambio de dirección y ajuste de la cuchilla no sean demasiado sensibles.

La cuchilla puede adoptar posiciones más o menos descentradas por traslación, inclinación transversal o rotación: con una máquina reversible y una cuchilla de rotación total se puede trabajar lo mismo en marcha hacia adelante que hacia atrás. El mando de los dispositivos de orientación es de tipo mecánico con engranajes, ejes y articulaciones universales, o más frecuentemente de tipo hidráulico.

Cada vez es mayor el número de accesorios que ofrecen los constructores con las niveladoras y que aumentan las posibilidades de la máquina. Para trabajos en canteras puede montarse delante de la cuchilla un escarificador o subsolador. Es posible instalar una pequeña cuchilla topadora delante del eje anterior, mientras que un cangilón instalado detrás permite cargar los camiones basculantes.

43

### **2.1.3.1 Maneras de operación de las motoniveladoras**

Puede distinguirse entre trabajos de construcción y trabajos de manutención de carreteras de balastro. Los trabajos de construcción consisten fundamentalmente en la nivelación de la carretera, formación de su perfil por desplazamiento transversal de los materiales, apertura de cunetas y distribución de materiales de mejoramiento.

#### • **Nivelación y perfilado**

Una vez terminadas las excavaciones con el tractor nivelador, la plataforma de desmontes y rellenos presenta una superficie prácticamente llana o con una ligera pendiente hacia los lados. La regularidad de esta superficie desaparecería rápidamente bajo el efecto del tráfico rodado y del escurrimiento de las aguas de lluvia. Ya se vio anteriormente que el perfil transversal normal de la plataforma adopta forma de tejado con dos aleros que descienden en ligera pendiente hasta las cunetas. La nivelación propiamente dicha consiste en igualar los montículos y rellenar los huecos con los materiales extraídos: si sobran materiales se depositan en forma de hilera lateral continua. Para obtener una superficie regular son necesarias dos o tres pasadas. En el primer pase se dispone la cuchilla de modo que forme un ángulo de unos 50° con el eje de la máquina. En el último pase la cuchilla se sitúa casi perpendicular al eje de la máquina. La modalidad de actuación es sensiblemente igual que si se tratara de la nivelación o distribución de materiales. El número de pasadas dependerá de la destreza del conductor.

### • **Desplazamiento transversal de materiales**

Para obtener un perfil dado podrá recurrirse a desplazar materiales dispuestos en hileras más o menos continuas. Estos materiales se desplazan en sentido transversal, desde los lados de la plataforma hacia el eje, para conseguir el bombeado definitivo. Durante este desplazamiento transversal se puede realizar una cierta mezcla de materiales diferentes en hileras paralelas o en capas superpuestas. Por ejemplo, al desplazar todos los materiales del lado derecho hacia el izquierdo se realiza el mezclado; desplazando después parte de los materiales mezclados desde el lado izquierdo hacia el derecho se distribuye la mezcla obtenida.

### • **Apertura de cunetas**

Cuando se trata de terrenos previamente desarbolados y descepados, o que sólo presenten escasos matorrales, sin raíces y sin grandes piedras, las cunetas laterales de las carreteras podrán abrirse con una niveladora de potencia media. Los materiales extraídos se lanzan hacia la plataforma y constituyen un pequeño relleno que facilita el posterior desagüe de la calzada. Para la apertura de cunetas, la cuchilla se orienta en un ángulo de 35° respecto del eje del desplazamiento y se inclina de forma que penetre en el suelo 10 ó 15 cm. al máximo. Las cunetas se abren así en varias pasadas sucesivas hasta conseguir el perfil característico en V de las cunetas abiertas con niveladora. Las pasadas de excavación se hacen en primera marcha a 2 Km. por hora y las de desplazamiento lateral de los materiales, en segunda velocidad a 4 Km. por hora; cuando el suelo está endurecido o presenta piedras, quizás sea indispensable un cavado ligero con ayuda de dientes escarificadores montados delante de la cuchilla. Si los andenes son grasos o si la cuneta es profunda convendrá remolcar la niveladora con un tractor o un camión para evitar el patinado.

## **2.1.3.2 Industrias en las que se puede utilizar**

La motoniveladora es una de las máquinas más versátiles en la línea de productos de Caterpillar. Las máquinas de la Serie H se utilizan en numerosas aplicaciones en una amplia gama de industrias. A continuación mostramos las principales industrias que usan motoniveladora Cat y las aplicaciones típicas en cada una de ellas.

# • **Construcción pesada**

Construcción de autopistas Pavimentación/Renovación de la capa superficial Construcción de aeropuertos Construcción de ferrocarriles Construcción de presas Mantenimiento de caminos

- **Proyectos de obras públicas**  Mantenimiento de carreteras Construcción de carreteras Apertura/Limpieza de zanjas Limpieza de nieve
- **Construcción de edificios**  Construcción residencial Construcción comercial Construcción industrial Sistemas de agua y de oleoductos

# • **Minería**

Mantenimiento de caminos de acarreo Limpieza de nieve

### • **Forestal**

Construcción de caminos de acceso Desarrollo de bosques Limpieza de nieve Mantenimiento de caminos de acarreo

# **Características de las motoniveladora de la Serie H:**

1. **Versiones geográficas.** La Serie H fue diseñada específicamente para satisfacer las necesidades de diferentes, regiones geográficas. Se dispone de versiones NA, estándar, ES y globales con una gran variedad de características estándar de equipo optativo. Todas las motoniveladoras tienen motores Caterpillar, componentes del tren de fuerza, sistema hidráulico y estructuras de la máquina de avanzado diseño. La 24 H ha sido diseñada para satisfacer las expectativas de productividad y de duración de los clientes mineros de Caterpillar.

2. **Potencia sobre el suelo**. Los componentes diseñados y fabricados por Caterpillar, de demostrada calidad, se combinan para aumentar al máximo la productividad y la eficiencia. Los motores Caterpillar de las motoniveladoras de la Serie H tienen un excelente rendimiento de sobrecarga y una excelente economía de combustible. La potencia variable (VHP) (existe solamente en las versiones globales es estándar en los modelos 143 H y 163H, y optativa en todos los otros modelos) proporciona más potencia a las velocidades cuarta a octava de avance y tercera a sexta de retroceso, con el fin de aumentar la productividad y el rendimiento en pendientes cuando la máquina está en movimiento. La Potencia variable especial (VHP Plus) proporciona aún más potencia a las marchas cuarta a sexta de avance y séptima a octava de avance (optativa en los modelos 12H, 140H, 143H, 160H y 163H). El sistema de Administración de la Potencia del Motor

(estándar en las versiones globales y estándar excepto en la 12H) entrega la potencia máxima de clasificación en las velocidades cuarta a octava de avance y tercera a sexta de retroceso. A velocidades más bajas, cuando la tracción es limitada, se reduce automáticamente la potencia del motor. reduciendo el consumo de combustible y el patinaje de los neumáticos. Todos los modelos tienen transmisiones Caterpillar que proporcionan la capacidad de cambiar a toda potencia y sobre la marcha y de movimiento ultralento. El cambio automático es estándar en la 24H y optativo en algunos modelos Globales. Además, la 24H está equipada con un convertidor de par de embrague bloqueable que permite que la máquina funcione en mando directo a altas velocidades.

#### **2.1.3.4 Aplicaciones de la motoniveladora**

La línea de motoniveladoras de la Serie H de Caterpillar consta de 10 modelos diferentes, desde la versátil 120H hasta la potente 24H. Esta amplia línea de modelos permite que el usuario seleccione la motoniveladora que mejor se adapte a la aplicación de interés. A continuación damos un resumen de las aplicaciones típicas de las motoniveladoras.

### **Nivelación de acabado**

Esta aplicación consiste en preparar la superficie de una carretera o de un sitio de trabajo para poder pavimentarlo posteriormente o realizar alguna otra actividad de construcción generalmente, el material que se tiene que mover es un material de base, duro y seco, y se trabaja sobre un suelo solidó en buenas condiciones. La nivelación de acabado es la aplicación de motoniveladora que requiere el mayor grado de precisión. Por lo tanto, se realiza a bajas velocidades normalmente a menos de 5km/h (3 mph) en primera o en segunda. Para asegurar que se obtiene una superficie lisa y con acabado uniforme se mantiene generalmente la misma velocidad en una pasada estas aplicaciones se suele mantener por debajo de 650 metros (2000 pies) para construcción de carreteras de 160 metros (500 pies) para desarrollo de solares. La nivelación de acabado es una aplicación realizada por contratistas en las industrias de construcción pesada y construcción de edificios.

## **Trabajo pesado con la hoja**

Esta aplicación consiste en cortar, mover y mezclar material, generalmente en las fases iniciales de la preparación de una superficie. De esta forma se mueve una amplia variedad de materiales y la posición de la punta de la hoja varía de acuerdo con el material. Frecuentemente, la hoja está completamente cargada ya que en muchos casos la meta principal es el movimiento de material. La longitud de cada pasada en esta aplicación varía, pero suele mantenerse por debajo de 600 metros (2000 pies). A diferencia de la nivelación de acabado, la velocidad de la máquina depende de la carga que se tiente que mover. Las velocidades típicas de operación están entre 0 y 10 km/h (0 y 6 mph). Por lo tanto, se usan frecuentemente las velocidades segunda, tercera y cuarta en estas aplicaciones. Este tipo de aplicaciones suele realizarse por contratistas de construcción pesada, obras públicas, aplicaciones industriales y forestales.

### **Preparación de solares**

Esta aplicación consiste en cortar, mover y mezclar el material necesario para preparar un solar residencial, comercial o industrial para construcción. En esta aplicación, encuentra una gran variedad de materiales. Las cargas de la hoja varían dependiendo de la actividad. Al preparar un solar se realiza trabajo pesado con la hoja y nivelación de acabado. La longitud de cada pasada se mantiene en la gama de 30-300 metros (100-1000 pies).

Las velocidades típicas de la máquina en esta aplicación dependen de las tareas que se realizan: trabajo pesado con la hoja o nivelación de acabado. La mayoría de las actividades de reparación de solares las realizan los contratistas de construcción de edificios.

#### **Mantenimiento de carreteras**

Esta aplicación consiste en modificar una carretera de tierra o grava para mantener el peralte o el abovedado, o para restablecer la propia superficie. Incluye generalmente carreteras secundarias conservadas por instituciones gubernamentales como condados o pueblos. Los materiales que se mueven es esta aplicación varían desde bases de tierra extremadamente duras hasta superficies de grava húmeda. La carga típica de la hoja es intermedia entre la de nivelación de acabado y la de trabajos con la hoja. La longitud de cada pasada suele ser mayor de 600 metros (2000 pies) y a veces llega a varios kilómetros. La gama general de velocidades para esta aplicación es de 5 a 16 km/h (3 a 10 mph), correspondientes a las marchas segunda (tierra pesada) a quinta (grava suave). Al igual que en la nivelación de acabado, la precisión de la superficie nivelada es la principal preocupación en esta aplicación. Por lo tanto, hay que evitar siempre que sea posible el hacer cambios de velocidad. Debe seleccionarse una marcha y mantenerla a menos que haya un cambio importante en el material que se esta moviendo. La mayoría de las actividades de mantenimiento de carreteras las realiza la industria de proyectos de obras públicas.

#### **Mantenimiento de caminos de acarreo**

Esta aplicación de las motoniveladoras consiste en modificar los caminos de acarreo en sitios de trabajos mineros, de construcción y forestales, generalmente para mantener la superficie de los caminos suaves y uniformes. El tipo de material que haya que mover durante el mantenimiento de los caminos de acarreo varía dependiendo de la aplicación. Normalmente, la hoja se llena hasta un tercio o hasta la mitad de su capacidad. En algunos caminos de material blando por lo que circulan camiones y equipo de gran tamaño pueden necesitar cargas pesadas con la hoja para poder conformar la superficie del camino. La longitud de la pasada, varía también según la aplicación pero puede llegar hasta varios kilómetros en aplicaciones forestales remotas o en grandes explotaciones mineras. La gama general de velocidades en estos trabajos de mantenimiento de caminos depende mucho del material que se está moviendo y de la pendiente del camino. Muchas explotaciones mineras se encuentran en zonas montañosas y requieren caminos de acarreo con pendientes pronunciadas. En general, el mantenimiento de los caminos se hace a velocidades similares a las necesarias para el mantenimiento normal de carreteras (5 a 16 km/h, 3 a 10 mph).

La meta de estas aplicaciones de la motoniveladora es obtener una superficie de desplazamiento que permita el movimiento seguro y eficiente de la maquinaria. Es deseable conseguir pendientes y peraltes perfectos en los caminos pero no es tan crucial como en los trabajos de nivelación de acabado con la hoja. La mayoría de las actividades de mantenimiento de caminos de acarreo se hacen en las industrias mineras, de construcción pesada y forestal.

### **Trabajos en pendientes laterales y pendientes de banco**

Esta aplicación consiste en preparar pendientes laterales o pendientes de banco a lo largo de las carreteras colocando la vertedera sobre una superficie inclinada. Usando una motoniveladora se pueden cortar pendientes con un ángulo de hasta 2:1. Con frecuencia la motoniveladora opera en la superficie horizontal adyacente a la pendiente y la vertedera se extiende hacia afuera hacia la superficie inclinada. En esta aplicación, se encuentran generalmente suelos finos. Las cargas de la hoja no suelen exceder la mitad de la capacidad de la hoja y la longitud de las pasadas raramente, supera 600 metros (2000 pies). La meta principal en esta aplicación es obtener una superficie bien nivelada en la pendiente por lo que se debe evitar el cambiar frecuentemente de velocidad. La gama normal de velocidades es de 0-6 km/h (0-4 mph) correspondiendo a primera, segunda o tercera. La velocidad nominal depende mucho del tipo de material que hay que mover y de la pendiente de la superficie. La mayoría de las tareas en pendientes de la superficie. La mayoría de las tareas en pendientes se realizan en las industrias de construcción pesada y de trabajos públicos.

### **Construcción/Limpieza de zanjas**

Esta aplicación consiste en cortar zanjas en "V" o de fondo plano para tareas de drenaje y reconstruirlas cuando sea necesario. Las zanjas deben limpiarse y reformarse con frecuencia debido a exceso de lluvias o a la calidad del material. Al construir zanjas se encuentran materiales con una gama muy amplia de densidades. Las cargas de la hoja varían por lo tanto desde la mitad de la capacidad de la hoja hasta la capacidad máxima. La longitud de las pasadas no suele exceder de 600 metros (2000 pies). El objetivo principal es mover el material de forma que se obtenga una zanja con la pendiente deseada. A veces hay que cortar y mover el material de alta densidad. Por lo

tanto la gama de velocidades es muy variable. La mayoría de trabajos de construcción de zanjas se hace en primera, segunda o tercera, con velocidades de desplazamiento de hasta 8 km/h (5 mph). La limpieza de zanjas suele requerir el movimiento con la hoja de material húmedo que se encuentra debajo de una capa de césped. En las tareas de limpieza de zanjas, las cargas de la hoja suelen ser inferiores a la mitad de la capacidad total y la longitud de las pasadas es similar a la de las pasadas durante la construcción de las zanjas. En general, la velocidad de desplazamiento es similar a la velocidad durante la construcción de zanjas pero con menos carga en la hoja. Las tareas de construcción y limpieza de zanjas son normalmente realizadas por las industrias de construcción pesada y de trabajos públicos.

#### **Desgarrar/escarificar**

Esta aplicación consiste en el acondicionamiento de suelos duros y desiguales antes de pasar con la hoja. Los vástagos del desgarrador y/o escarificador se introducen en la tierra rompiendo el suelo duro. También se pueden aflojar materiales duros como asfalto, para evitar causar daños a la vertedera durante el trabajo de nivelación. Los desgarradores y escarificadores pueden usarse también para mezclar áridos. Los materiales que se desgarran suelen ser duros y secos. Los desgarradores suelen penetrar de 15 a 30 cm (6-12 pulgadas) en el suelo mientras que los escarificadores suelen penetrar hasta una profundidad de 2.5 a 20 cm (1- 8 pulgadas). La longitud de las pasadas suele ser inferior a 600 metros (2000 pies) en ambas actividades.

Como el material que hay que desgarrar suele ser duro, la velocidad máxima en esta aplicación es de 6.5 km/h (4 mph) (en primera o segunda). Cuando se utiliza el desgarrador/escarificador para mezclar áridos, la gama de velocidades es 6 a 20 km/h (4-12 mph) (de tercera a sexta). La mayoría de las

53

actividades con el desgarrador/escarificador se hacen en las industrias de construcción pesada y de trabajos públicos.

# **2.1.3.5 Producción**

Las motoniveladoras se usan en una amplia gama de aplicaciones en una variedad de industrias. Por lo tanto, hay muchas formas de medir su capacidad de operación, o producción. Un método expresa la producción de la motoniveladora en función del área cubierta por la vertedera.

### **Fórmula:**

# **A = S x (Le – Lo) x 1000 x E (Métrico)**

## **A = S x (Le – Lo) x 5280 x E (Inglesas)**

# **Donde:**

- A: Área de operación horaria (m^2/h o pies^2/h).
- S: Velocidad de operación (km/h o mph).
- Le: Longitud efectiva de la hoja (m o pies).
- Lo: Ancho de superposición (m o pies).
- E: Eficiencia de trabajo.

Velocidades de operación.

Velocidades de operación típicas por aplicación:

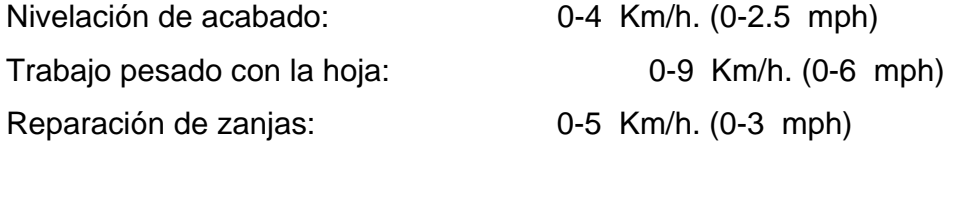

Desgarramiento: 0-5 Km/h. (0-3 mph)

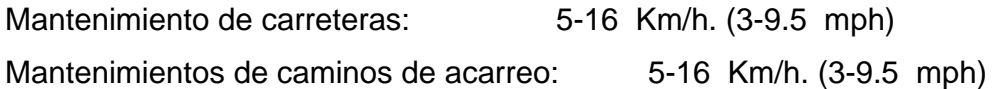

# **Longitud efectiva de la hoja.**

 Como la vertedera está normalmente formado un ángulo cuando se está moviendo material, debe calcularse la longitud efectiva de la hoja teniendo en cuenta este ángulo. El resultado es el ancho real de material barrido por la vertedera.

Nota: Los ángulos se miden tal como se muestra en la figura 7. La longitud efectiva se reduce a medida que el ángulo aumenta.

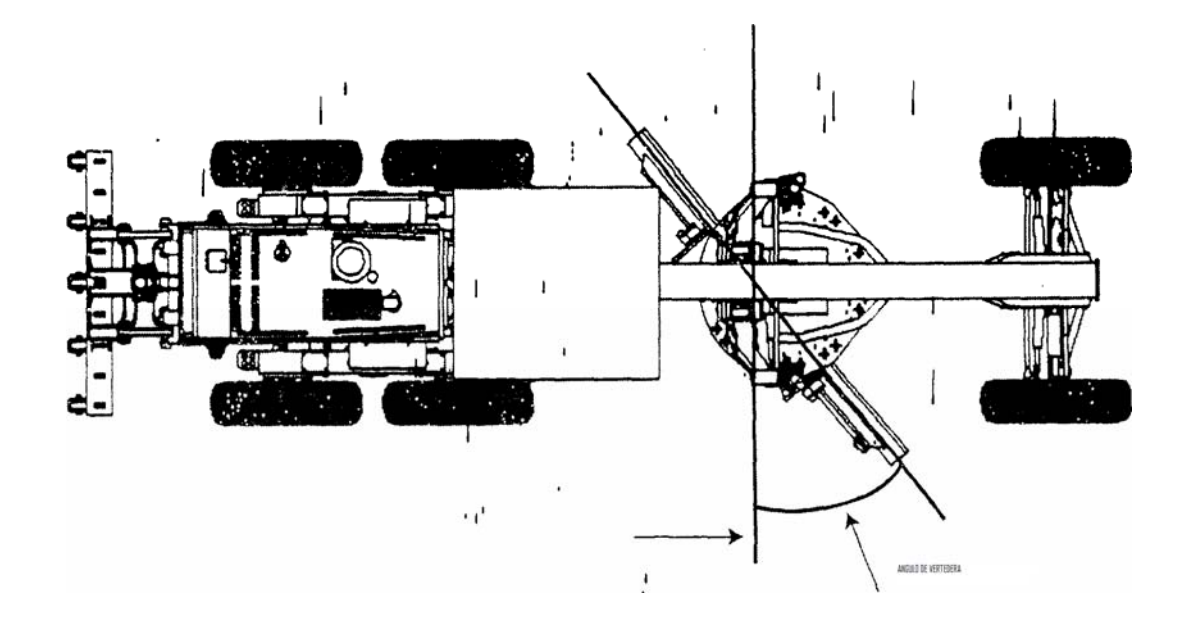

**Figura 7. Ilustración del ángulo de vertedera.** 

Fuente: Caterpillar. **Manual de rendimiento, edición 33.** Pág. 2-13

### **2.1.4 Cargador frontal**

La cargadora de pala frontal también denominada cargadora, o pala cargadora, pala cargadora frontal, cargador; a veces también llamada PAILODER por el primer cargador llegado a chile de marca pilother, derivándose en el término tradicional entre los operarios mas antiguos.

Se compone de un tractor sobre neumáticos o sobre orugas siendo el más utilizado el de neumáticos para sectores regularmente planos o con pendiente baja, además de poseer el caso de una articulación este último equipado de una cuchara cuyo movimiento de elevación se logra mediante dos brazos laterales articulados. La cuchara por si misma puede realizar un movimiento de rotación de cierta amplitud alrededor de un eje horizontal, inclinación negativa de la cuchara. Todos los movimientos son mandados por cilindros hidráulicos.

Ciertas cargadoras permiten la carga frontal y la descarga por la parte trasera: se llaman retroexcavadoras y tienen la ventaja de poder trabajar en espacios restringidos. Estas retroexcavadoras se componen: bien de un sistema de transferencia de la cuchara de delante hacia atrás, por procedimientos diversos basculación de los brazos de la cuchara hacia atrás, traslación de raíles laterales fijados a la parte superior del chasis, sustitución de los brazos articulados por dos sectores pivotantes mandados por cadenas, cables o cilindro. Siendo este ultimo el mas usado en nuestros tiempos, también de una canaleta inclinada hacia la parte trasera sobre el techo de la cabina, en la cual la cuchara descarga el material, que es llevado a una caja de almacenamiento intercambiable a veces, que permite recibir el contenido de varias cucharas, incluso una canaleta prolongada en la parte posterior de la cuchara misma, y participando de sus propios movimientos, etc. Finalmente en algunas palas los brazos están soportados por una torrecilla que permite una orientación total o parcial de cada lado del eje longitudinal del tractor.

La comodidad y ligereza del cargador nos permite a los constructores y aumentar la potencia de los motores y la capacidad de las cucharas; de 20 a 50 HP, con cuchara de 400 a 800 plg han pasado a 150-530 Hp con cuchara de 3000 a 7500 plg sobre tractores con turbocompresores convertidor de par, servo transmisión dirección asistida, maniobras automáticas de elevación y vaciado de cuchara, etc.

La cuchara normal posee borde cortante en la parte inferior, con o sin dientes de penetración. Existen numerosos tipos de cuchara según los trabajos a los que se destine: cuchara corta reforzada para canteras, cuchara con nervios y cuchara con bordes de ataque en V para carga de rocas en pila; cuchara con realce para carga de material esponjado, cuchara llamada cuatro en uno, que permite utilizar la cargadora en calidad de pala cargadora, buldózer ligero, scraper, cuchara de mandíbula, cuchara de descarga lateral.

Para la investigación del trabajo de EPS me dirigí a constructora de carreteras de balastro Codipa, S.A ubicada en Km. 64 autopista Puerto Quetzal donde para las labores de carga de material se utiliza un cargador frontal marca Caterpillar modelo 966, pero en esta sección se estudiara el modelo 962G

## **2.1.4.1 Procedimientos de selección**

Muy ligera de empleo, la pala cargadora es utilizada en:

- La manutención y la carga de todos los materiales, con la cuchara apropiada o la herramienta apropiada.
- La excavación, en terreno llano, de materiales sueltos o disgregados.
- El desmonte de terrenos blandos.
- La limpieza del terreno.
- El extendido y nivelación de materiales.

Caterpillar fabrica una línea completa de cargadores de ruedas, incluyendo el cargador de ruedas más grande del mundo, el Cat 994D. El Cat 914G fue el primero de nuestra nueva Serie G de cargadores de ruedas. Estos nuevos modelos son más versátiles, trabajan mejor y con mayor eficiencia, son más fáciles de dar servicio y son más cómodos. Nuestra línea de cargadores de ruedas de tamaño mediano incluye ahora los modelos 938G, 950G, 962G, 966, 966G, 972G y 980G. Estos modelos están diseñados para trabajar igualmente bien en excavación en banco o al aire libre y a cargar camiones en segunda. Los modelos más recientes que se han añadido a la línea de cargadores de ruedas son los modelos de la gama de Cargadores Compactos Caterpillar. Los Cargadores de Ruedas Compactos 902, 906 y 908 están disponibles. Esta línea de cargadores compactos utiliza la amplia experiencia de Caterpillar en cargadores de ruedas para establecer nuevos niveles de excelencia. Como Caterpillar sirve a clientes con requerimientos muy diferentes en todas las regiones del mundo, fabricamos varias configuraciones diferentes de cargadores de ruedas. Su distribuidor Caterpillar puede ayudarle a seleccionar el cargador de ruedas más adecuado para su aplicación.

## **2.1.4.2 Operación aplicación y formas de trabajo**

El cargador frontal es relativamente nuevo entre los equipos para construcción. Aparentemente se introdujo como otro accesorio para hacer aún más versátil el tractor de orugas y atender el problema de limpieza de los alrededores de los sitios de construcción. El tractor equipado de hoja o buldózer sólo podía empujar el exceso de material o desperdicio hacia un lado, y en cambio, el cargador de cucharón frontal podía levantarlo y cargarlo en camiones. Esa operación original se efectuó con los cucharones mecánicos regulados con cables, e instalados sobre brazos rígidos, que fue lo que tenían los primeros cargadores que aparecieron al terminar la Segunda Guerra Mundial. Por las razones explicadas anteriormente, el cargador no tuvo gran aceptación sino hasta que se introdujo el control hidráulico en los mecanismos extensibles de los brazos. En la actualidad, el cargador frontal tiene gran aplicación y aceptación.

Una de las aplicaciones más comunes del cargador es la carga de materiales en unidades de acarreo. Si el área que circunda al material para cargar es razonablemente nivelada, la unidad de acarreo puede situarse en una posición cercana conveniente. En tal caso, el cargador puede excavar y hacer el movimiento corto necesario para vaciar su carga al camión. Durante los primeros años del desarrollo del cargador frontal, se usó como sustituto de las pequeñas palas mecánicas para cargar camiones. En la actualidad se fabrican cargadores grandes y de gran capacidad que están reemplazaron a las palas mecánicas en casi todas sus operaciones tradicionales.

Otro uso común que se le da a los cargadores es en la excavación para basamentos o cimentaciones. En tal caso, solo son aplicables cuando la dimensión horizontal más pequeña, es por lo menos igual al ancho del cucharón, si no es que varias veces mayor. Si la dimensión más corta del fondo de la excavación es por lo menos del doble de la longitud del cargador, no contando el cucharón, puede disponerse la operación de carga de camiones al nivel de la cimentación. Con el mismo cargador puede excavarse una rampa para que pueda entrar el camión hasta el fondo de la excavación siguiendo uno de los lados largos. Luego pueden cargarse los camiones como se dijo antes para la operación de carga de camiones de acarreo.

### **Forma de trabajo**

El mecanismo del cucharón de los cargadores se diseña para tener una altura de vaciado comprendida entre 2.4 y 4.5 metros arriba del plano sobre el que se mueve el tractor. Tal altura es proporcional al tamaño del cargador. Esto hace posible que el cargador vacíe a un camión o unidad de acarreo de tamaño adecuadamente equilibrado.

La operación de un cargador entre su posición de carga y la de vaciado, requiere por lo general muchas maniobras. Si es limitado el espacio utilizable entre las posiciones de carga y descarga, puede presentar problemas. Un cargador montado en tractor de orugas puede pivotear lentamente sobre sus bandas de orugas sin gran dificultad, pero un ordinario tractor de dos ejes, montado sobre ruedas, necesita más espacio para maniobras. Esto ha conducido a la unidad de tracción articulada más moderna, como es el caso de nuestra maquina en estudio.

Un cargador de armazón articulado tiene su articulación aproximadamente a la mitad de la distancia entre sus ejes. Su capacidad de giro se aumenta notablemente por el ángulo de más de 30 grados que puede girar el eje frontal a cada lado de la posición recta hacia delante.

Por supuesto, el cucharón puede estar en muchas posiciones diferentes durante la operación del cargador. Con el cucharón elevado a una altura de vaciado, no tiene efecto alguno sobre las dimensiones laterales interfaciales a nivel del terreno. Por ello, generalmente se da la longitud del cargador sin incluir el cucharón. El radio de giro o de vuelta medido hasta la rueda trasera exterior de un cargador articulado, es aproximadamente igual a su longitud total excluyendo el cucharón. Esto significa que un cargador articulado bien diseñado puede trabajar en un espacio confinado. En general, no necesita más del doble de la longitud de la máquina, para excavar, maniobrar y vaciar su carga. Un cargador articulado puede girar su parte frontal para cargar directamente del banco de material. Esta misma flexibilidad para maniobras puede ayudar durante el vaciado a un lecho de acarreo largo.

 Su flexibilidad permite al cargador extender su carga para lograr uniformidad de distribución en la unidad de acarreo, sin tener que cambiar su posición completamente. La capacidad de carga a unidades de acarreo, de un cargador articulado, en su posición de rotación, es aproximadamente del 85% de su capacidad en su posición normal hacia delante.

 El tipo de operación que realiza un cargador implica muchos cambios de dirección, de avance y retroceso, así como los cambios de dirección de sus partes frontal y trasera, puede haber de 400 a 500 cambios de dirección por hora. Esto equivale a un cambio de dirección cada 6 segundos. Agregando a estos movimientos la variedad de posiciones del cucharón, es fácil predecir que el operador tiene una máquina difícil de controlar. Por esta razón, las mejoras estudiadas en el diseño de los cargadores frontales se han concentrado en simplificar los controles que usa el operador.

 Una manera de simplificar la labor del operador fue poner el cambio y el control de los engranes de velocidad en una sola palanca. El operador puede cambiar de 1ª a 2ª velocidad en avance hasta una velocidad de reversa tan alta como la 3ª, en un solo movimiento de esta palanca. Otro medio para simplificar la operación de un cargador consistió en dotarla de un sistema de un control automático del cucharón. Tal mejora la traen incorporada la mayoría de los cargadores frontales modernos, para permitir que el operador se concentre en las maniobras de su equipo.

 La operación manual del cucharón de un cargador, utiliza dos palancas situadas al alcance del operador. Una sirve para controlar la posición vertical y la elevación del cucharón; eleva o baja el cucharón, o lo mantiene vertical. La otra palanca sirve para controlar la posición del cucharón en torno a un eje horizontal situado en el borde trasero del cucharón más próximo al tractor. Esta pone al cucharón en una posición inclinada hacia atrás para lograr su capacidad máxima, una posición cargada hacia delante para el vaciado, o lo mantiene en una posición intermedia para excavación, raspado, etc. Estas posiciones se ilustran en la figura 8.

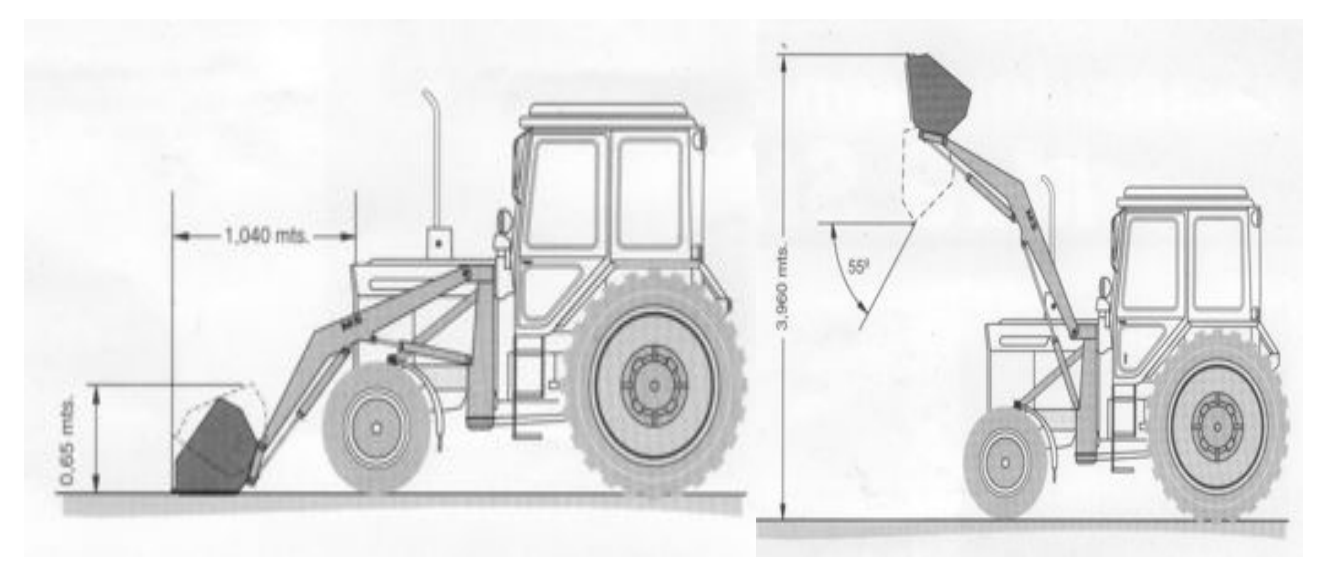

#### **Figura 8. Partes del cargador frontal**

 El control automático de las posiciones del cucharón releva al operador de muchos pequeños puntos de decisión que causan cansancio a éste. El cucharón se eleva a una de tres posiciones preajustadas de inclinación y se detiene automáticamente a una altura ajustada. Cuando el cucharón se vacía, regresa automáticamente al ángulo adecuado para excavación para tomar su siguiente carga. Los puntos del control automático pueden ajustarse como se requiera o se hayan programado para una operación dada.

Un tercer uso importante del cargador frontal es la carga de material de voladuras a unidades de acarreo, en el espacio limitado de una excavación en roca, de un túnel o de una cantera. En tales situaciones, el cargador tiene una ventaja sobre la pala mecánica, por su pluma y demás partes salientes.

 También se aplica el cargador frontal para excavar agregados o material de cantera, para cargarlos a la parrilla de la tolva de alimentación de una planta trituradora. En general, se sitúa la tolva en el borde, o apenas adentro del tajo del material. El cargador excava entonces su carga y la acarrea una distancia pequeña hacia la tolva. Si la distancia de acarreo es mayor que la de alcance de una pala desde su posición de excavación, el cargador tiene un aventaja decisiva sobre la pala mecánica para esta operación.

 Por supuesto, cualquiera operación de limpieza de construcción que comprenda el recogimiento del material y su vaciado en algún otro lugar, es ideal para un cargador frontal. Como se mencionó antes, esta es la razón que originó la introducción del cargador de cucharón. Entre otros ejemplos, pueden citarse la extracción de troncos de raíz de árboles de boleos o guijas grandes, así como de otros objetos grandes que estén en el área de trabajo, como preparación para los trabajos de nivelación de terreno; el relleno de una excavación para cimentación o de trincheras, particularmente cuando el material tiene que acarrearse desde cierta distancia; también la variedad de trabajos de limpieza en los alrededores de un patio de agregados o materiales para concreto.

# **2.1.4.3 Aditamentos de equipos para trabajos específicos**

# **2.1.4.1 Cucharones**

Hay 9 combinaciones de cucharones de empleo general, 2 combinaciones de cucharones para rocas y 9 combinaciones de cucharones para material suelto para adaptar la unidad específicamente a la aplicación. Los cucharones Caterpillar se caracterizan por el comprobado diseño de cucharón con costillas de refuerzo exteriores para su óptima duración.

a) Sistema guarda esquinas permite máxima flexibilidad entre los sistemas de dientes y cuchillas para proporcionar máxima protección y rendimiento para cada aplicación.

b) Las cuchillas y cantoneras de extremo empernadas tienen acero DH-2 como elemento estándar para una superior resistencia al desgaste. También vienen con ARM (material resistente a la abrasión) opcional con carburo de volframio impregnado para una máxima resistencia al desgaste en aplicaciones de bajo a mediano impacto.

c) Nuevo adaptador angular de 2 pernos acoplado firmemente para prevenir el desplazamiento.

d) Los segmentos empernados protegen la cuchilla de base para eliminar el festoneado y mantener lisa la superficie de trabajo.

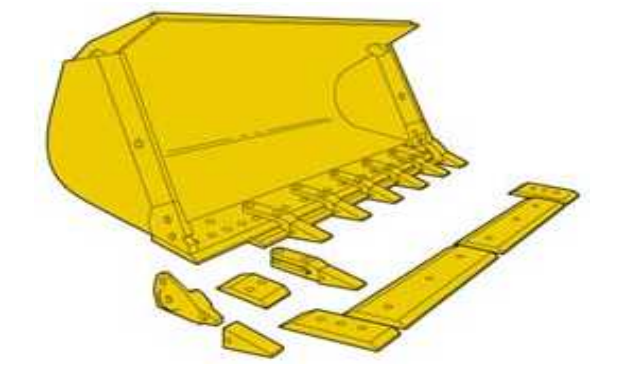

**Figura 9. Forma de un cucharón para cargador frontal Caterpillar.** 

### • **Cucharones especiales**

- a) Los acopladores rápidos proporcionan una flexibilidad incomparable y permiten que un operador realice una amplia variedad de tareas con una máquina, lo cual aumenta el rendimiento de la máquina y la eficiencia.
- b) Se ofrecen cucharones para carbón con anchos especiales. Todos los cucharones para carbón incluyen una cuchilla empernada.
- c) Los cucharones para virutas de madera se han diseñado especialmente para cargar y transportar virutas de madera y materiales livianos similares. Se incluyen cuchillas empernadas como elemento estándar. Los protectores de visibilidad ayudan al operador en la tarea de carga.
- d) Los cucharones de carga general permiten cargar, empujar, amordazar objetos o filtrar la descarga de materiales son tareas fáciles con este cucharón.
- e) Los cucharones de alta descarga son ideales para cargar material liviano apilado en camiones de laterales altos, tolvas en estaciones de transferencia de residuos o para manipular fertilizante, carbón o granos.
- f) Se ofrecen cucharones para fertilizante y pueden diseñarse para diversas alturas, anchuras y capacidades de carga de tolva. El diseño especial permite esparcir los fertilizantes dentro del cucharón para aprovechar todo su volumen.
- g) Ganchos especiales para traslado de troncos en forma pendulante especiales para faenas forestales de nuestra zona.
- h) Los cucharones para ladrillo y arcilla son ideales en aplicaciones que requieran cualidades de inadherencia, incluyendo el manejo de yeso, arcilla y materiales de colada abierta. Se pueden emplear materiales o revestimientos especiales para ofrecer bajos coeficientes de fricción o resistencia a la abrasión.
- i) Los cucharones de cribado permiten a los operadores recoger, cribar, combinar, mezclar y cargar materiales tan diversos como tierra negra,

arcilla, turba arenosa, composte, corteza de árboles, carbón, piedra caliza y vidrio de botellas. Se ofrecen diferentes opciones para tambores de cribado y herramientas.

Se ofrecen otros cucharones para materiales livianos, roca, rellenos/basurales, arena y grava.

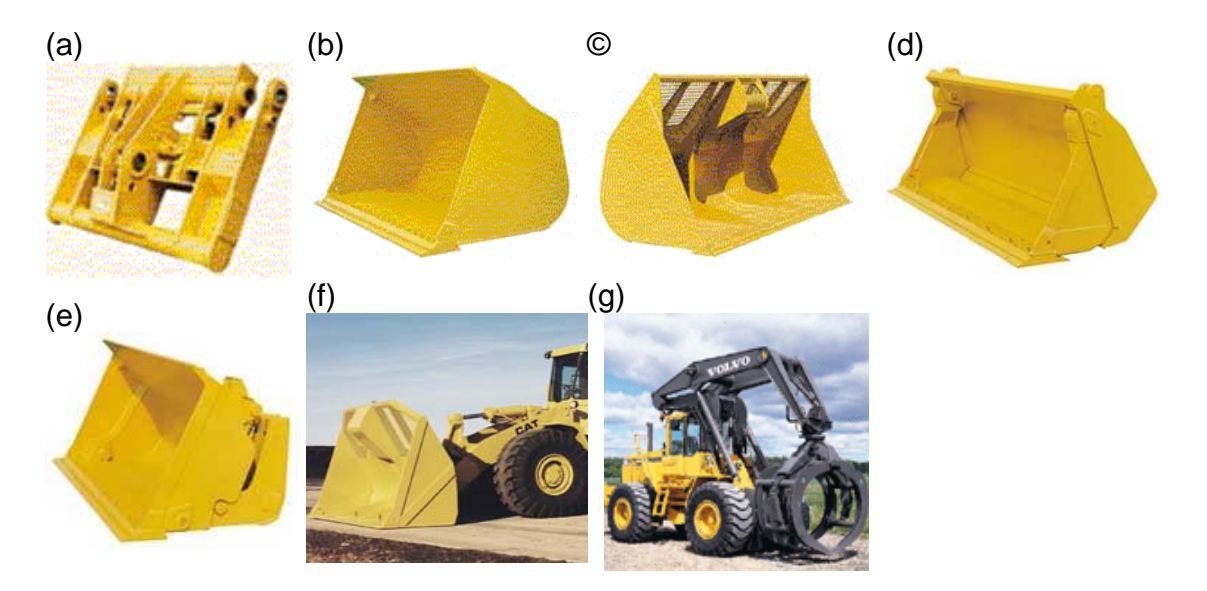

**Figura 10. Aditamentos de cucharones para trabajos específicos.** 

Fuente: Volvo, Caterpillar. **Internet Aditamentos de cucharones**

# **2.1.4.2 Cargador de horquillas para troncos**

Las horquillas para troncos están diseñadas para aplicaciones de servicio pesado carga y descarga de camiones, selección, abastecimiento y paletizado de aserraderos.

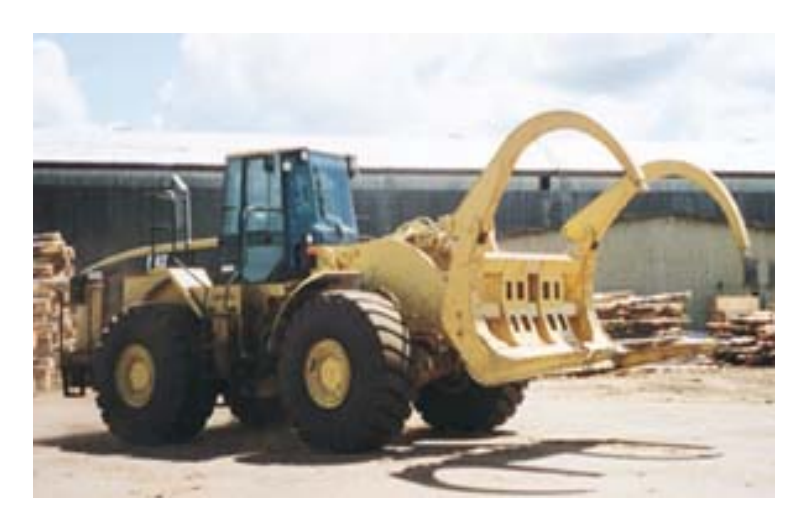

**Figura 11. Horquillas para troncos uso aserraderos.** 

Fuente: Caterpillar. **Internet aditamentos de cucharones** 

## **Dimensiones del cucharón.**

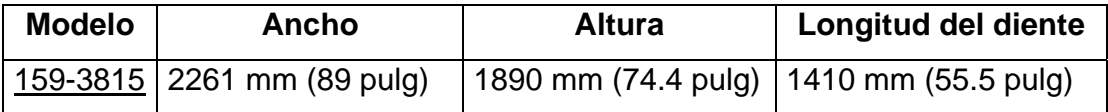

La doble tenaza superior se cierra para tocar las puntas de los dientes. El diseño de plancha abisagrada ofrece gran visibilidad. El diseño de bastidor individual recepciona una tenaza doble superior en las horquillas para troncos (Tenaza superior para maderera de horquillas madereras.) El centro de gravedad está cerca de la máquina, mejorando la capacidad de levantamiento. Las cuchillas son reemplazables. Las puntas optativas están disponibles tanto en roscables o soldables. El perfil del bastidor permite una acción de rodamiento para mejorar la carga de los troncos.

### **2.1.4.3 Cucharones para carbón**

Los cucharones para carbón, diseñados para manejar carbón u otro material de densidad similar, pueden aumentar la producción en un 50% con respecto a los cucharones estándar.

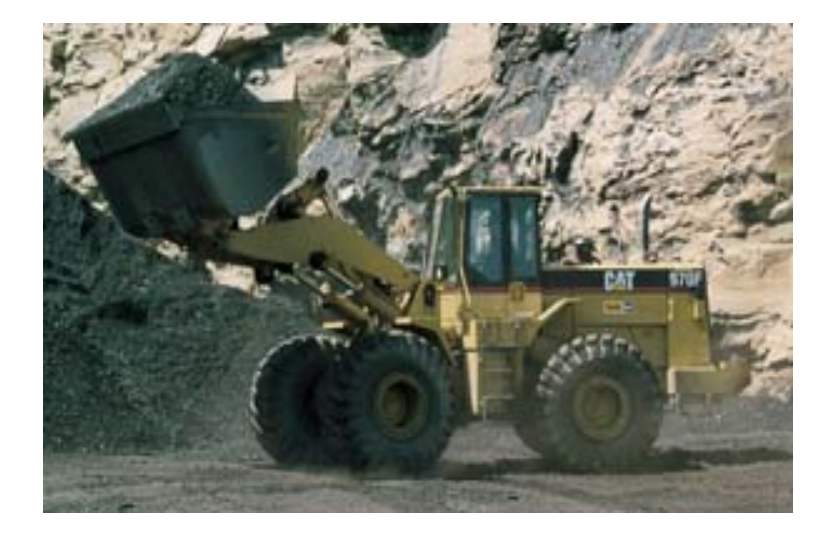

**Figura 12. Cucharón para carbón o densidad similar.** 

Fuente: Caterpillar. **Internet Aditamentos de cucharones**

La capacidad y las características de carga del cucharón se adaptan específicamente a la capacidad de la máquina para asegurar un máximo de utilización y productividad. El diseño del piso proporciona resistencia adicional en aplicaciones que exigen alta fuerza de desprendimiento. El centro de gravedad del cucharón se desplaza sólo ligeramente hacia adelante, lo cual permite mayor estabilidad. Incluyen cuchillas Caterpillar como elemento estándar. Se utilizan dientes en los cucharones diseñados para cargar desde un manto de cantera. Los cucharones para carbón se han mejorado para cargar material con una densidad de 1600 lb/yarda<sup>3</sup> (1 ton/m<sup>3</sup>). Se ofrecen modelos tanto con acople rápido como con pasador.

# **2.1.4.4 Paletas planas**

Su diseño superior hace de las horquillas para núcleos la elección lógica, para madera prensada y madereras.

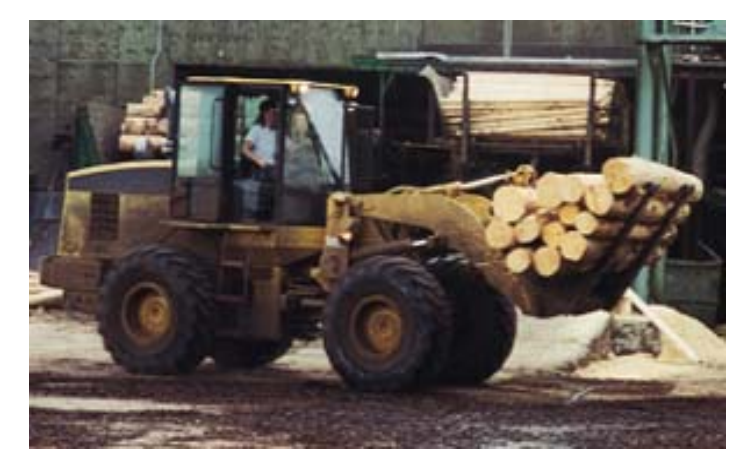

**Figura 13. Cucharón para troncos o madera prensada.** 

Fuente: Caterpillar. **Internet Aditamentos de cucharones**

# **Dimensiones del cucharón.**

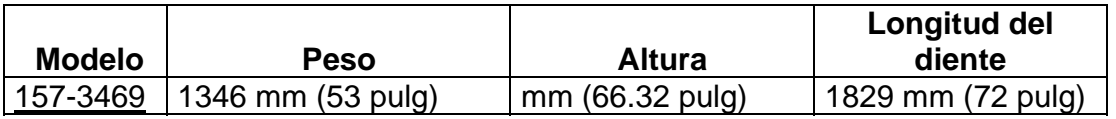

Diseñada y construida para trabajar en aserraderos de madera prensada; ideal para el manejo de bloques revestidos. Los dientes más largos y curvados hacia atrás permiten el transporte de cargas grandes sin el peligro de volcar la

carga en el varillaje o la cabina. El ancho del portador estrecho permite al operador maniobrar fácilmente los núcleos en áreas confinadas.

# **2.1.4.5 Brazo para manejo de material**

Los brazos para manejo de materiales amplían las posibilidades en las máquinas equipadas con un acoplador

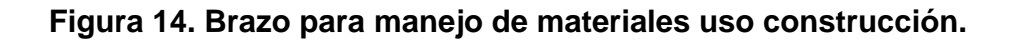

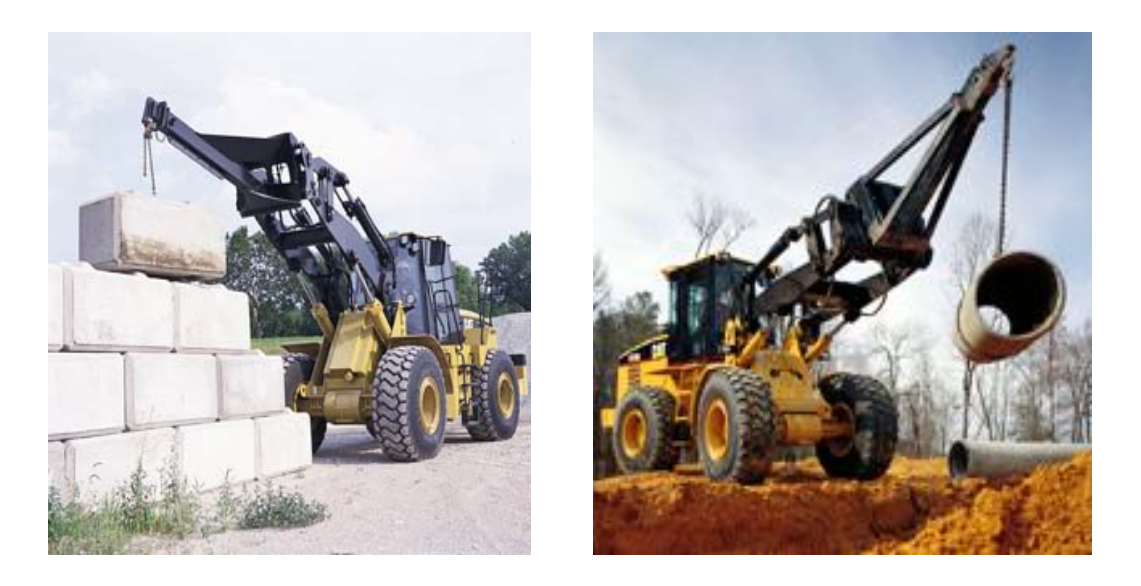

Fuente: Caterpillar. **Internet aditamentos de cucharones**

# **Dimensiones del cucharón.**

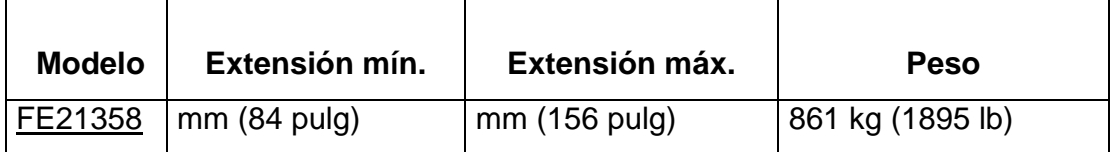

Los brazos para manejo de materiales están diseñados con tubos rectangulares resistentes para proporcionar resistencia y rigidez. Los brazos para manejo de materiales proporcionan al cargador una herramienta para trabajos generales útiles en los trabajos del contratista, el tendido de tubos y la construcción de carreteras. La sección interior de la pluma telescópica está preperforada para permitir un reposicionamiento fácil. La longitud del brazo se puede ajustar fácilmente a las condiciones de la carga y del trabajo.

### **2.1.4.6 Cucharones para arena y grava**

Los cucharones para arena y grava se han diseñado para usarse en aplicaciones abrasivas o de desgaste extremo tales como carga de arena y grava, o carga de plantas de asfalto.

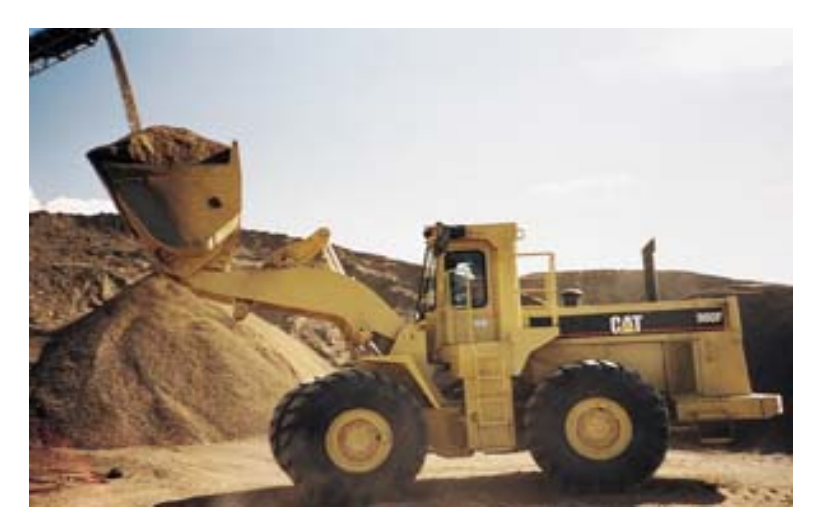

**Figura 15. Cucharón para arena y grava.** 

Fuente: Caterpillar. **Internet Aditamentos de cucharones**

Se utiliza acero de alta rigidez para su mayor duración. La construcción con costillas de refuerzo exteriores aumenta la fortaleza para una mayor fuerza de desprendimiento en el varillaje tipo barra en Z de la máquina. Línea de excavación a 10 cm por debajo del suelo. Se han agregado placas antidesgaste a los costados y el fondo para prolongar la vida útil del cucharón. Los cucharones aceptan los tres tipos de herramientas de corte (GET) Caterpillar: cuchilla empernable, adaptadores empernables (Atornillados) y segmentos empernables (Atornillados) entre adaptadores. Los cucharones se ofrecen en modelos con acoples rápidos o con pasador.

## **2.1.4.7 Cucharones de descarga lateral**

Los cucharones de descarga lateral pueden descargar de ambas maneras: hacia adelante, como un cucharón estándar, o hacia el costado. Los cucharones de descarga lateral permiten que los cargadores operenen obras congestionadas.

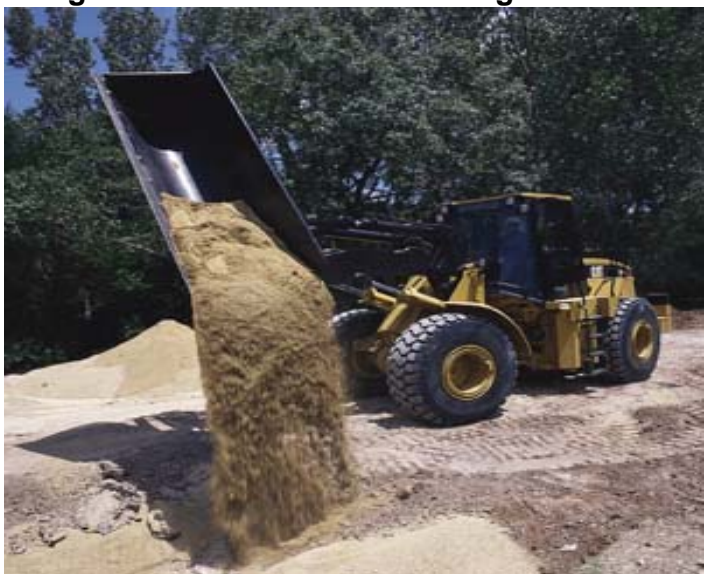

**Figura 16. Cucharón de descarga lateral.** 

Fuente: Caterpillar. **Internet Aditamentos de cucharones**

Son ideales para construir túneles, rellenar zanjas, construir terraplenes y desgarrar carreteras de asfalto. La unidad con borde recto estándar puede usar cuchilla empernable, dientes empernables o dientes con segmentos. El cilindro hidráulico está bien protegido del material que podría caer sobre la plancha antiderrame. El cucharón incorpora tanto una válvula de traba hidráulica como una traba mecánica. El bastidor con orificios alineados para montar rígidamente el cucharón, prolonga su duración. Para el servicio pesado en carga de rocas, se ofrecen cucharones de descarga lateral con rejilla para rocas, así como cuchillas y dientes en V. Se ofrecen modelos con pasadores o acoples rápidos.

### **2.1.4.8 Ciclos de trabajo**

La máquina estudiada en este caso realizaba labores de carga de materiales que se encontraban a distancias variables. Como grava, arena, ripio, bloques de hormigón (en algunas oportunidades).

 Este ciclo de trabajo fue considerado para las cargas de gravilla que se encontraba a unos 15 mts, el cono dosificador para el hormigón en planta:

Carga

Transporte hasta el cono

Descarga en cono

Giro cambio de posición

Regreso vacío al lugar de carga

TIEMPO DE CICLO: 1 minuto 20 seg.

# **2.1.4.9 Rendimiento.**

El rendimiento de un cargador está afectado por:

Tiempo de carga – Tiempo de excavación (material de dureza media) Tiempo: a) de transporte; b) de descarga; c) de retorno Tipo de terreno Velocidad de los hidráulicos Posición respecto a la carga Operador (habilidad) y operación del cargador frontal. Capacidad del cucharón o balde (a ras: arenas; colmada: capacidad geométrica más 12% aprox.)

El rendimiento aproximado sería:

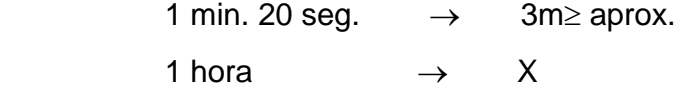

 $X = 135$  m por hora.

## **2.1.5 Rodo compactadores**

Durante las excavaciones se persigue la compactación al construir rellenos y carreteras de cimiento estabilizado, llamadas vulgarmente carreteras de tierra. Se confiaba en otra época en la acción del tiempo y de las lluvias para conseguir un apisonado de los rellenos que permanecía muy sensible durante dos o tres años. Los rellenos se conseguían mediante terraplenes sucesivos (de capas no horizontales). En la actualidad, los materiales se distribuyen por delgadas capas en toda la longitud del relleno. Estas capas, de unos 20 cm. de espesor, se igualan con la topadora o la niveladora, consiguiéndose una compacción mecánica regular por el paso de las propias máquinas, y si es posible con varias pasadas de rastrillo apisonador.
En la realización de carreteras de tierra, las diferentes capas colocadas se apisonan por la acción sucesiva de las lluvias, de las máquinas excavadoras (tractores y camiones) y de máquinas especiales apisonadoras. El tráfico por los rellenos o la plataforma consigue ya una compacción apreciable. Los tractores de orugas, si bien ejercen sólo una ligera presión sobre el suelo (0.5 a 0.8 Kg/cm²) transmiten vibraciones al mismo. Los camiones también son útiles, principalmente cuando circulan en toda la anchura de la plataforma, evitando pasos sucesivos por el mismo circuito. Estos efectos pueden sumarse a los de las máquinas especiales que se describirán a continuación: Rodillos de clavijas (pie de oveja), rodillos de neumáticos, rodillos compresores lisos, máquinas vibradoras.

### • **Rodillo de clavijas**

Consiste fundamentalmente en un cilindro de chapa gruesa que presenta en su superficie externa clavijas en forma de tronco de cono o de pirámide de unos 20 cm. que ejercen una presión sobre el suelo variable según los casos entre 10 y 20 Kg/cm². El efecto de estos rodillos puede compararse al del pisoteo de un rebaño de ovejas. Los cilindros son huecos, de forma que puedan lastrarse con arena o agua (Figura 17).

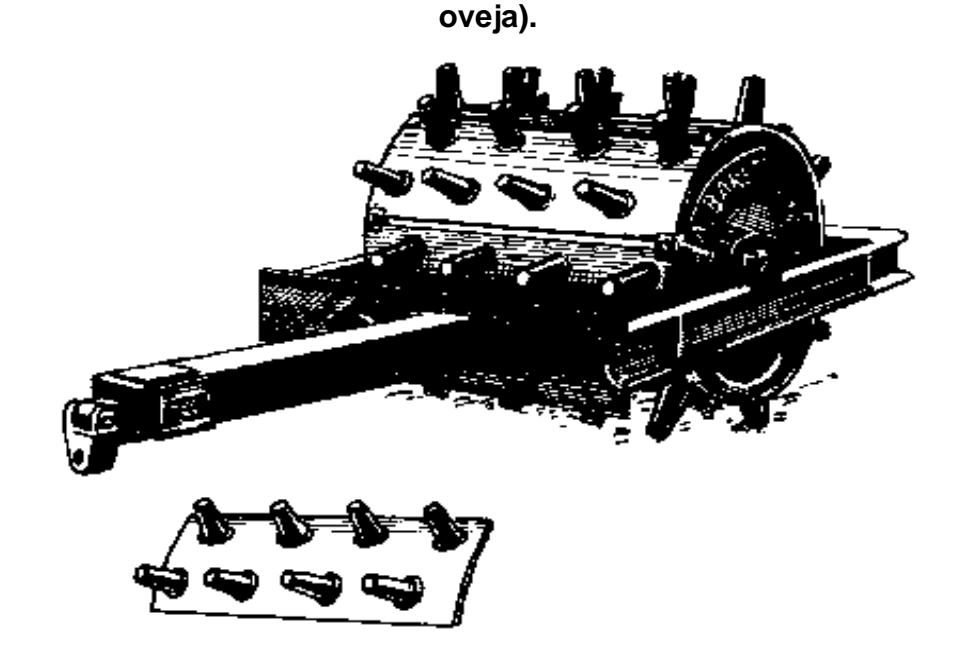

# **Figura 17. Rodillo de clavijas Albaret con la placa portaclavijas (pies de**

Estos rodillos se utilizan solos o en baterías de dos o tres. El primer caso será el que convenga en las obras forestales por evidentes razones de economía. La longitud de los cilindros varía entre 1.20 y 1.80 m, dimensión que corresponde a la altura útil de las pasadas. Los únicos rodillos que interesan en las obras forestales son los que lastrados pueden posar 3, 7 ó 10 toneladas.

El efecto de un rodillo de clavijas se ejerce de abajo arriba. En una capa de suelo de 20 a 25 cm. de espesor, las clavijas apisonan primero la parte inferior y después poco a poco las porciones medias. El rodillo acaba apoyado en la parte más alta de esta capa; la porción superior (de unos 5 cm de espesor) queda sin compactar y sólo puede serlo con otras máquinas (rodillo de neumáticos o rodillo liso).

Los mejores resultados se obtienen en suelo homogéneo desagregado, que no contenga terrones y con humedad conveniente (15 a 20 por ciento del peso de la tierra seca). Los cilindros o tambores se utilizan solos, en parejas, en tándem, etc. El remolque suele hacerse con un tractor de oruga. Se opera por pasadas de gran longitud, con curvas de mucho radio y a la velocidad de 6 Km/h. o de 100 m/minuto.

La fuerza en el enganche necesaria para la tracción de estos rodillos, según la casa Caterpillar, es de unos 225 Kg. por tonelada bruta remolcada. Otros autores dan una potencia de 4 a 5 CV por tonelada remolcada. En condiciones óptimas de humedad serán necesarias unas diez pasadas para compactar una capa de 25 cm.

El rodillo con pies ajustables merece una mención especial. Este aparato presenta pies inclinables que pueden adoptar tres posiciones sucesivas, consiguiéndose una compacción profunda con una presión media teórica de 33 Kg/cm.<sup>2</sup>, una compacción intermedia con 12.5 Kg/cm.<sup>2</sup> y una compacción superficial con sólo 4.5 Kg/cm.<sup>2</sup> La compacción de la capa es así uniforme hasta la superficie.

El rodillo de clavijas está particularmente indicado en los suelos arcillosos. No es una máquina del todo indispensable en la explotación forestal o construcción de carreteras, pero rendirá un buen servicio, sobre todo en rellenos voluminosos que deban utilizarse poco después de construidos.

#### • **Rodillo de neumáticos**

Fundamentalmente, un rodillo de neumáticos está formado por una caja que puede recibir lastre, montada en uno o dos ejes con neumáticos de banda de rodadura lisa. Cuando es de dos ejes, cada uno lleva un número diferente de ruedas, por ejemplo, 3 y 4, ó 6 y 7, de forma que estén escalonadas y sus huellas se sobrepongan. Los modelos de tracción son los únicos que satisfacen las necesidades de las obras forestales (Figura 39). La anchura de estas máquinas es de 1.60 a 2.70 m., correspondiente a una anchura de compacción de 1.50 a 2.10 m. Su peso totalmente lastradas varía entre 8 y 11 toneladas. Estos rodillos pueden remolcarse con tractores agrícolas de neumáticos de potencia media. Se recurre a disposiciones y modalidades de suspensión diversas para realzar el efecto de las ruedas. En algunos modelos, las ruedas se montan pandeadas en el eje para obtener una rodadura oscilante que deja un trazado sinusoidal en el suelo. Se atribuye a esta disposición un cierto amasado del suelo, aunque es preferible utilizar sólo rodillos con ruedas rectas. El problema de una buena distribución de las cargas se resuelve por diversos dispositivos de las ruedas. Pueden montarse por pares en un eje oscilante, o bien, en otros tipos (Isodyne), por separado en un soporte oscilante unido al siguiente por un cable y solidario con el cajón mediante una polea. Esta suspensión compensada permite una distribución uniforme de la carga entre las ruedas y un acercamiento óptimo entre éstas que aumenta el efecto apisonador en profundidad. El peso lastrado de los rodillos apisonadores de neumáticos varía entre 8 y 15 toneladas. Al forestal constructor de carreteras interesa sólo la serie de rodillos de peso moderado; aunque a veces estas máquinas le son indispensables, su empleo es casi siempre limitado.

Para rodillos de tipo ordinario, la presión de inflado de los neumáticos varía entre 1.5 y 3.5 Kg/cm.<sup>2</sup>, según el tipo y la naturaleza del suelo. La presión de estos rodillos sobre el suelo es ligeramente superior a la de inflado de los neumáticos. Los rodillos se remolcan a una velocidad baja comprendida entre 5 y 15 Km/h. La potencia necesaria a la tracción varía entre 7 CV por tonelada bruta para los rodillos ordinarios y 5 CV para los de suspensión compensada.

Los rodillos de neumáticos se adaptan bien a suelos sílico-arcillosos no plásticos, excepto los muy arcillosos y los arenosos. Actúan en una capa delgada de unos 10 cm. que puede apisonarse en dos a cuatro pasadas únicamente. La compacción con rodillo de clavijas debe completarse siempre con algunas pasadas del rodillo de neumáticos para apisonar los últimos 5 cm. de la capa superior.

# • **Rodillo apisonador liso**

Los cilindros apisonadores ordinarios de llanta metálica lisa ejercen una presión uniforme y pueden utilizarse para la compacción a falta de una máquina mejor. Actúan sobre el suelo de arriba abajo y sólo en una capa delgada de unos cuantos centímetros de espesor, tendiendo además a deformar y cortar las capas de terreno por las que circulan. En realidad, sólo interesan para apisonar materiales pedregosos, gravas o piedra machacada. Salvo en casos excepcionales, esto es, en presencia de piedras gruesas y a falta de rodillos de neumáticos, el rodillo apisonador liso no queda justificado en las obras forestales.

## • **Máquinas vibradoras**

Consisten en cilindros ligeros de llanta lisa. Un motor especial comunica al conjunto de llantas vibraciones de frecuencia fija. Dado que estas máquinas sólo actúan sobre partículas de dimensiones correspondientes a las arenas, se prestan especialmente a la compacción de los suelos arenosos, sobre todo los que contienen pocas partículas finas. Presentan además la ventaja de una acción profunda (hasta 50 cm). En la práctica, estas máquinas no se emplean todavía en las obras forestales.

Citaremos de pasada los pisones automáticos utilizados para apisonar superficies reducidas como cimientos, patios, pisos de cobertizos o de talleres, o zonas de acceso a un puente.

# **2.1.6 Excavadoras**

#### **2.1.6.1 Capacidad de levantamiento de las excavadoras**

En muchas obras de construcción de cloacas, una excavadora tiene que levantar y girar secciones pesadas de tubería y secciones de entrada dentro y fuera de las zanjas, colocar secciones de entrada y descargar material de camiones. En algunos casos la capacidad de levantamiento de la excavadora es tan importante que es el factor decisivo en la selección de una excavadora para un trabajo.

La capacidad de levantamiento de una excavadora depende de su peso y de la ubicación del centro de gravedad de la máquina, de la posición del punto de levantamiento (vea los dibujos) y de su capacidad hidráulica, En cada posición del pasador del cucharón, 1a capacidad de levantamiento está limitada por la carga limite de equilibrio estático o por la fuerza hidráulica.

Los cambios de posición de la pluma, el brazo y el cucharón producen cambios en la geometría de los implementos y pueden reducir la capacidad hidráulica de levantamiento. Por ello, Caterpillar define la capacidad de levantamiento de una excavadora siguiendo las pautas de la SAE que vienen a continuación.

• **Equilibrio.** Se dice que una excavadora está a punto de perder el equilibrio cuando el peso de la carga en el cucharón al actuar sobre el cetro de gravedad de la máquina hace levantar los rodillos traseros separándolos de los rieles de las cadenas. Se considera que las cargas suspendidas cuelgan, mediante una eslinga o cadena, de la parte de atrás del cucharón o del varillaje del cucharón, y que el peso de los accesorios, eslinga, o auxiliares de levantamiento son parte de la carga suspendida.

Por tanto la carga límite se define como la carga que produce una situación de desequilibrio a un radio determinado. El radio de la carga se mide como la distancia horizontal desde el eje de rotación de la superestructura (antes de cargar) hasta la línea vertical del centro de la carga cuando la carga se ha aplicado (dimensión A en la ilustración). La altura nominal corresponde a la distancia vertical desde el gancho del cucharón hasta el suelo (dimensión B).

- A. Radio desde el centro de giro.
- B. Altura del gancho del cucharón.

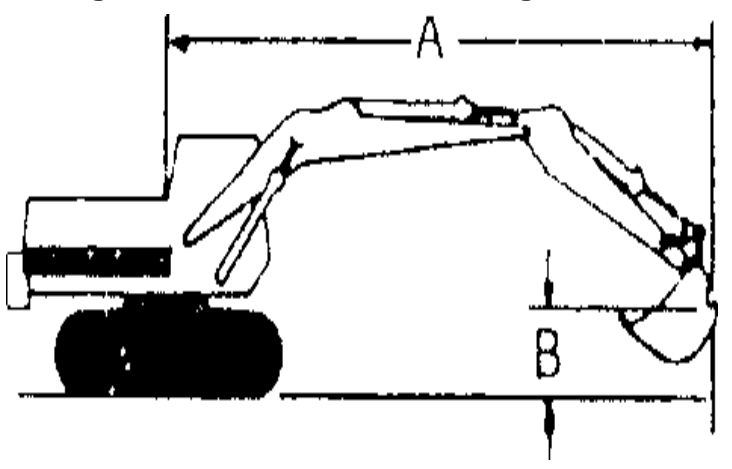

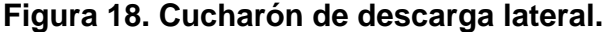

Fuente: Caterpillar. **Manual de rendimiento, edición 33.** Pág. 4-62

• **Carga de elevación nominal.** La carga nominal se obtiene usando la distancia vertical desde el gancho del cucharón hasta el suelo y el radio de la carga. Las condiciones para que un determinado accesorio de la máquina levante una carga que cuelga del cucharón designado son las siguientes.

**a)** La carga nominal no pasa del 75% de la carga límite de equilibrio estático.

- **b)** La carga nominal no debe exceder el 87% de la capacidad hidráulica de la excavadora, o sea que la máquina debe poder levantar el 115% de la carga nominal.
- **c)** La carga nominal tampoco debe superar la capacidad estructural de la máquina.

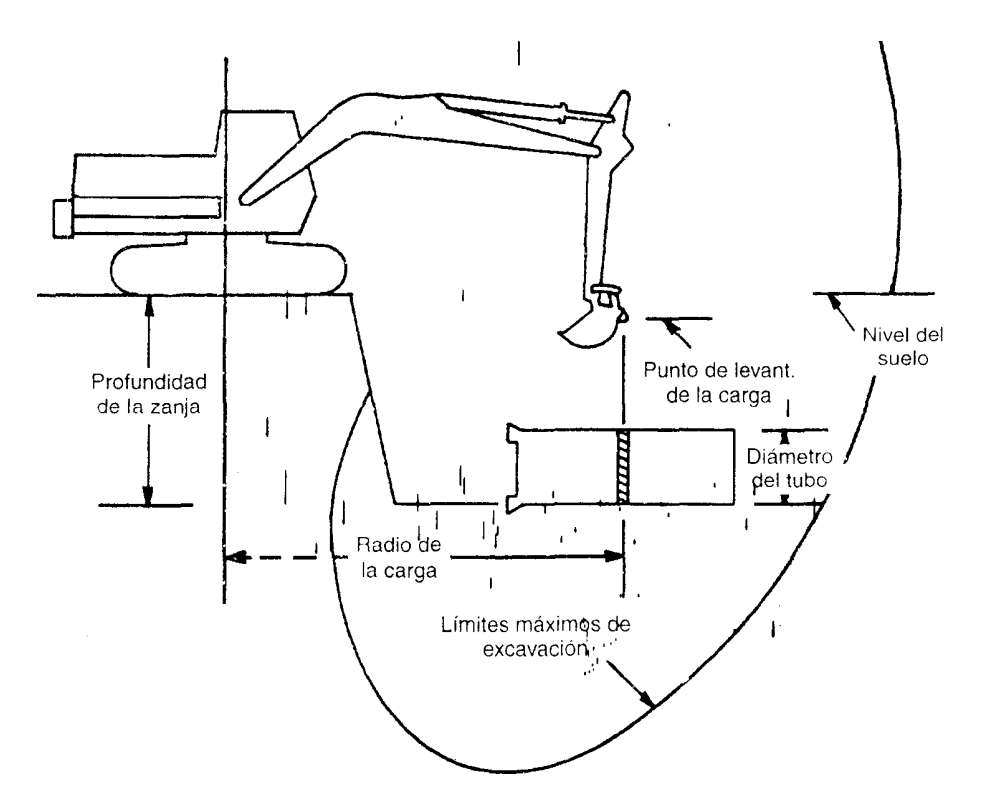

### **Figura 19. Máquina típica.**

Fuente: Caterpillar. **Manual de rendimiento, edición 33.** Pág. 4-63

• **Recomendaciones para levantamiento sobre el suelo:** Mantenga la carga lo más cerca posible de la máquina. Use un cable corto y sitúe la excavadora de modo que el gancho del cucharón quede en la zona óptima de levantamiento. Problema: Cable de largo alcance. No logra levantar la carga. Solución: Acorte el alcance y el cable.

• **Capacidad de levantamiento a nivel del suelo.** Las capacidades de levantamiento de los modelos mencionados en las páginas siguientes se indican con el gancho del cucharón a nivel del suelo. Estas capacidades corresponden a la norma No. J1097 de la SAE. Para capacidades de levantamiento a otros niveles o con otras herramientas, consulte las hojas de especificaciones técnicas más recientes.

• **Recomendaciones para levantamiento por debajo del nivel del suelo:** Con un cable de longitud adecuado sitúe el pasador de la articulación del cucharón en la zona óptima de levantamiento. Problema: Cable corto, zanja profunda. No logra levantar la carga. Solución: Alargue el cable para ubicar el pasador de articulación en la zona óptima de levantamiento.

#### **2.1.7 Retro excavadoras**

Si bien es habitual ver una máquina retroexcavadora desarrollando trabajos en distintas faenas, es natural preguntarse por ejemplo, del costo de la maquina, de sus características principales, su rendimiento etc. Por eso, ya que tenemos la oportunidad de hacer un seguimiento minucioso a una maquina utilizada en la construcción nos enfocamos directamente en la retroexcavadora.

La forma de abordar este informe fue recopilar toda la información, disponible en primer lugar, de Internet, en donde encontramos los folletos técnicos de las distintas marcas, luego visitamos los centros de distribución de maquinaria pesada donde nos dieron de manera breve las características técnicas, rendimientos y otros datos para desarrollar nuestro informe.

Una vez reunida la información nos abocamos a un análisis critico de la maquina, donde aremos reseña a lo que se refiere los tiempos de manutención en cuanto a cambios de aceite, filtros, neumáticos etc. el costo de operación ya sea consumo de combustible, la remuneración del operario y del propietario, el transporte de la máquina a las distintas faenas, dependiendo lógicamente de la distancia.

Haremos referencia también a la producción en cuanto a los metros cúbicos/hora el valor de la hora y la cantidad de horas promedio al mes. Adjuntaremos también en este informe un análisis del tiempo total de carga, además, aremos una descripción en detalle de cada uno de los componentes y sistemas de este equipo, ya sea sistema hidráulicos, sistemas eléctricos, características del motor, mandos de control, las cualidades de la cabina y por sobre todo la tecnología aplicada para hacer de esta maquina la combinación perfecta entre seguridad, confortabilidad, maniobrabilidad y los mejores rendimientos.

# **2.1.7.1 Sistema hidráulico**

El sistema hidráulico de las máquinas retroexcavadoras es de flujo compensado, esto quiere decir que asegura que la máxima potencia disponible ira dirigida donde mas se necesite, este sistema permite la movilidad de los movimientos simultáneos aunque el motor trabaje a bajo régimen, cuál es el beneficio de esto, que reduce los ruidos molestos. También esta máquina posee mandos mecánicos o servo asistidos.

Las retroexcavadoras se emplean para subir zanjas por regla general se montan sobre patas traseras del tractor industrial, tales como las cargadoras frontales o los buldózer.

El aceite agresión para maniobrar la retroexcavadora lo suministra el sistema hidráulico del tractor. Cuando se trata de sistemas hidráulicos abiertos. Se suele utilizar una válvula selectora con la que el aceite se dirige al circuito que esta trabajando, la válvula selectora corta el paso del aceite a la cargadora frontal chupado se trabaja con la retroexcavadora con los sistemas hidráulicos cerrado o de caudal variable no hace falta esta válvula porque entrega aceite a presión.

El operador manda la retroexcavadora por medio de palancas actuando sobre válvulas que mandan el aceite a presión al correspondiente cilindro para mover el aguijón, el cucharón, el brazo excavador o los estabilizadores, los cilindros hidráulicos son de doble acción para poder trabajar a plena fuerza en ambos sentidos, el ángulo se puede girar a un lado y otro por medio de un cilindro especial objeto de vaciar el cucharón fuera de la zanja.

# **Partes de la retroexcavadora:**

- 1. Cilindro del brazo del cucharón
- 2. Cilindro del aguijón
- 3. Palanca de mando de la retroexcavadora
- 4. Válvula de mando de la retroexcavadora
- 5. Cilindro de giro del aguijón
- 6. Cilindro de estabilizado izquierdo
- 7. Cilindro del cucharón

**Figura 20. Partes de la retroexcavadora.** 

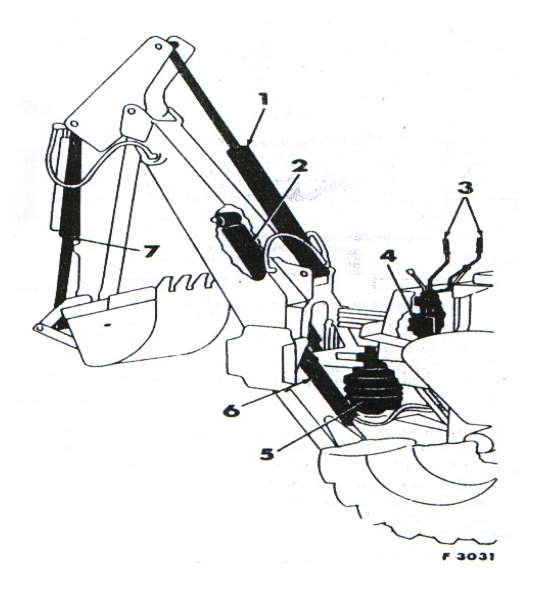

# **2.1.7.2 Funciones de rendimiento**

Una retroexcavadora, tiene una capacidad teórica que varia con las clases de tierras y con el tamaño de sus aditamentos. Si se conoce la capacidad de sus aditamentos, puede determinar. El rendimiento aproximado de una máquina estimando el número de pasadas que pueda efectuar en una hora.

Según el jefe de movimientos de tierras de la obra el rendimiento de la maquina es de unos 60 metros cúbicos por hora.

La capacidad aproximada del cargador de la retro puede determinarse a través de la carga que traslada este las mediciones reales de las cargas representativas darán mejores resultados que las estimaciones.

El tiempo total de un equipo para la carga de tierra (TT) es, básicamente, la suma de cuatro componentes; tiempo de carga (TC); tiempo variable de movimiento con carga (TVC); tiempo variable de traslado del equipo vació (TVV); tiempo de vaciado.

# **TT = TC + TVC + TV + TVV.**

Para estimar la productividad de una retroexcavadora se debe descomponerse su ciclo de trabajo en partes significativas. La retroexcavadora estará cargada durante una parte de su recorrido, por lo que no es necesario separar el tiempo de carga de esta operación. Se tiene el tiempo variable (TVC`) que usa el empujador en su recorrido con la carga, y el tiempo (TVV`) que utiliza en regresar en reversa para tomar la siguiente carga, lo cual hace con el cargador levantado y vacío. Cada uno de estos tiempos variables puede determinarse simplemente dividiendo la distancia recorrida entre la velocidad de marcha, en metros por minuto (m/min.) para el engranaje empleado.

Los tiempos variables determinados de esa manera, no toman en cuenta el tiempo que toma llegar del reposo hasta la velocidad regulada del trayecto, o viceversa. A este tiempo adicional se le conoce como tiempo de aceleración o de desaceleración, y se le considera como tiempo fijo (TF) a causa de su naturaleza constante. Si se hace el viaje en cualquier dirección en un engranaje que solo requiera el cambio de marcha hacia delante a reversa, se puede considerar que el tiempo fijo del empujador es de 0.10 a 0.15 minuto. Si es necesario un cambio adicional a una velocidad mas alta en cualquiera de las dos direcciones, el tiempo fijo podría estimarse en 0.20 a 0.30 minuto.

El tiempo total de ciclo del empujador se determina por una modificación de la ecuación.

$$
TT = TF + TVC' + TVV'.
$$

### **2.1.7.7 Análisis**

Comenzaremos este análisis con una definición de la retroexcavadora más informal, la cual dedujimos después de hacer este informe, definiéndola como máquina autopropulsada que se caracteriza por su versatilidad y la ventaja para trabajar en espacios reducidos, esta máquina esta montada sobre un bastidor especialmente diseñado que porta a la vez, un equipo de carga frontal y otro de retroexcavación, de forma que puede ser utilizado para trabajos de excavación y carga de material.

Encontramos que el uso que se le da a una retroexcavadora en las obras es notable siendo a nuestro juicio una máquina realmente indispensable en una faena, primero por su peso y tamaño, además porque cumple múltiples funciones. En nuestras visitas a terreno, tuvimos la oportunidad de observar algunos aditamentos para esta máquina, debido a que tanto la cuchara como el cargador que poseen son rápidamente desmontables, es fácil pensar en cambiarle la funcionabilidad a este equipo.

# **2.1.7.4 Análisis de aditamentos**

Primero, lo que nos pareció interesante fue un aditamento a nuestro juicio artesanal, el cual consistía en algo similar a lo del dibujo, pero sólo eran dos barras en forma de escuadra, la cual se montaba sobre la cargadora mediante un ajuste rápido (enganche superior y pasador inferior).

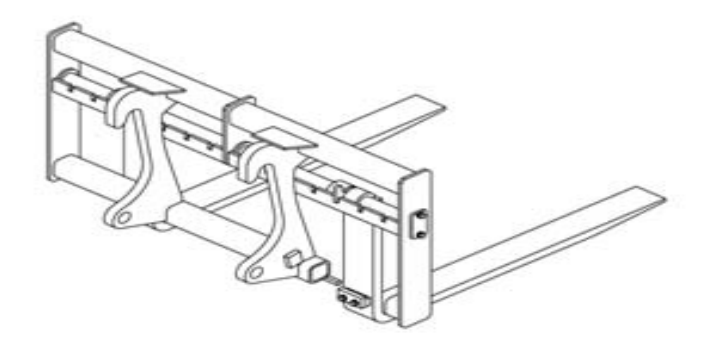

**Figura 21. Aditamento artesanal para una retroexcavadora.** 

Dicho aditamento llamó nuestra atención por lo práctico y funcional, debido a que convertía en el acto y sin mayor costo a la cargadora en una grúa orquilla, sin embargo, la única limitante que pudimos observar fue que solo se llegaba hasta la altura del cargador imposibilitando a la máquina poder apilar a mayor altura.

En segundo lugar, aunque solo vimos como operaba y no tuvimos acceso a mas formación nos parece importante hacer mención al rotomatillo hidráulico, de este pudimos observar además, el proceso donde montan este equipo, con los pasadores y el sistema de unión de las mangueras hidráulicas.

#### **2.2 Período de servicio propuesto**

# **2.2.1 Diferentes tipos de lubricantes para el uso del mantenimiento de la maquinaria y su aplicación**

La clasificación de servicio ha sido establecida por el Instituto Americano del Petróleo (API); está diseñado para describir la habilidad de un aceite para desempeñarse satisfactoriamente en los diferentes grados de operación de un motor. Las categorías API se dividen en dos series: la letra S denota los aceites para motores encendidos por chispa (gasolina), por ejemplo: SA, SB, SC, SD, ..., SH. La letra C denota los aceites, para motores encendidos por compresión (Diesel), por ejemplo: CA, CB, CC,..., CF-4.

| Compartimiento o<br>sistema | Lubricante        | Temperatura ° C |             |
|-----------------------------|-------------------|-----------------|-------------|
|                             |                   | mínima          | máxima      |
|                             | <b>SAE 5W-20</b>  | $-25$           | 10          |
| Motor                       | SAE 10W           | $-20$           | 10          |
| CD                          | SAE 10W-30        | $-20$           | 40          |
| O                           | <b>SAE 15W-40</b> | $-15$           | 50          |
| CD/TO-2                     | <b>SAE 30</b>     | 0               | 40          |
|                             | <b>SAE 40</b>     | 5               | 50          |
|                             | <b>SAE 5W-20</b>  | $-25$           | 10          |
| Sistema                     | SAE 10W           | $-20$           | 40          |
| hidráulico                  | <b>SAE 10W-30</b> | $-20$           | 40          |
| <b>HYDO</b>                 | <b>SAE 15W-40</b> | $-15$           | 50          |
|                             | <b>SAE 30</b>     | 10              | 50          |
|                             | <b>SAE 5W-20</b>  | $-25$           | $\mathbf 0$ |
|                             | SAE 10W           | $-20$           | 10          |
| Transmisión                 | <b>SAE 10W-30</b> | $-20$           | 10          |
| CD/TO-2                     | <b>SAE 15W-40</b> | $-15$           | 20          |
|                             | <b>SAE 30</b>     | 0               | 40          |
|                             | <b>SAE 40</b>     | 5               | 50          |
|                             | SAE 10W           | $-30$           | 0           |
| Mando final                 | <b>SAE 30</b>     | $-20$           | 25          |
| CD                          | <b>SAE 40</b>     | $-10$           | 40          |
|                             | <b>SAE 50</b>     | 0               | 50          |
| Tándem (patrol)             | <b>SAE 90</b>     | $-20$           | 50          |

**Tabla XIX. Viscosidades de lubricantes recomendadas** 

Fuente: Caterpillar. **Manuales de conservación y reparación.** Pág. 89

# **2.2.2 Propuesta de un mantenimiento preventivo en diferentes máquinas, utilizando como referencia el horómetro.**

# **Tabla XX. Lubricación y conservación del tractor**

1/4

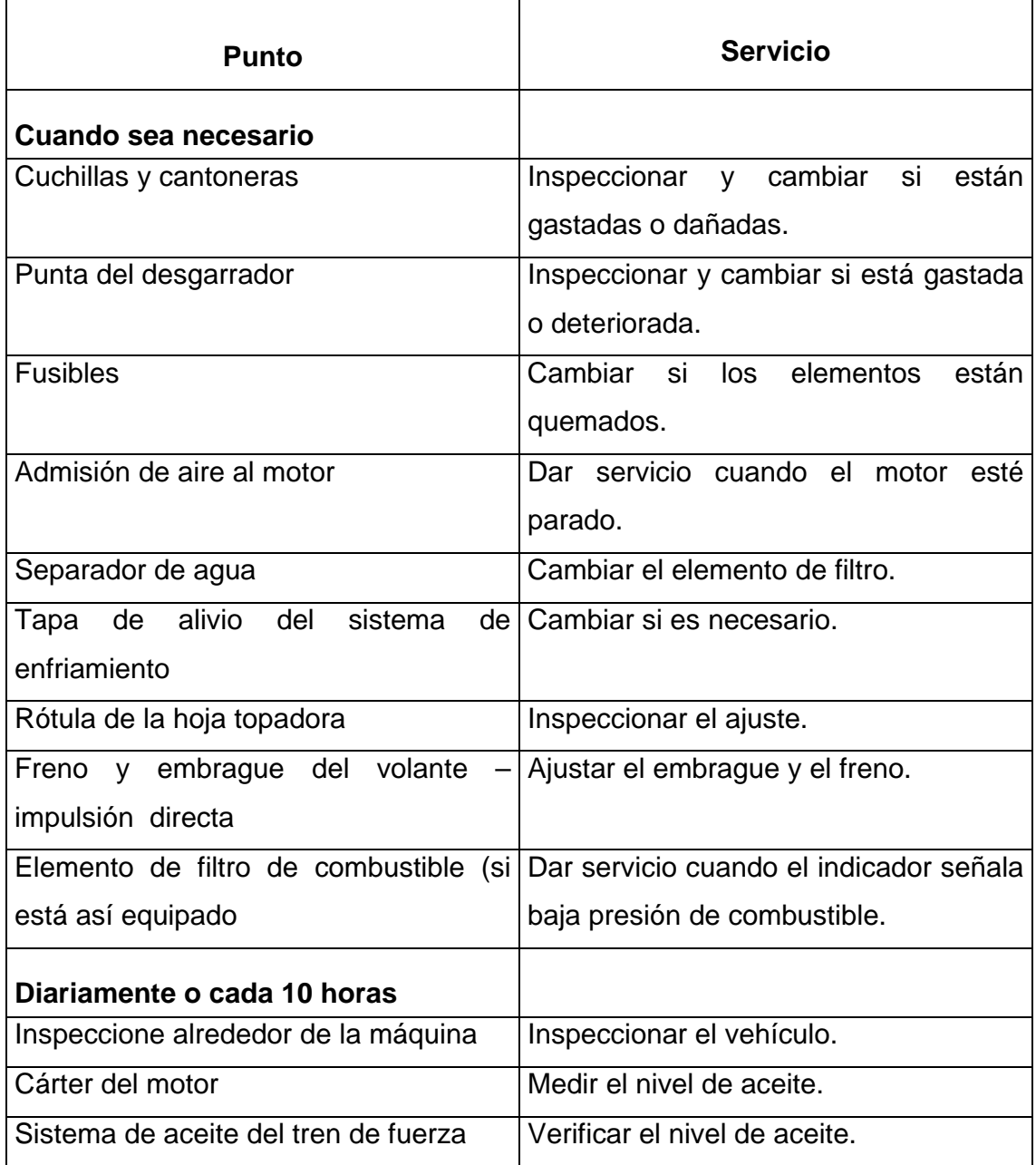

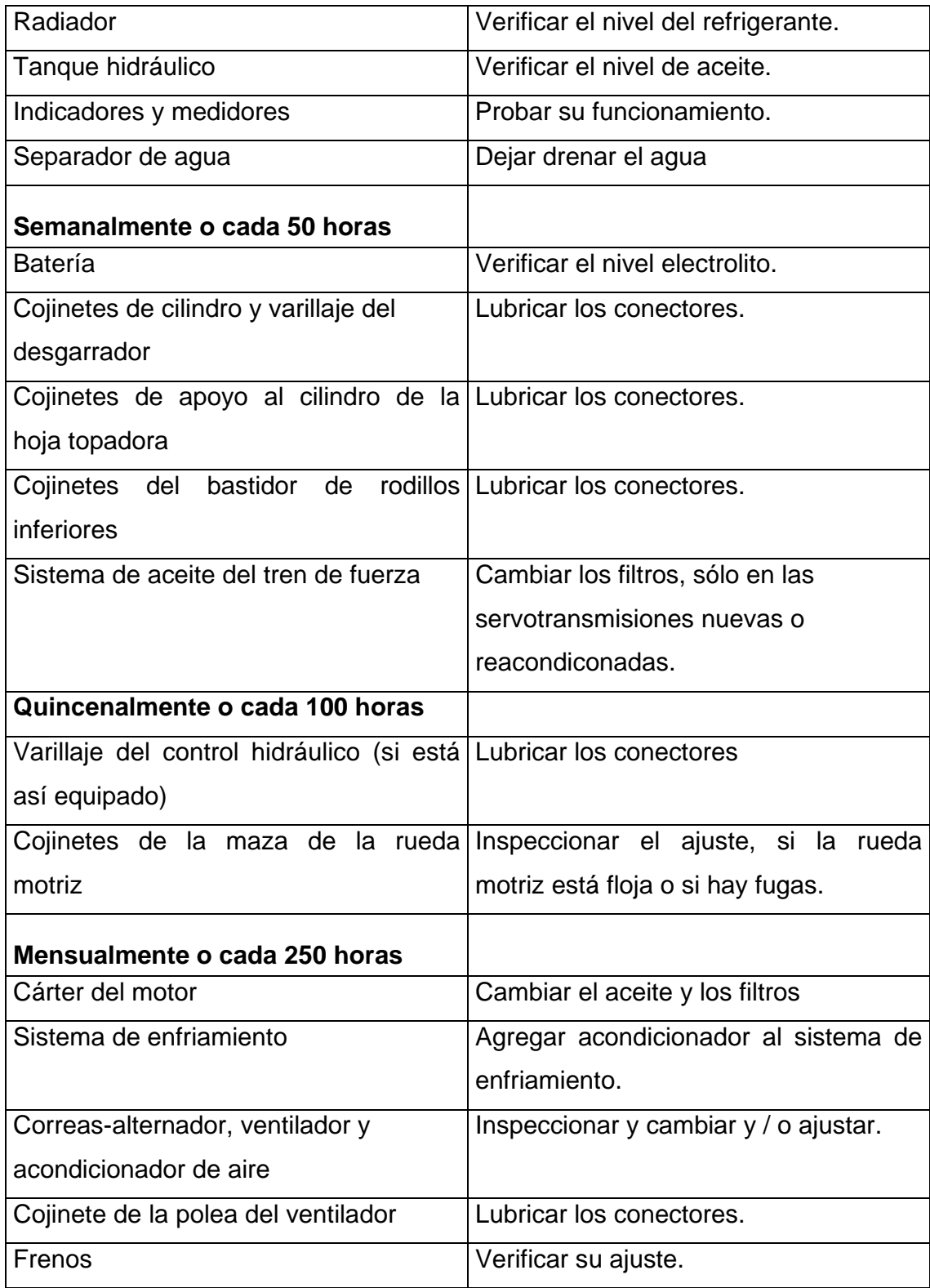

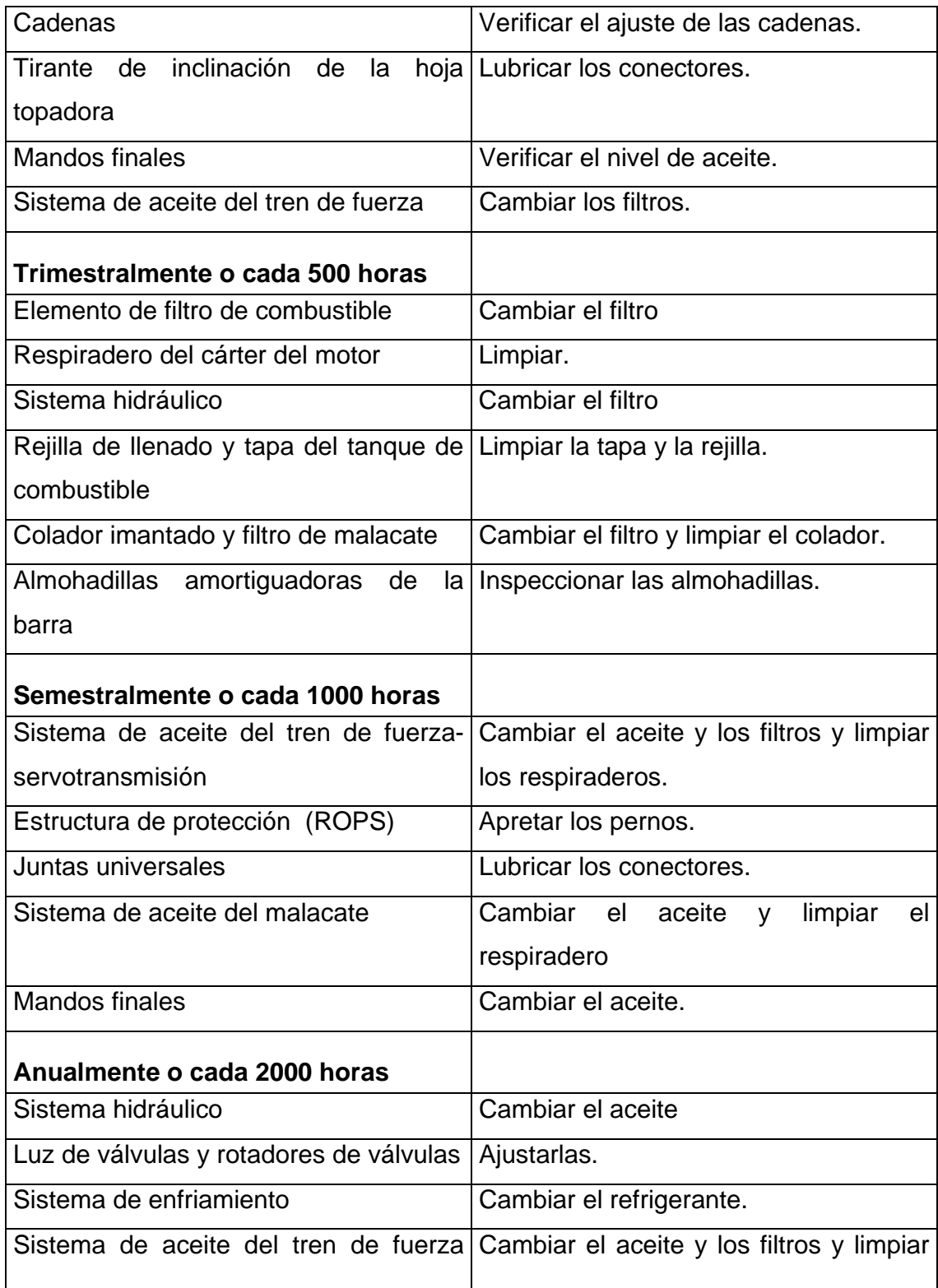

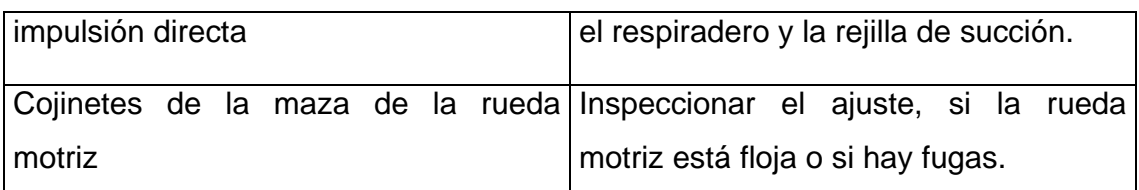

Fuente: Caterpillar. **Manual de operación y conservación.** Pág. 88-89

# **Tabla XXI. Lubricación y conservación del cargador frontal**

1/5

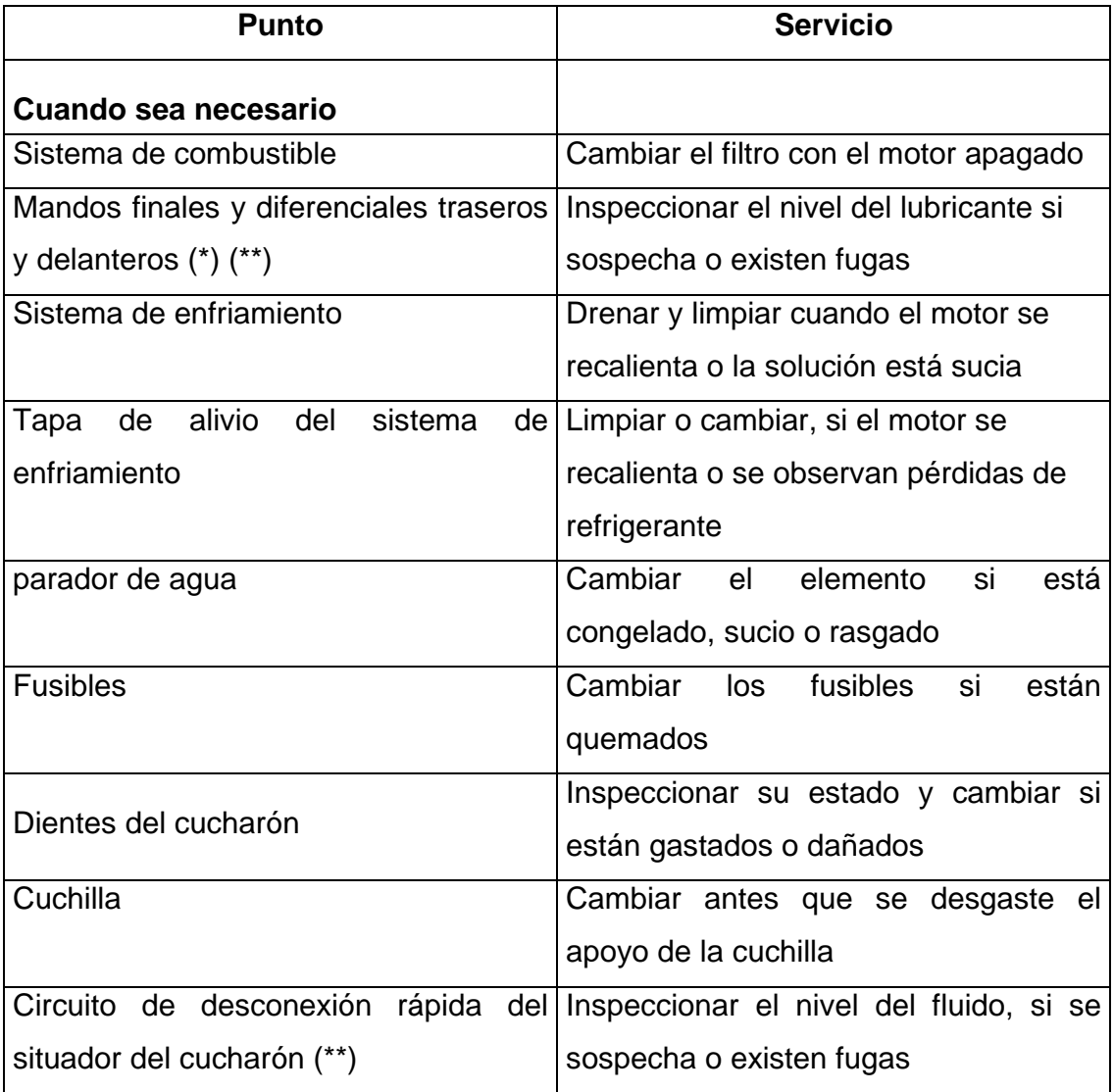

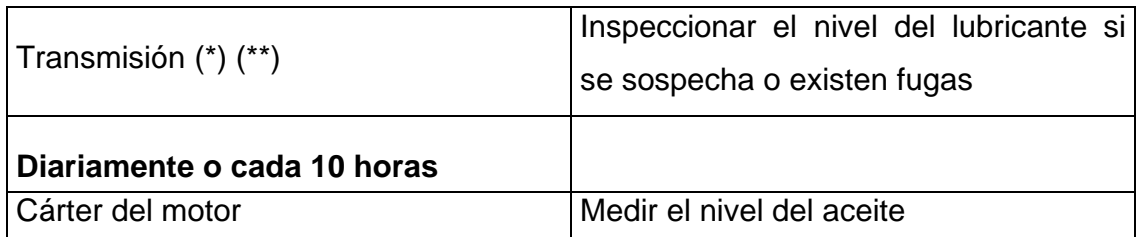

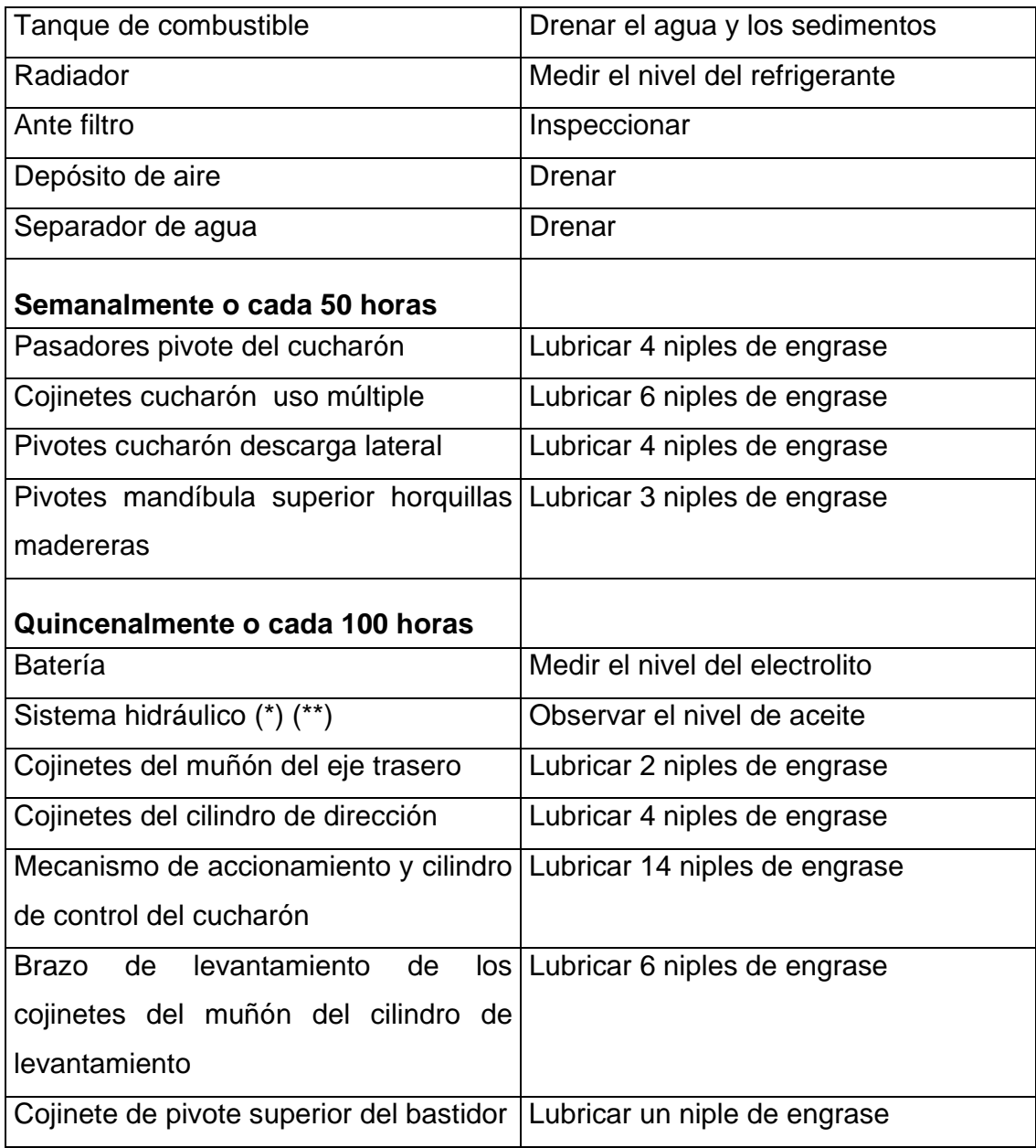

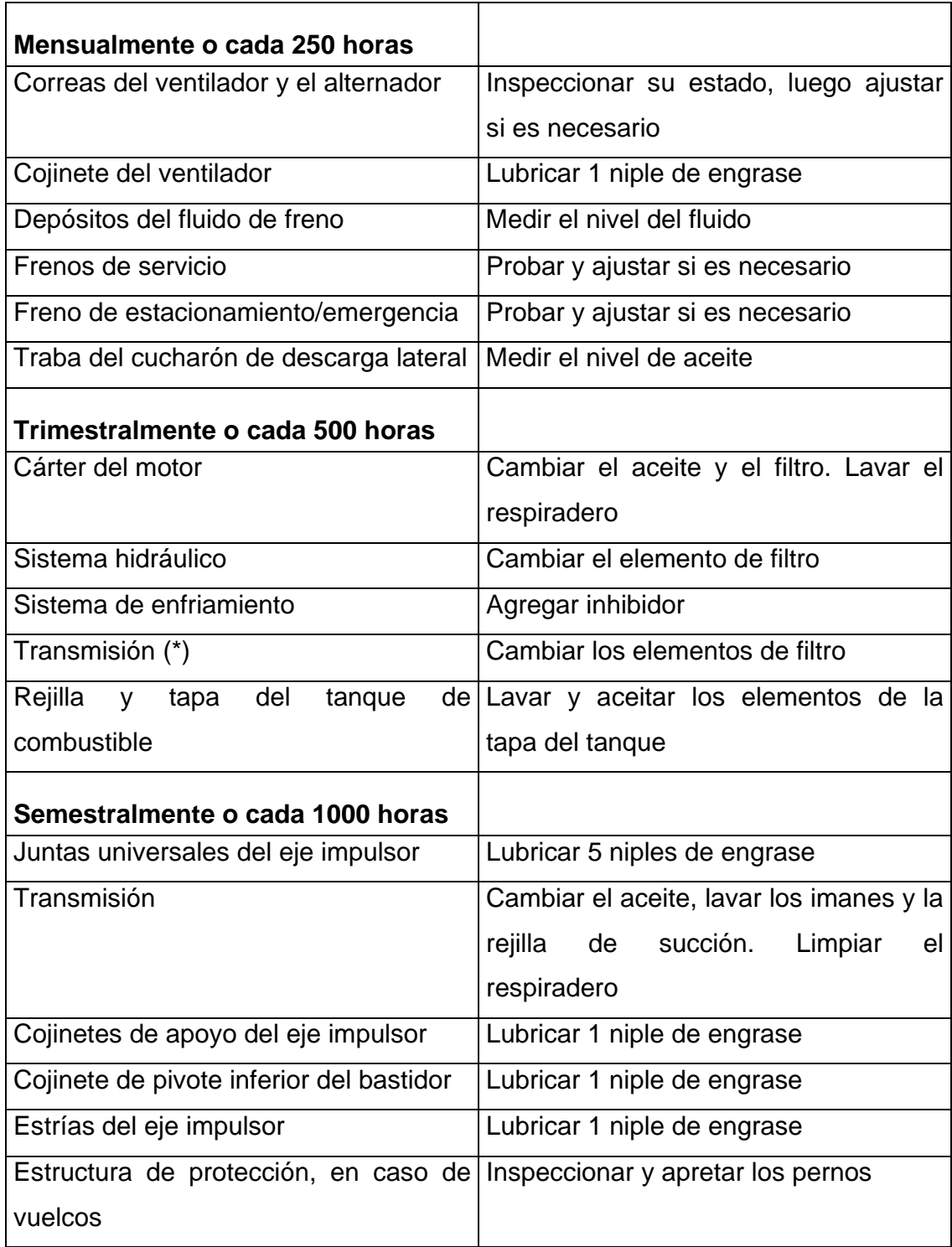

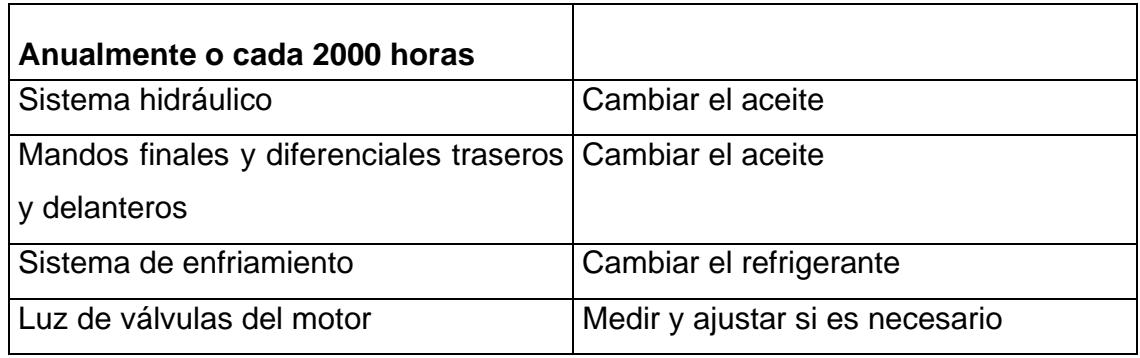

(\*) Cambiar siempre el aceite cuando esté espeso y oscuro.

(\*\*) Verificar frecuentemente si sospecha o existen fugas.

#### **Tabla XXII. Lubricación y conservación de la motoniveladora**  1/4

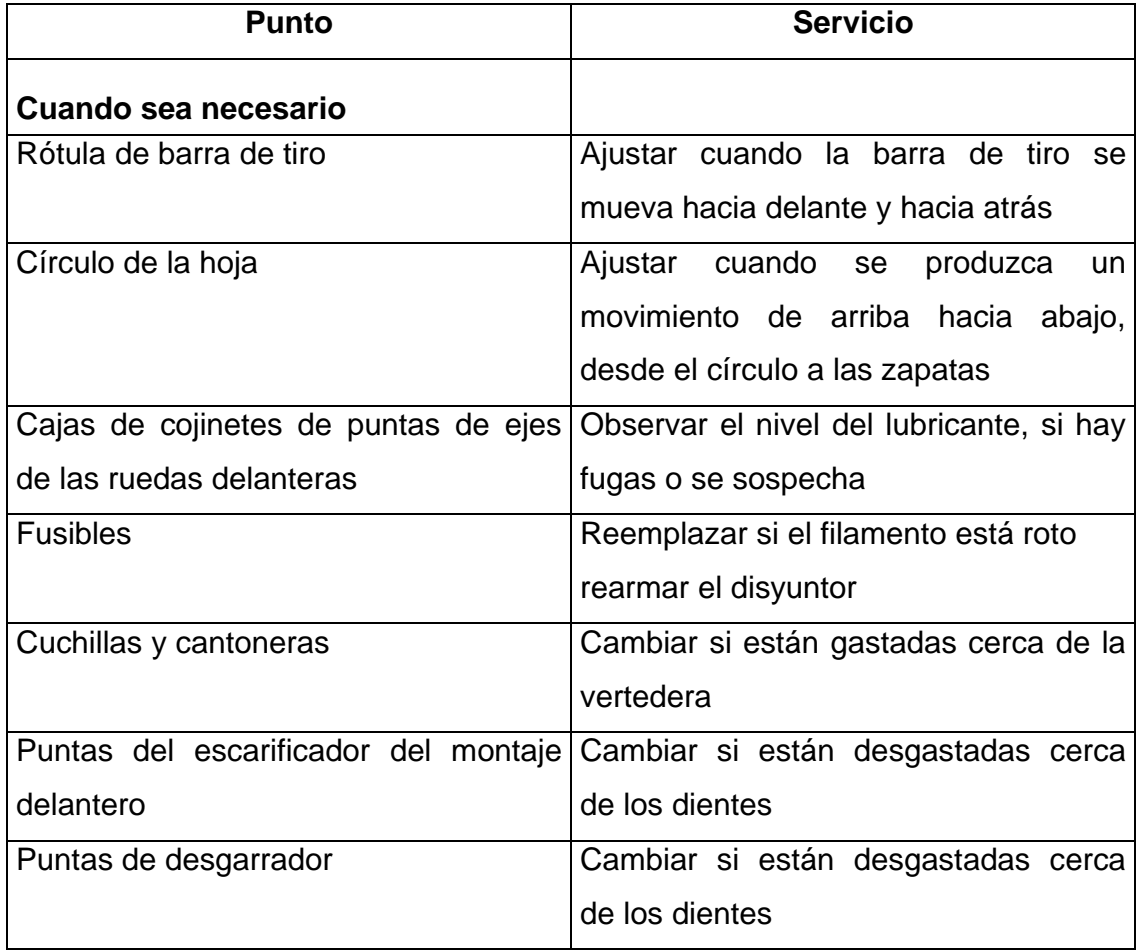

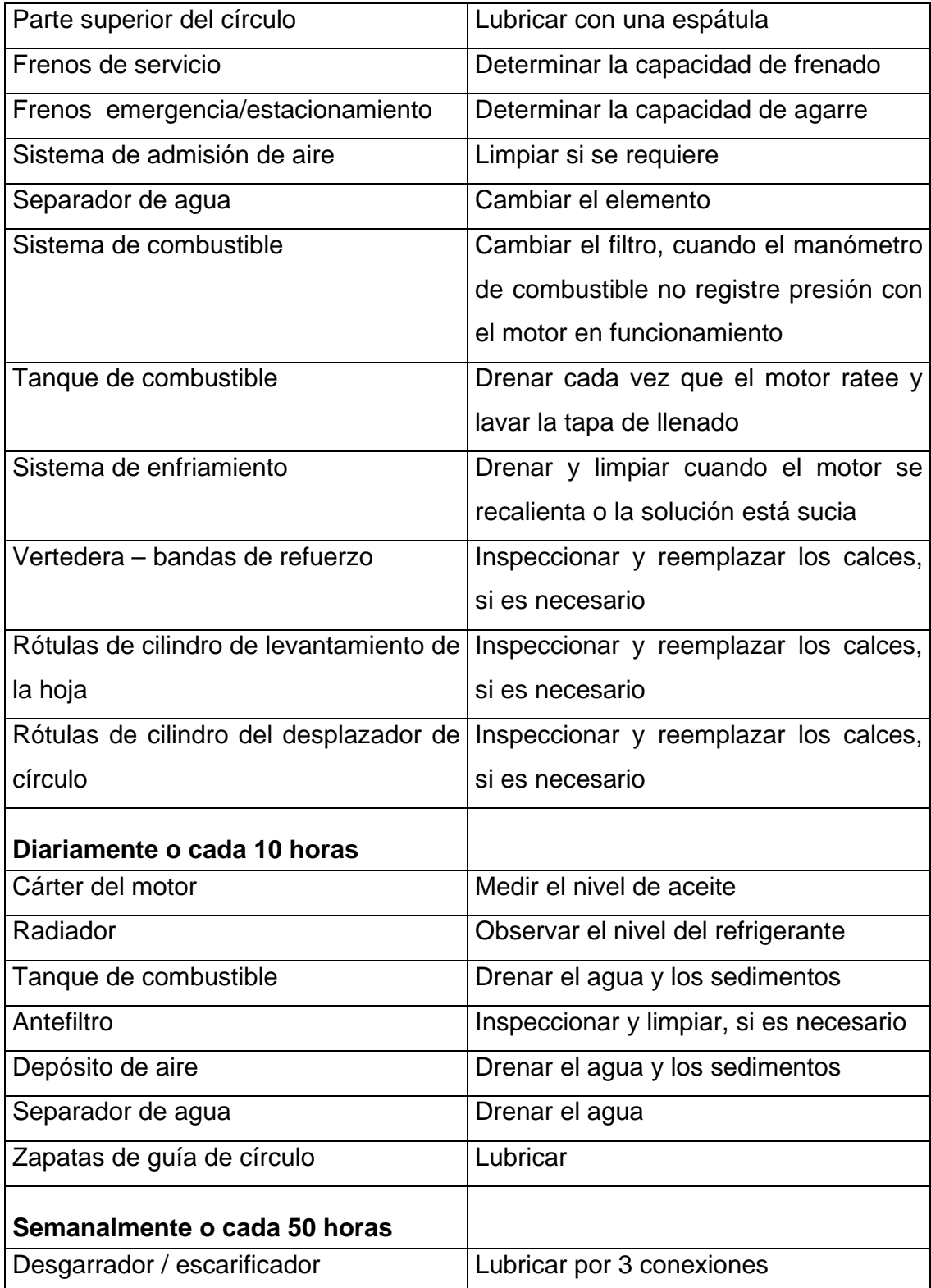

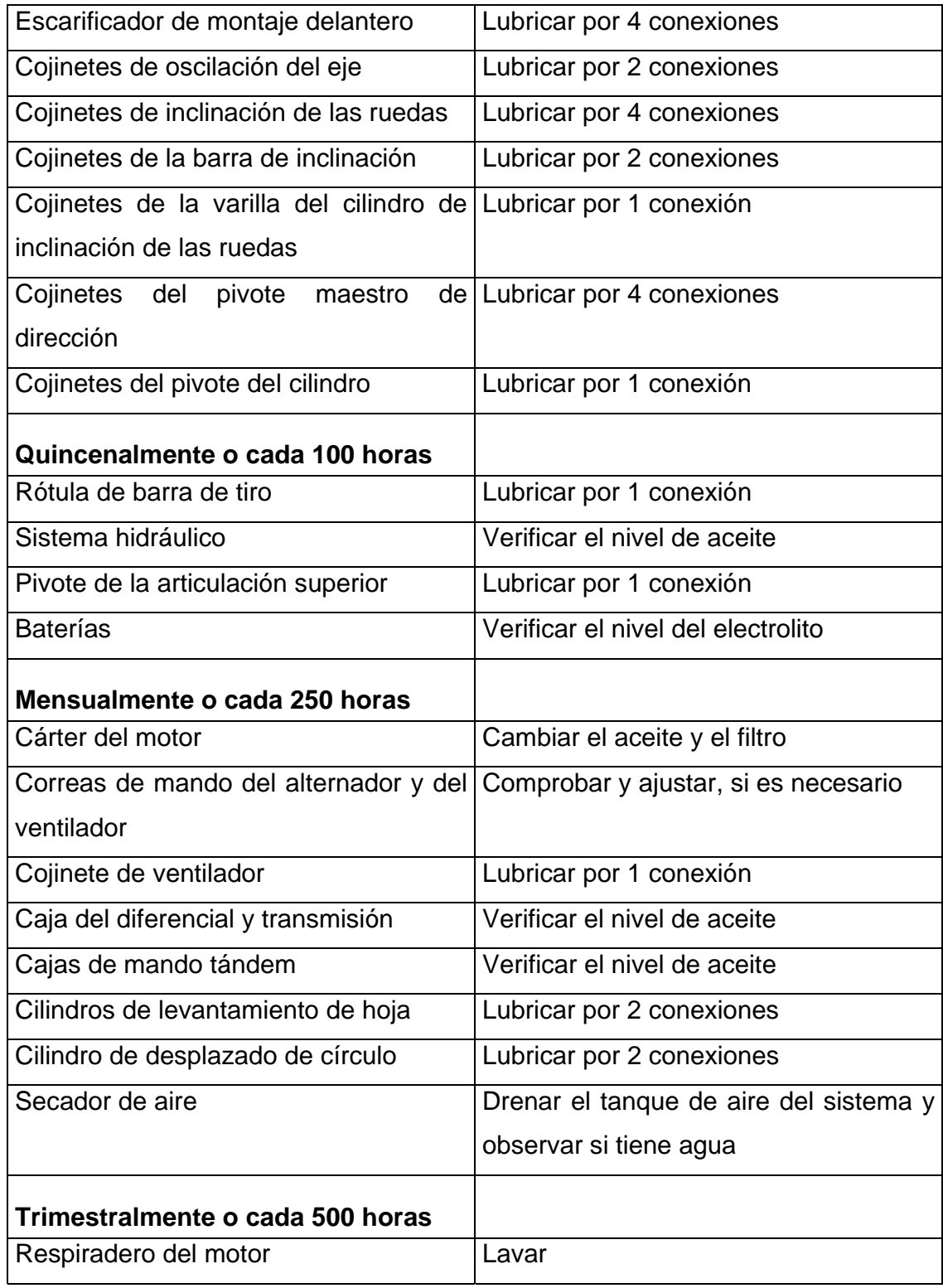

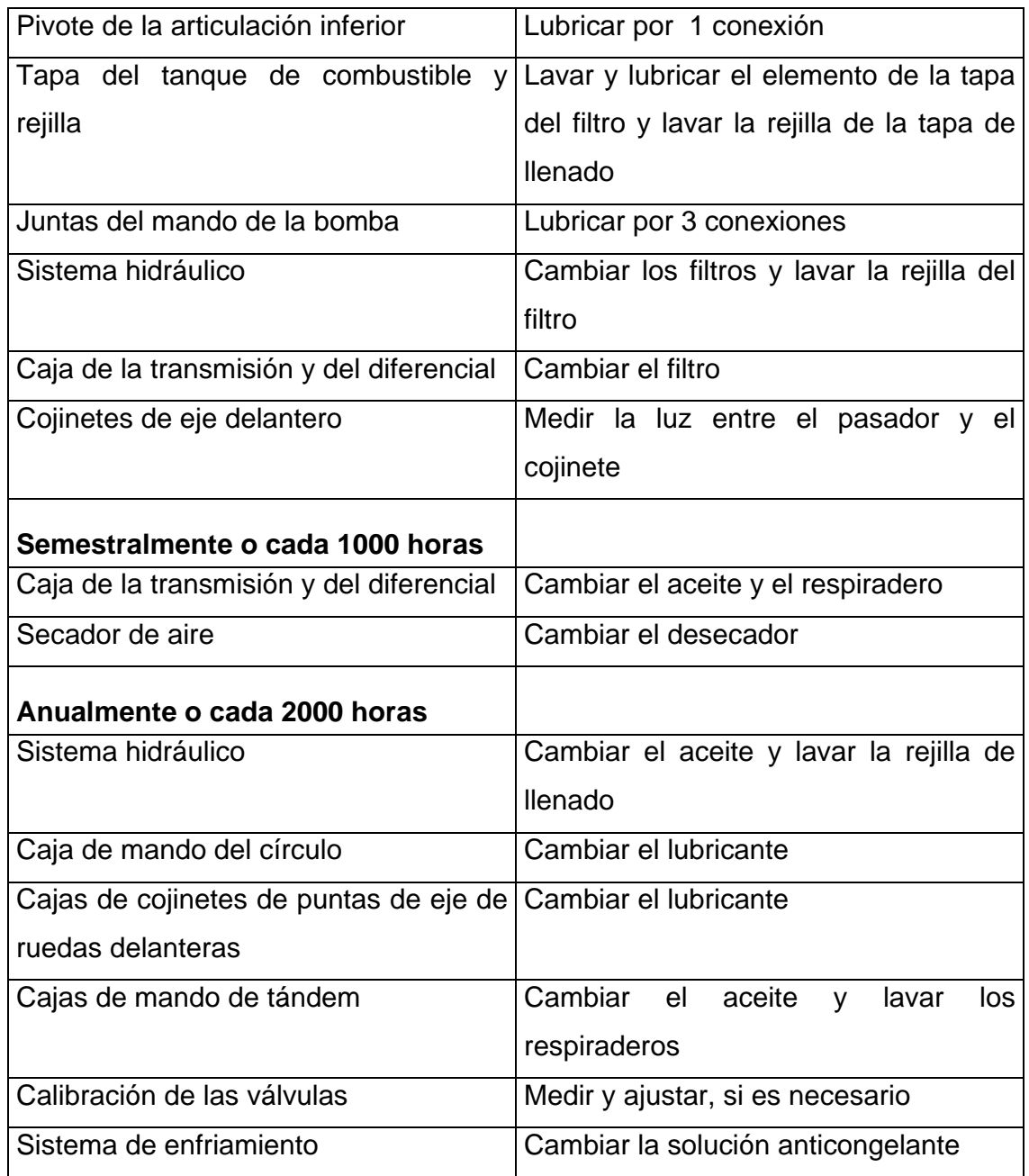

Fuente: Caterpillar. **Manual de operación y mantenimiento.** Pág. 12-14

# **Tabla XXIII. Lubricación y conservación de la vibrocompactadora**

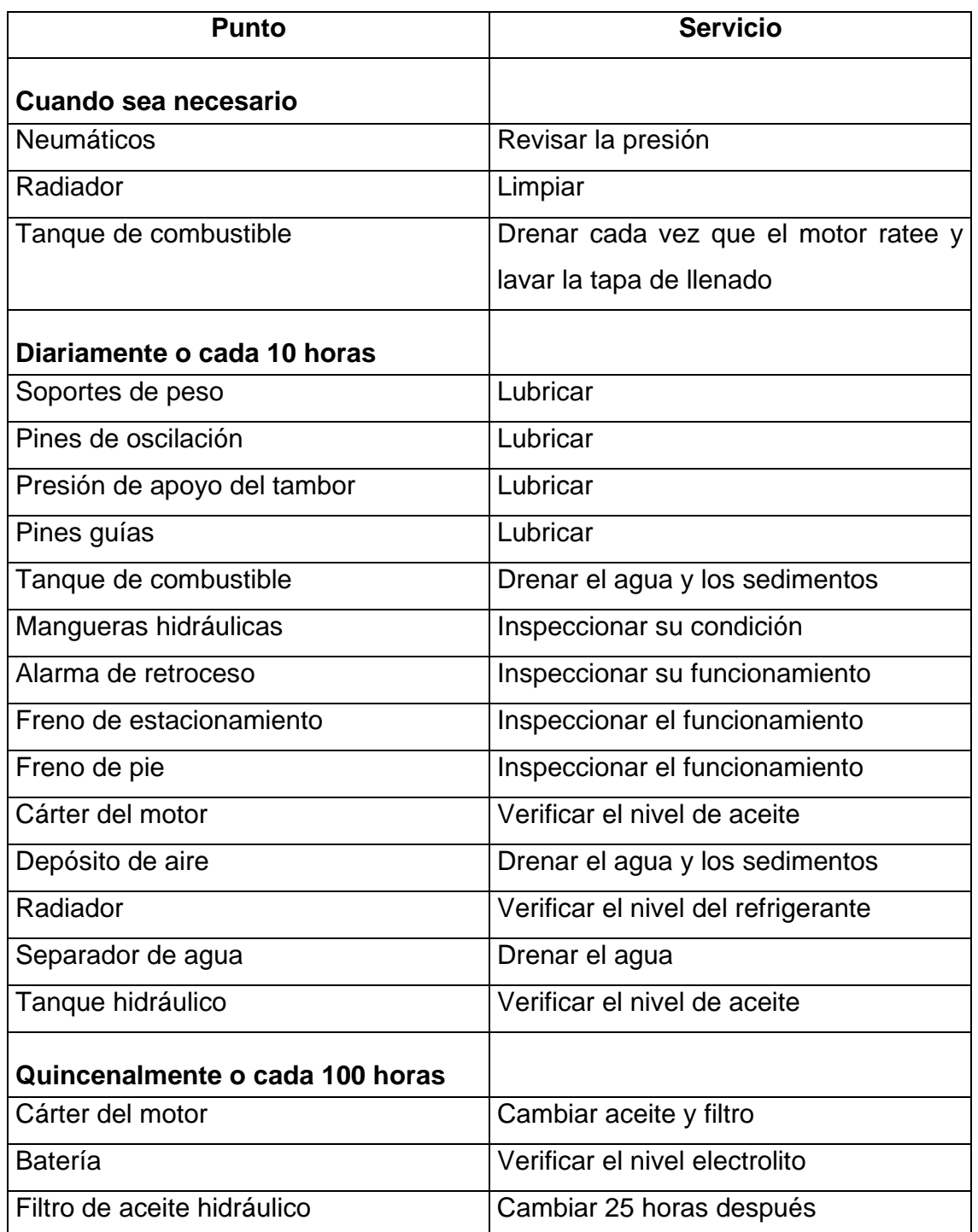

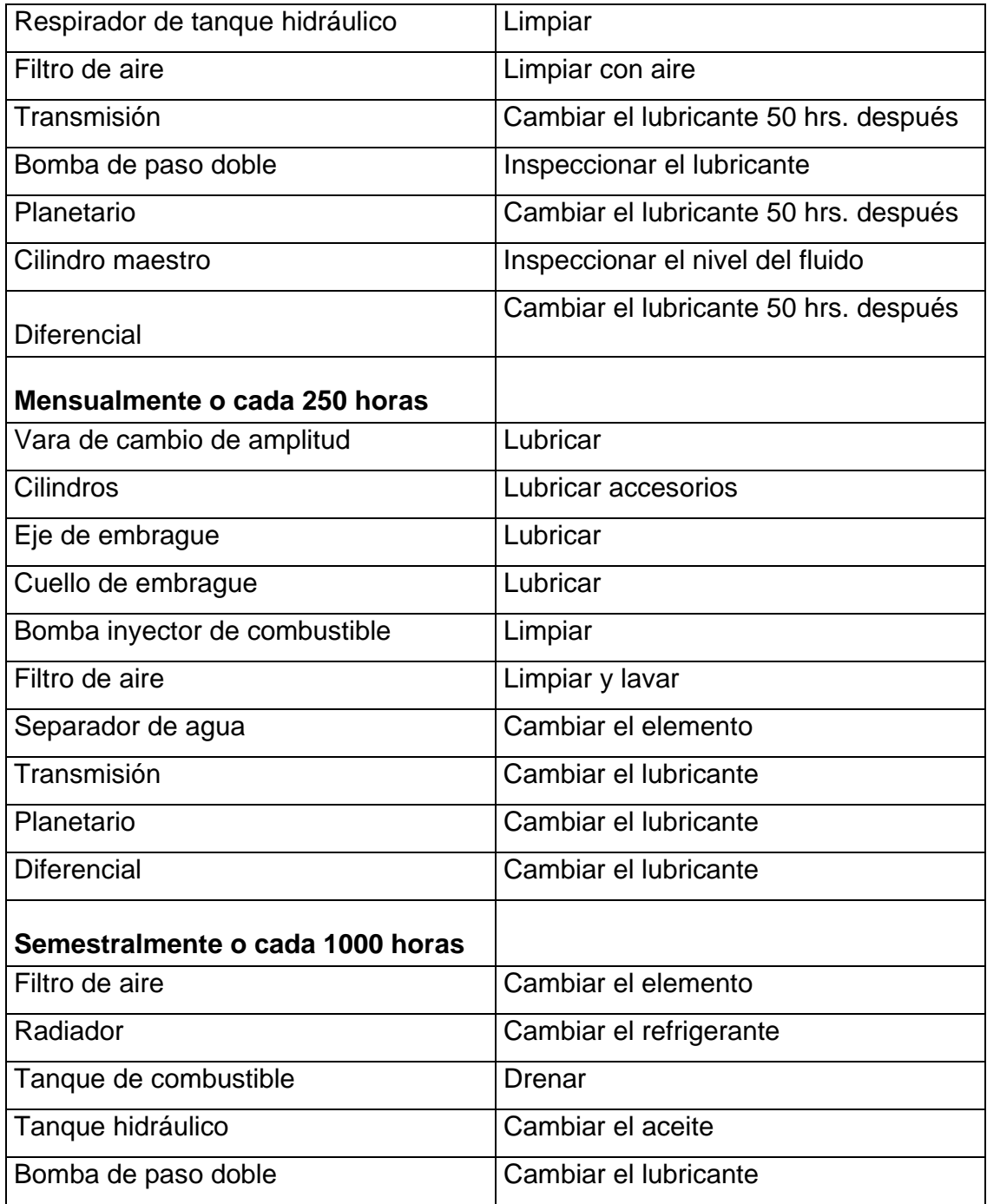

Fuente: Caterpillar. **Manual de Operación y Mantenimiento** Pág. 53-54

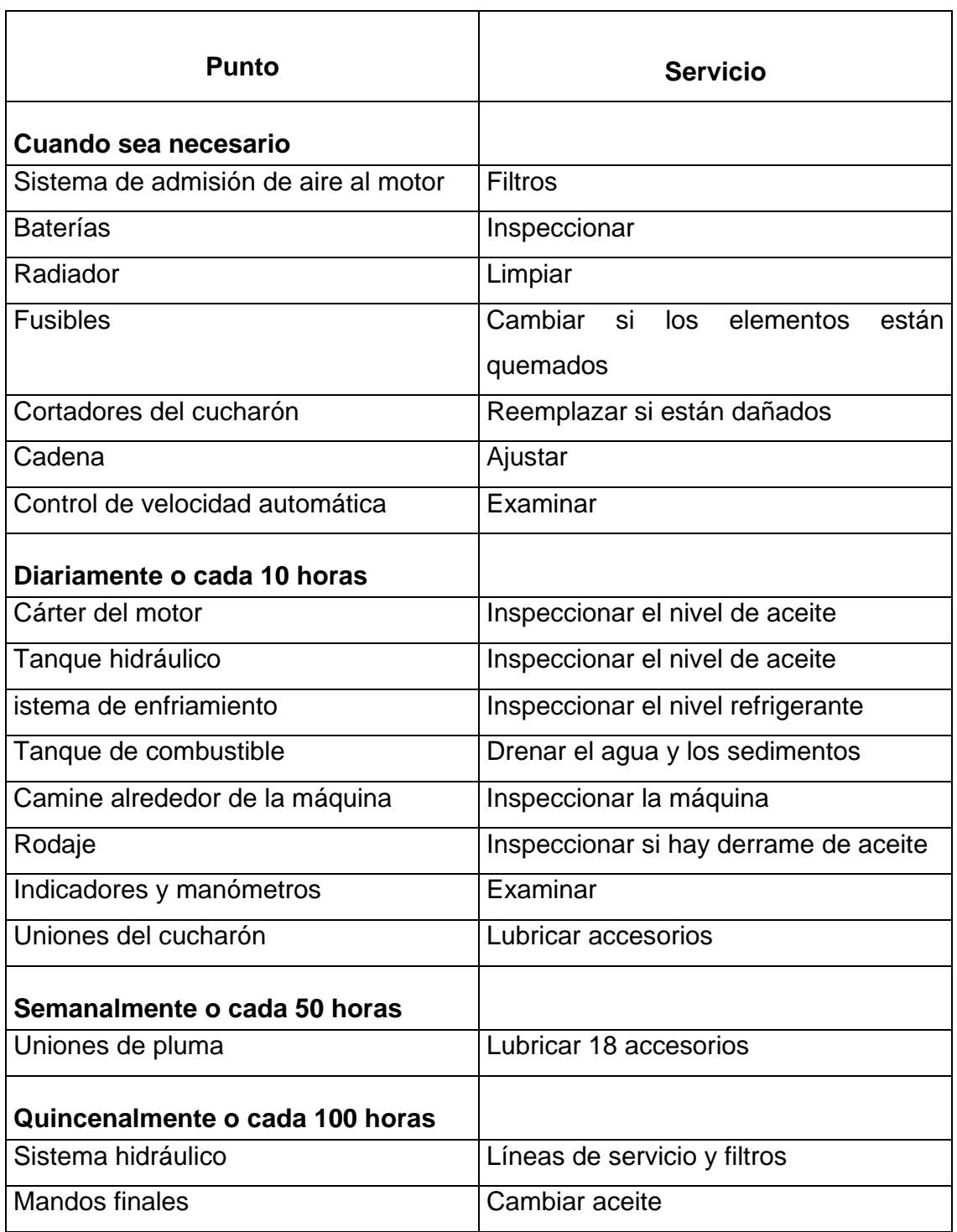

# **Tabla XXIV. Lubricación y conservación de la retroexcavadora**

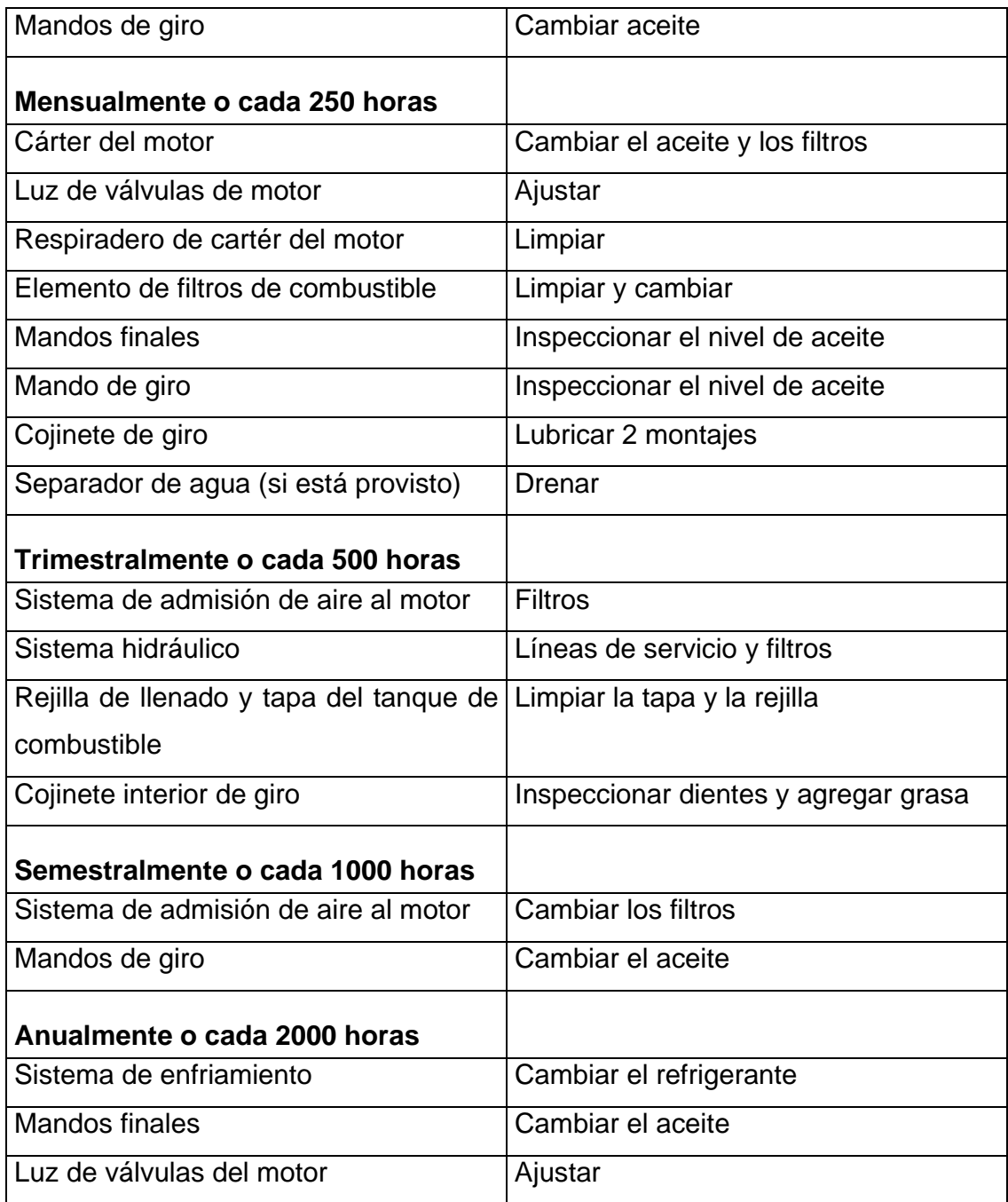

Fuente: Caterpillar. **Manual de Operación y Mantenimiento.** Pág. 85

# **2.3 Costos de propiedad y operación de la maquinaria**

Toda empresa o contratista individual que se dedique al movimiento de tierra necesita conocer con la mayor precisión posible el costo de posesión y operación de la maquinaria

El contar con un adecuado control de costos es básico para la toma de decisiones, así por ejemplo, dará la pauta para que en determinadas circunstancias se escoja entre la compra, el arrendamiento o el leasing (arrendamiento con opción a compra) del equipo necesario.

Las utilidades dependen del margen de diferencia entre el costo del movimiento del material y el precio ofertado para ejecutar la obra. La clave del éxito en los negocios de movimiento de tierra se encuentra en la minimización del costo por metro cúbico.

Después de haber efectuado una estimación fidedigna de la producción, se procede a calcular el costo de la misma.

El costo por metro cúbico se halla dividiendo el costo de propiedad (costo de posesión) y operación de las máquinas dentro de la producción estimada de las mismas, generalmente sobre una base horaria.

Los costos de propiedad y de operación de la maquinaria pueden ser muy variables, ya que dependen de una serie de factores tales como el valor del cambio del Quetzal con relación al Dólar, la política arancelaria, el tipo de trabajo, los precios de los combustibles y lubricantes, el interés bancario, el nivel de salarios, etc.

En base a lo anteriormente indicado, en este capítulo se presentará

un método general que puede servir de base para determinar estos costos, a sabiendas de que la mayor o menor exactitud que se pueda obtener de él, dependerá de la experiencia y/o las condiciones específicas del caso a considerar.

El procedimiento a seguir en la utilización del método para determinar el costo de propiedad y operación se basa en las siguientes premisas:

a) Los precios asignados a los ejemplos que se desarrollarán, son los actuales del mercado, para aplicaciones futuras, éstos deberán variarse de acuerdo a las condiciones existentes.

*b)* Los cálculos se efectuarán para una máquina completa, o sea que en las condiciones consideradas está lista para trabajar.

*c)* Los factores multiplicadores que se presentan son fijos.

*d)* Como la determinación del tipo de trabajo depende del criterio del contratista, para clasificar de una mejor manera el uso de una máquina, se zonificarán las condiciones de operación.

*e)* La unidad "hora" corresponde a horas reloj o de operación y no a unidades del horómetro de servicio.

# **PRINCIPIOS BÁSICOS**

Antes de proceder a ejecutar cálculo alguno, se deben determinar con la mayor exactitud posible los siguientes factores:

*a)* Máquina que se va a adquirir

*b)* Período estimado de posesión de la misma (años)

- *c)* Utilización estimada (horas/año)
- *d)* Tiempo de posesión (total de horas)

### **2.3.1 Costo de propiedad**

Se puede definir el costo de propiedad o costo de posesión como el que se tiene por el hecho de poseer máquinas, así estén trabajando o no.

Una vez se ha seleccionado la máquina a adquirir se procede a integrar el costo de posesión, el que todo contratista debe recuperar durante la vida útil estimada de la unidad la que se establece por el desgaste y entrada en desuso de la máquina, de acuerdo a la experiencia del propietario de la misma.

La metodología que se usará para determinar el costo de propiedad, consta de los tres pasos siguientes:

# **2.3.1.1 Precio bruto de compra**

Corresponde a la sumatoria del valor CIF (valor puesto en puerto nacional), más el flete terrestre.

Valor CIF: Costo, Seguro y Flete a Puerto Guatemalteco

Flete terrestre: del puerto de desembarque hasta la Ciudad **Capital** 

#### **2.3.1.2 Depreciación**

La estimación de un cargo horario por depreciación del equipo se puede hallar dividiendo el valor de la máquina a depreciar dentro de las horas previstas de vida útil.

El valor a depreciar debe incluir el precio FOB de lista (precio en fábrica) de la máquina, los cargos por transporte y el impuesto a las ventas.

Cuando se trata de máquinas de llantas, algunos contratistas no incluyen el costo de reposición de las mismas dentro del costo de posesión de la máquina, debido a que se le considera como un elemento del costo de operación.

En el procedimiento expuesto no se rebajará el costo de reposición, ya que esto no solo es aceptable sino que adicionalmente proporciona un cierto margen de seguridad para cubrir alguna eventualidad no considerada.

Cualquier máquina usada para movimiento de tierra tiene determinado valor para cuando se cambie, se venda o se deseche.

Debido a los altos costos que en la actualidad tienen las máquinas, es práctica usual el determinar el valor de reventa que se pueda obtener, pudiéndose así determinar el valor de la inversión neta depreciable.

En el mercado de máquinas de segunda mano, los factores más importantes a considerar son las horas de servicio de la unidad, los tipos de trabajo y las condiciones de operación en que se utilizó, así como las condiciones en que se encuentre en el momento de la negociación.

El valor de rescate, conocido también como depreciación del costo de operación, es la pérdida del valor de inventario, la cual es debida a las condiciones de trabajo, el deseo de acelerar la recuperación del dinero invertido, la compra de una máquina para una obra de duración específica, al tiempo, etc.. Para calcular este valor, los métodos más usuales son:

- 1. Método de la Línea Recta
- *2.-* Método de los Números Dígitos
- *3.-* Método del Resto Declinable
- 4. Método del Fondo de Amortización

El método que se use dependerá del criterio de las políticas financieras de cada empresa. De cualquier manera, no hay que confundir la depreciación del costo de operación con la depreciación fiscal, ya que esta última es de índole impositiva. (Ver Artículo 40 de la Ley del Impuesto Sobre la Renta)

### **2.3.1.3 Intereses, Seguros e Impuestos**

Para el cálculo del costo de posesión de una máquina, y distribuirlo a lo largo del período de vida útil que tenga, se debe considerar el interés bancario que el capital invertido devengaría, el valor del seguro correspondiente y los impuestos originados por la propiedad de la misma.

El interés se considera como costo de empleo de capital y se debe tomar en cuento va sea que se compre la máquina al contado o a plazos.

Los seguros deben incluir en su costo todas las primas por pólizas contra todo tipo de riesgo (Si ese es el caso) y contra responsabilidad civil aplicables a la máquina.

Para los impuestos de propiedad, en la actualidad se tiene una tasa de 5% por concepto de importación y un valor del IVA de 12%; ambos se calculan en base al precio CIF.

Si se tiene que:

N= número de años de uso de la máquina

P= precio de entrega

%INT = % de tasa de interés simple % $SEG = \%$  de tasa de seguro %IMP = % de tasa de impuesto T= horas/año

Las fórmulas par calcular el interés, el seguro y los impuestos serán las que se presentan a continuación.

**INTERES = ((N+1 / 2N) x P x %INT) / T** 

**SEGURO = ((N+1 / 2N) x P x %SEG) / T** 

$$
IMPUESTOS = ((N+1 / 2N) \times P \times \%IMP) / T
$$

Si se conoce el costo específico anual del seguro y de los impuestos de propiedad se puede omitir el uso de las dos últimas fórmulas.

#### **2.3.2 Costo de operación**

El costo de operación representa los gastos de operar el equipo, tales como combustible, lubricación, servicio, mano de obra, etc.

### **2.3.2.1 Consumo de combustible**

La mejor manera de determinar el consumo de combustible de una máquina determinada es efectuando medidas cuando está trabajando y sacando los promedios correspondientes.

Como no siempre es posible hacerlo como se indicó en el párrafo anterior, al final del capítulo se presentan tablas que proporcionan el consumo de combustible por hora para algunas máquinas trabajando con
varios factores de carga, así como el criterio para considerar dicho factor.

Los factores de carga son determinados por la clase de trabajo, y esto influye en el consumo de combustible, ya que un motor que trabaja a plena potencia y en, forma continua, tiene un factor de carga de 1.0; esta situación se presenta muy raramente en las máquinas usadas para movimiento de tierra.

También debe tomarse en cuenta que la forma de operar una máquina incidirá directamente en el consumo de combustible, o sea que, dos operadores trabajando dos unidades iguales y en las mismas condiciones, no por fuerza vana utilizar la misma cantidad de combustible.

### **2.3.2.2 Consumo de lubricantes filtros y grasa**

Al igual que en el caso de los combustibles, al final del capítulo se incluyen tablas que permiten estimar estos consumos.

En el caso de los lubricantes se debe conocer las capacidades de cada uno de los elementos que deben lubricarse (aceitera del motor (cárter), transmisión, mandos finales y control hidráulico) para que, la cantidad que en la tabla respectiva se encuentra en el sector correspondiente a cambios de lubricantes, se multiplique por el valor de la sumatoria de dichas capacidades y posteriormente se divida dentro de 2000.

Para los filtros, se incluye también una forma que sirve como guía para estimar los consumos y costos por hora.

Para la grasa, se puede considerar un valor horario del 10% del costo total horario obtenido para los filtros.

## **2.3.2.3 Llantas y tren de rodaje**

Este costo puede variar considerablemente dependiendo de las diferentes condiciones de trabajo.

En el caso de las llantas se deben considerar las condiciones de las zonas de carga y los caminos de acarreo, presión de inflado, sobrecarga, velocidades, el tipo de material, etc.

Algunos fabricantes recomiendan utilizar una. Vida útil óptima de 5,000 horas para una velocidad máxima de 16 km/hora, a la que debe aplicársele el efecto causado por los factores considerados en el párrafo anterior.

## **Identificación de las llantas para maquinaria pesada**

Con la finalidad de minimizar la posible confusión que pueda haber con los diferentes nombres que utiliza cada fabricante para los distintos tipos de llantas, se ha desarrollado la siguiente nomenclatura de identificación:

- C Trabajo de compactadora
- E Trabajo de maquinaria de movimiento de Tierra
- G Trabajo de motoniveladora
- L Trabajo de cargadora

Las subclases se designan mediante la numeración siguiente:

Compactadora

 $C-1 = Lisas$ C-2 = Estriadas

Máquinas para movimiento de tierra

 $E-1 = Con$  nervaduras

- E-2 = Para tracción  $E-3$  = Para rocas E-4 = Estriado profundo para rocas
- 
- E-7 = Flotantes

Motoniveladoras

 $G-1 = con$  nervaduras G-2 = para tracción  $G-3$  = para rocas G-4 = Estriado profundo para rocas

# **Cargadoras**

L-2= Para tracción  $L-3$  = Para rocas L-4 = Estriado profundo para rocas L-5= Estriado extra profundo para rocas  $L-3S = Lisas$ L-4S = Banda lisa de estrías profundas L-5S = Banda lisa extragruesa para Rocas

# **Factores que afectan la vida útil de las llantas**

# **Mantenimiento**

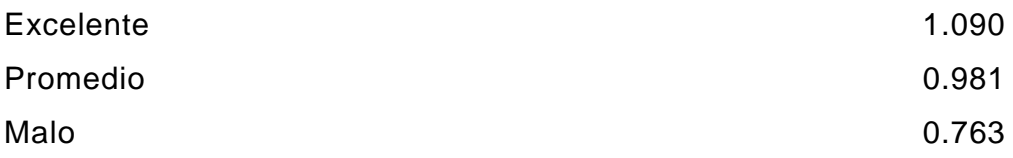

# **Velocidades Máximas**

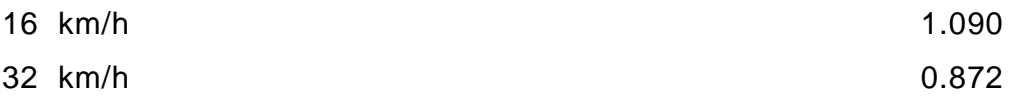

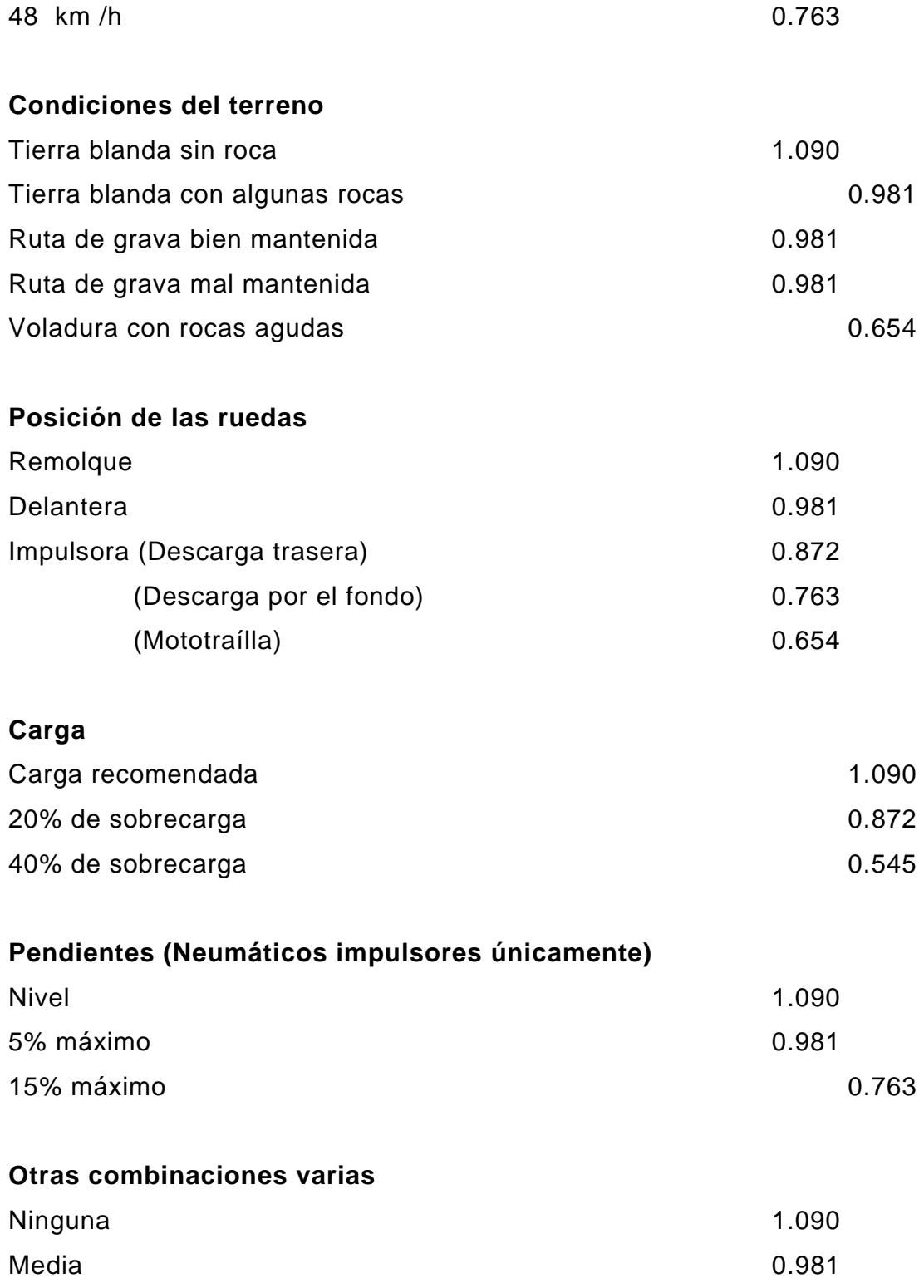

### Severa 2008/06/2012 20:00:00 0.872

Hay que usar "Otras combinaciones Varias" cuando hay sobrecarga junto con una o más de las condiciones primarias de mantenimiento, velocidades, condiciones del terreno y curvas.

Los costos del tren de rodaje forman una parte significativa de los costos de operación de las máquinas de cadenas y pueden variar independientemente de los costos básicos.

Por ser un componente considerado como de desgaste rápido, su costo no se considera dentro de la reserva para reparaciones de la máquina básica.

Los fabricantes de maquinaria en base a la experiencia, a las cargas de choque (cargas de impacto), a la abrasión ocasionada por los materiales del suelo, al efecto del medio ambiente donde se trabaje, el tipo de suelo, el tipo de trabajo, forma de operación, control de mantenimiento, etc., han llegado a determinar el costo horario correspondiente al rodaje de los diferentes tipos de máquinas.

Una fórmula práctica que proporciona resultados bastante aproximados a la realidad es:

## **COSTO TREN DE RODAJE = 60% de Reserva para reparaciones**

#### **2.3.2.4 Reserva para reparaciones**

No es posible presupuestar con precisión el costo por reparaciones, pero situaciones como reacondicionamiento del motor o de la transmisión, revestimiento de discos de embragues, etc., suelen suceder en intervalos predecibles.

Para estimar la frecuencia de las reparaciones, la experiencia es muy útil; a base de la misma y tomando en cuenta que la depreciación refleja directamente la vida útil de una máquina, la fórmula para determinar la reserva por hora de trabajo es:

## **RESERVA = 0.80 x total a depreciar / horas totales de uso**

Algunos fabricantes de maquinaria proporcionan gráficas específicas para cada tipo de máquina que producen, las que como es lógico son más exactas que la fórmula anterior.

### **2.4 Arrendamiento de maquinaria**

## **2.4.1 Arrendamiento simple**

El Ingeniero o contratista que no posee maquinaria en propiedad, para poder trabajar en movimiento de tierra necesita arrendar equipo, para lo cual no solo debe tener la experiencia suficiente en el manejo y operación del mismo, a fin de poder seleccionar con certeza el tipo y cantidad de unidades necesarias para la correcta ejecución de cada proyecto, sino que necesita tener un exacto control de costos para obtener la rentabilidad esperada.

Para presupuestar una obra con equipo arrendado se deben tomar en cuenta una serie de factores, ya que cada propietario de maquinaria tiene su criterio para establecer las condiciones bajo las que se arrendará cierto y determinado equipo, tales como tiempo mínimo de arrendamiento, horas mínimas diarias, seguros (dependen en gran parte del lugar donde se vaya a trabajar), plan de trabajo, traslados, etc.

Es muy importante determinar de antemano el tiempo mínimo mensual y diario que se debe pagar por el equipo alquilado. En verano se acostumbra un mínimo mensual de 150 a 176 horas/máquina y/o 8 horas diarias, con excepción del equipo de compactación que por su uso limitado tiene un trato diferente que generalmente es de 4 a 6 horas diarias. En tiempo de invierno estas cantidades se reducen considerablemente, llegando a depender de la relación arrendante - arrendatario.

También debe considerarse si la máquina considerada puede llegar sobre el transporte contratado hasta el punto donde va a trabajar, o si por el contrario, tiene que descargarse en un lugar intermedio y luego trasladarse por sus propios medios.

Cuando se trate de una máquina que debe "rodarse" para poder tenerla en el punto de trabajo, debe contarse con el consentimiento del propietario de la misma, y el tiempo de ida y regreso se debe cargar al costo del transporte.

Para el establecimiento del plan de trabajo (semanal, catorcenal plan 21 u otro), debe contarse con la anuencia del propietario de las máquinas, ya que los operadores trabajan bajo el régimen que él tiene establecido, y que puede no ser el mismo al requerido para la ejecución de la obra considerada.

El costo unitario de cada uno de los renglones de trabajo dependerá en gran parte del precio horario en el que se alquilen las máquinas.

Como ventaja se tiene que si se trata de un arrendante responsable, al presentarse el caso de que una determinada máquina se descomponga, éste la repondrá por una similar y sin sobre costo alguno para el arrendatario.

Otra ventaja es que todo equipo se alquila con operador y mantenimiento, debiendo el arrendatario proporcionar únicamente el combustible. Esto evita tener que contratar mecánico(s), engrasador(es) y demás personal de apoyo, el cual es proporcionado por el arrendante.

Como el precio de arrendamiento de maquinaria no sigue un patrón determinado, sino que más bien depende del criterio de cada propietario, es probable que dependiendo del volumen del trabajo a desarrollar, se consiga tarifas abajo de las establecidas normalmente.

## **2.4.2 Arrendamiento con opción a compra**

Desde hace algunos años se ha desarrollado el procedimiento conocido como arrendamiento con opción a compra, arrendamiento financiero o leasing, el que puede obtenerse a través de los principales distribuidores de maquinaria o de empresas financieras que se dedican a trabajar este tipo de mercado.

Criando un contratista consigue un contrato que implica un considerable volumen de movimiento de tierra, y no tiene el dinero suficiente para adquirir un determinado equipo que necesita en la ejecución de la obra, puede recurrir a este sistema que si bien es cierto su costo es mayor que si se compra directamente el equipo, le evita el gasto sin retorno que corresponde al arrendamiento tradicional.

Para este tipo de contratación, las empresas presentan las siguientes ventajas:

Reducción en el costo financiero, porque por escudo fiscal las cuotas son 100% deducibles del Impuesto Sobre la Renta (I.S. R.)

- Evita el desembolso del monto total del equipo a comprar.
- Protege contra el proceso inflacionario y el riesgo cambiarlo porque asegura la compra de la máquina a precios actuales.
- Este tipo de arrendamiento no constituye un pasivo.
- Con la opción de compra se obtiene el bien arrendado, al finalizar el tiempo contratado, mediante un pago mínimo.
- Permite el incremento de equipo en propiedad.
- Actualmente, el plazo de compra llega hasta los 3 años. Como desventajas tiene:
- Tasas de interés mayores a las bancarias.
- Pago de un determinado porcentaje del precio pactado en concepto de anticipo.
- Precio final de compra mayor al obtenido mediante la compra directa.

# **2.5 Surtido de repuestos recomendado**

# **Figura 22. Listado de filtros de máquinas**

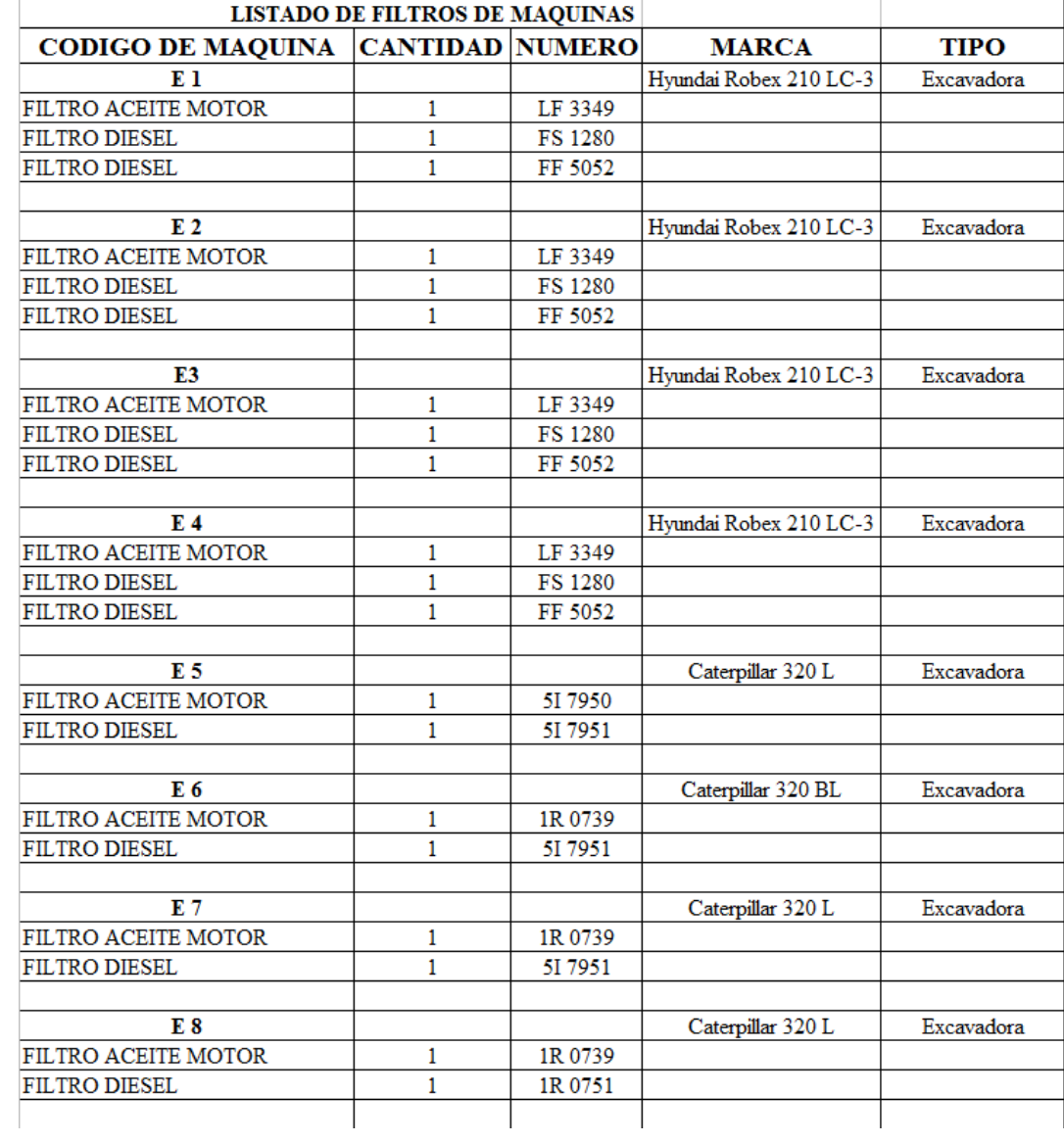

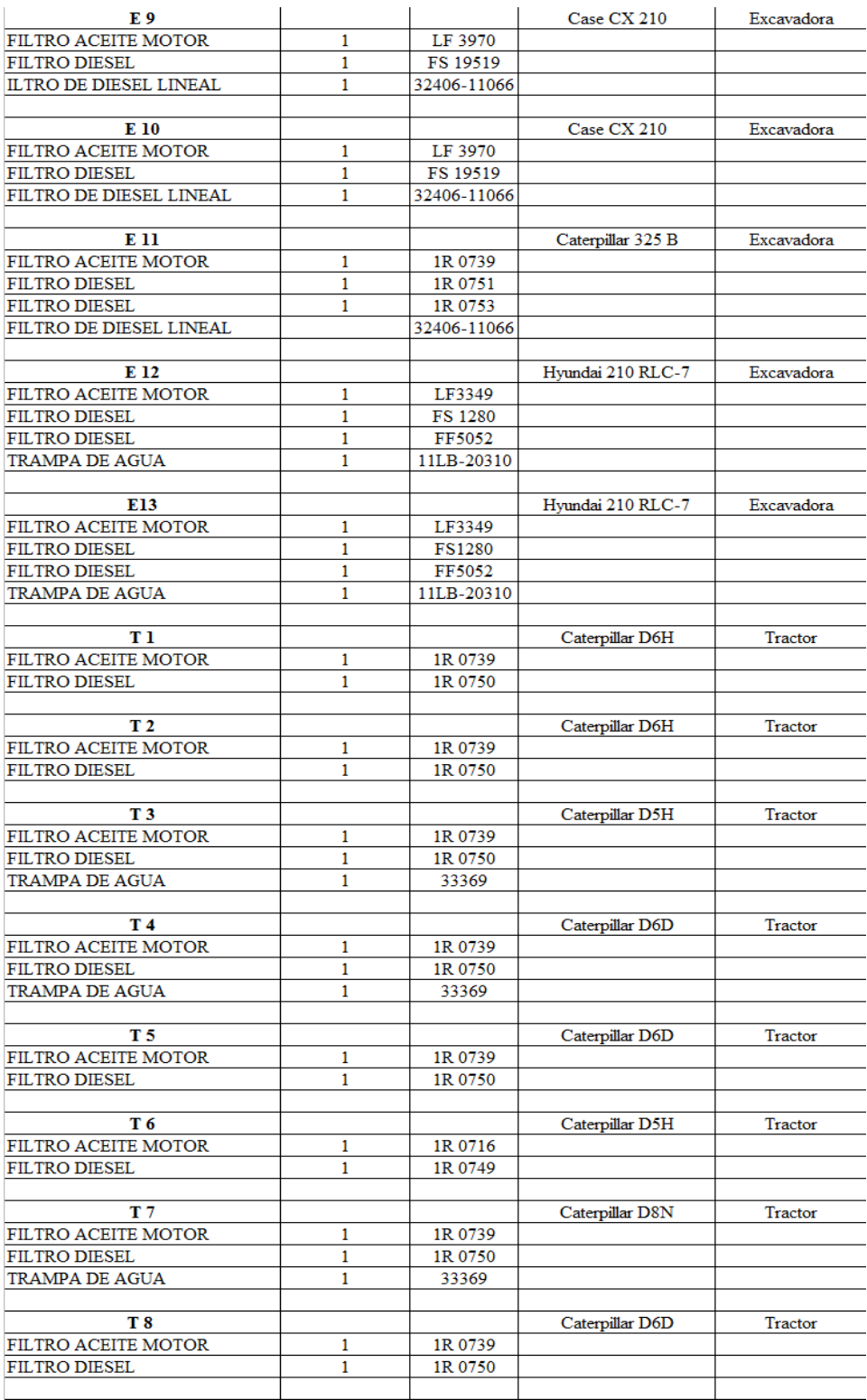

# **Figura 23. Listado de filtros de máquinas**

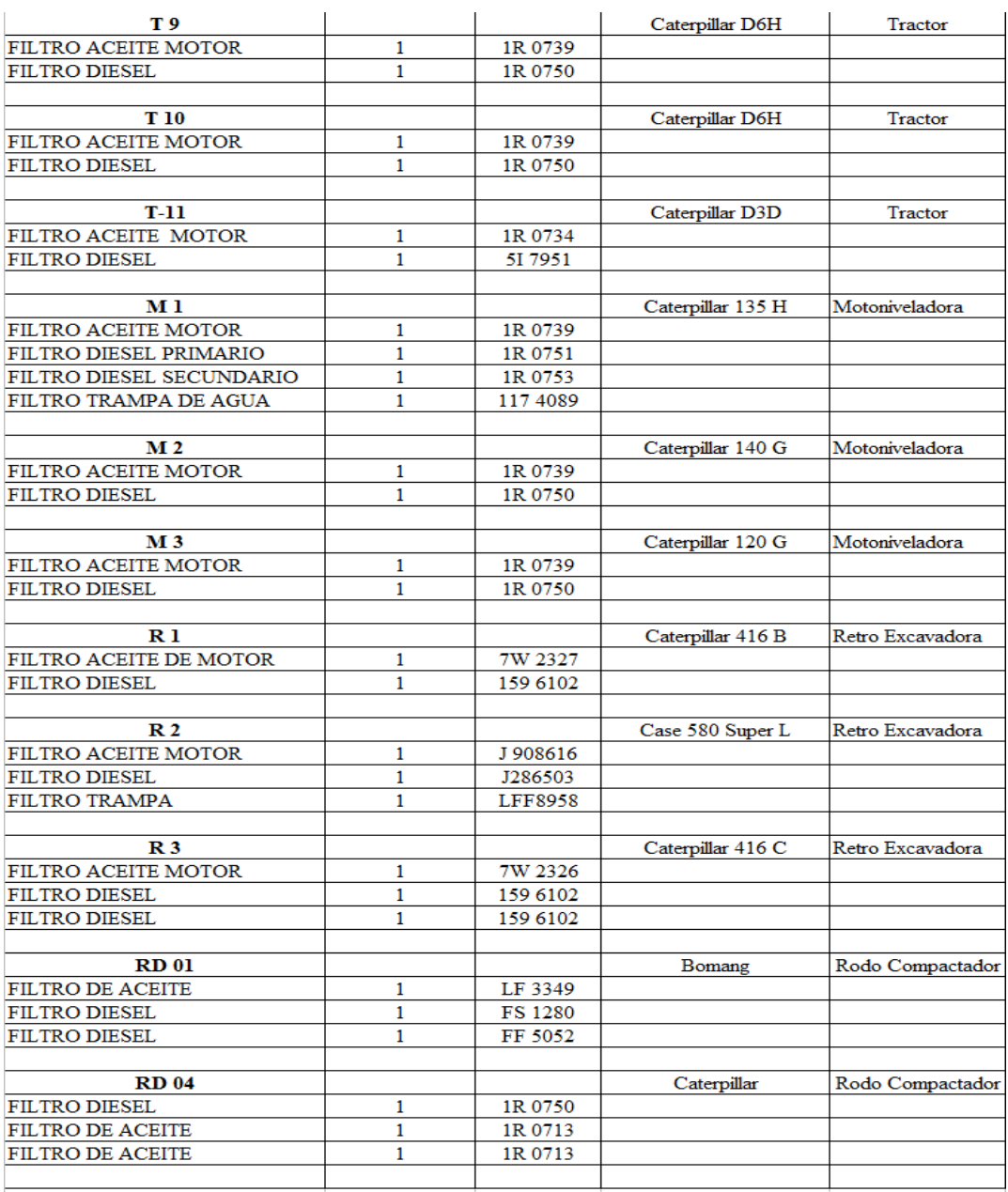

# **Figura 24. Listado de filtros de máquinas**

**Nota: Los códigos antes mencionados hay equivalencias en marcas no originales, no se incluye código de filtros de aire, códigos iguales en diferentes máquinas solo se sugiere comprar un elemento como stock de servicio.** 

# **3. Fase Enseñanza Aprendizaje: Instructivo de programa creado en Access para llevar el control de costos de repuestos de maquinaria**

- **Paso 1** Hacer click en el icono de Access identificado con el nombre del programa. Para la empresa de aplicación es Codipa. S.A.
- **Paso 2** Ingresar contraseña de usuario y hacer click en aceptar.

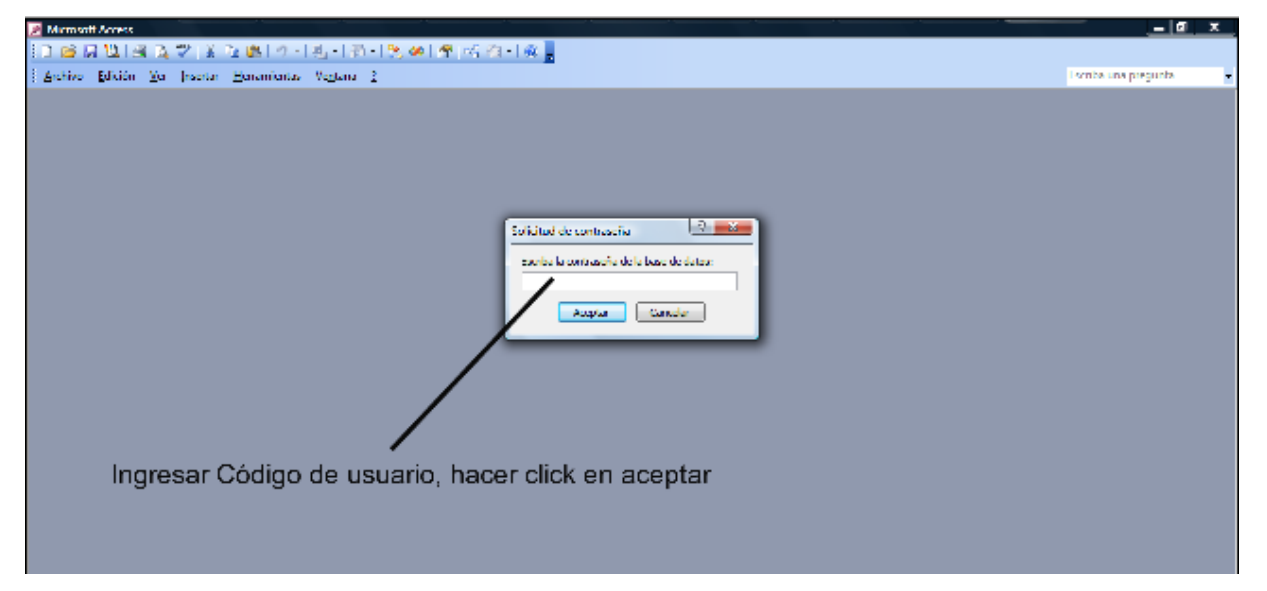

**Paso 3** Hacer clic en abrir.

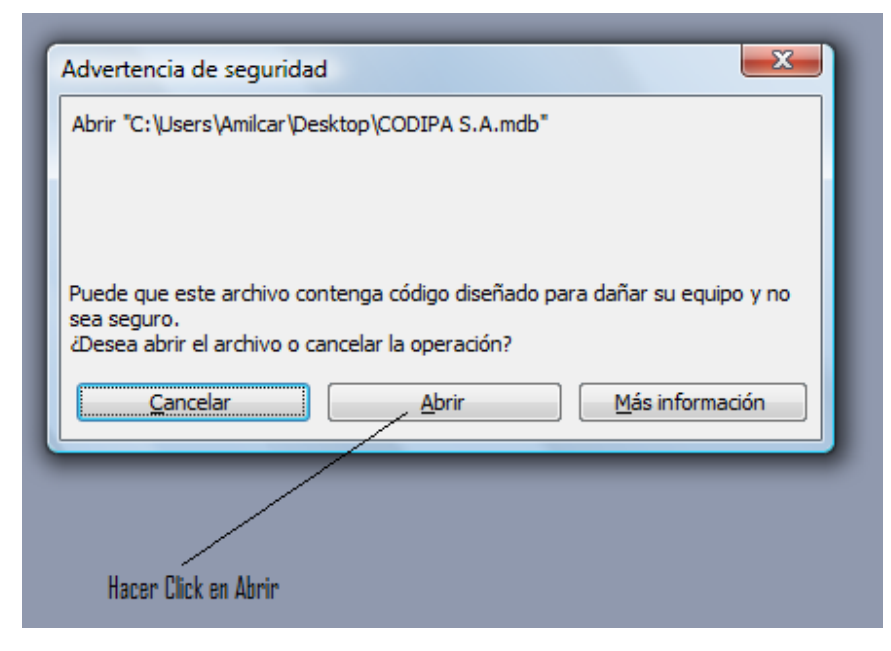

**Pasó 5** Hacer Click en Menú Principal.

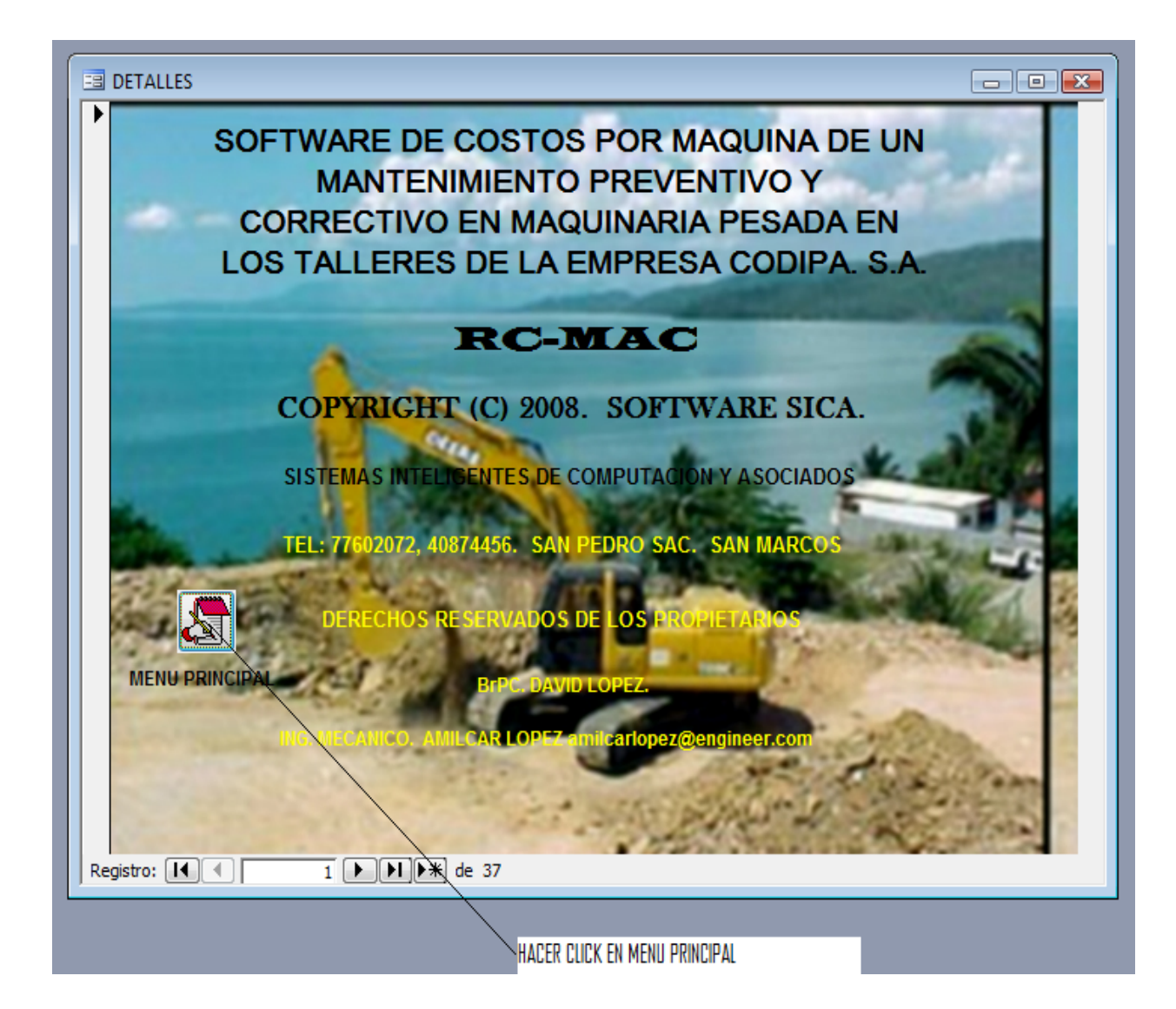

**Paso 6** Diferentes opciones del menú principal dependiendo de la información que el usuario necesite.

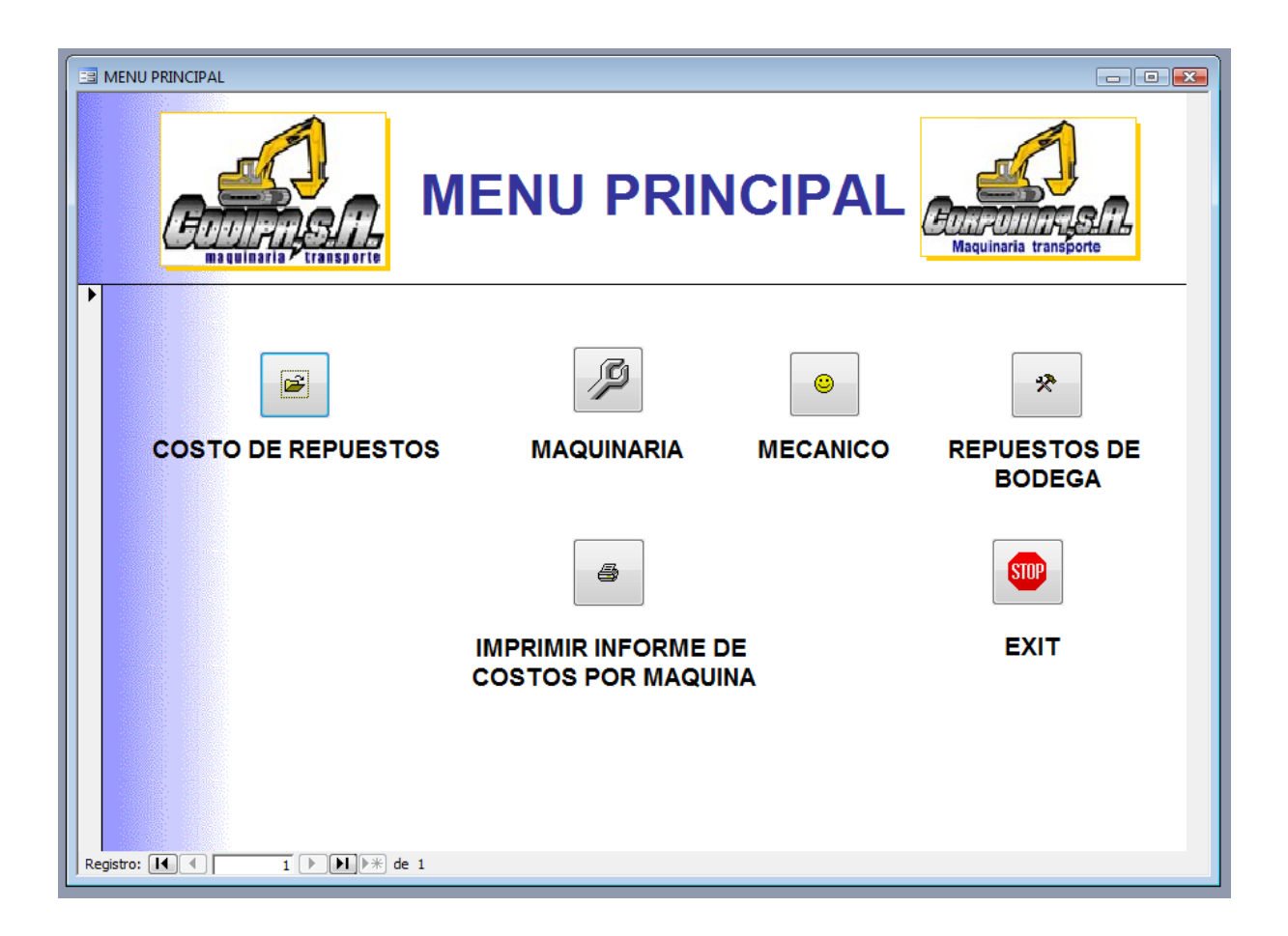

**Paso 7** Antes de Ingresar al Icono de Costo de Repuestos, es necesario que en la base de datos ya este ingresada la maquinaria, Mecánico, Repuestos de Bodega.

> Hacer clic en el icono de maquinaria para ingresar el código de la máquina y el nombre de la máquina. Para ingresar una nueva máquina es necesario hacer clic en el icono de máquina nueva. Para salir de esta opción aparece el ícono Salir, y regresara al menú principal.

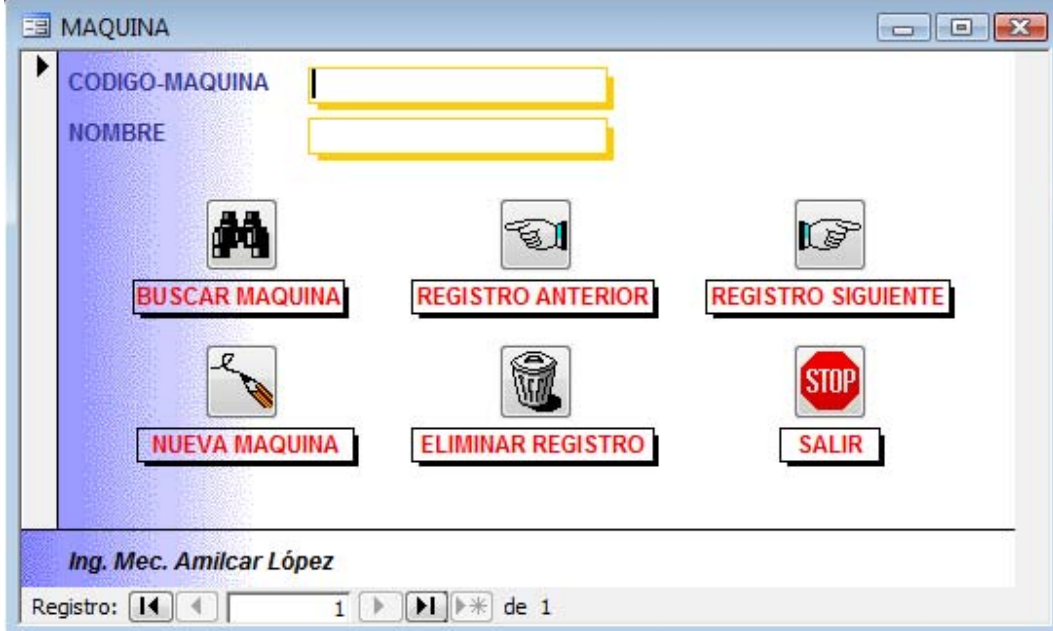

**Paso 8** Ingresar código de mecánico y nombre del mecánico, para ingresar otro código y nombre es necesario hacer clic en nuevo mecánico. Para salir de esta opción aparece el icono Salir, y regresará al menú principal.

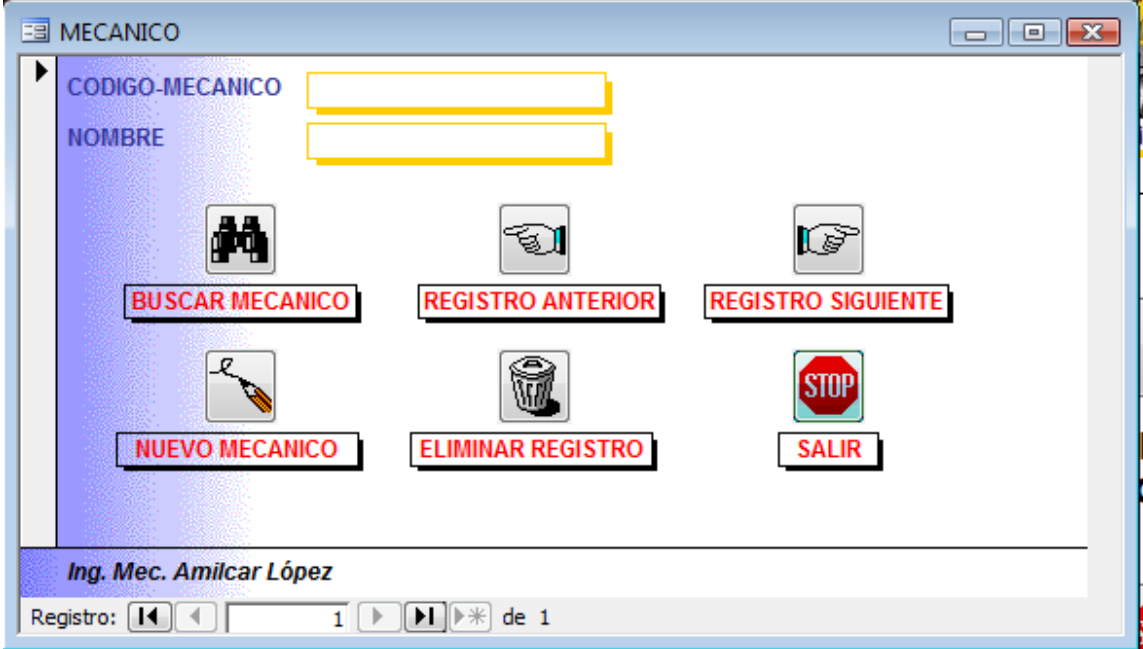

**Paso 9** Hacer click en el icono Repuestos de Bodega, Ingresar el Código del producto, Nombre del producto, Precio del producto, Cantidad de Entradas en Número, Cantidad de Salidas en Número, hacer un Tab y aparece la cantidad de Existencia que hay en bodega. Para ingresar un nuevo repuesto hacer click en el icono. Para salir de esta opción aparece el icono Salir, y regresara al menú principal.

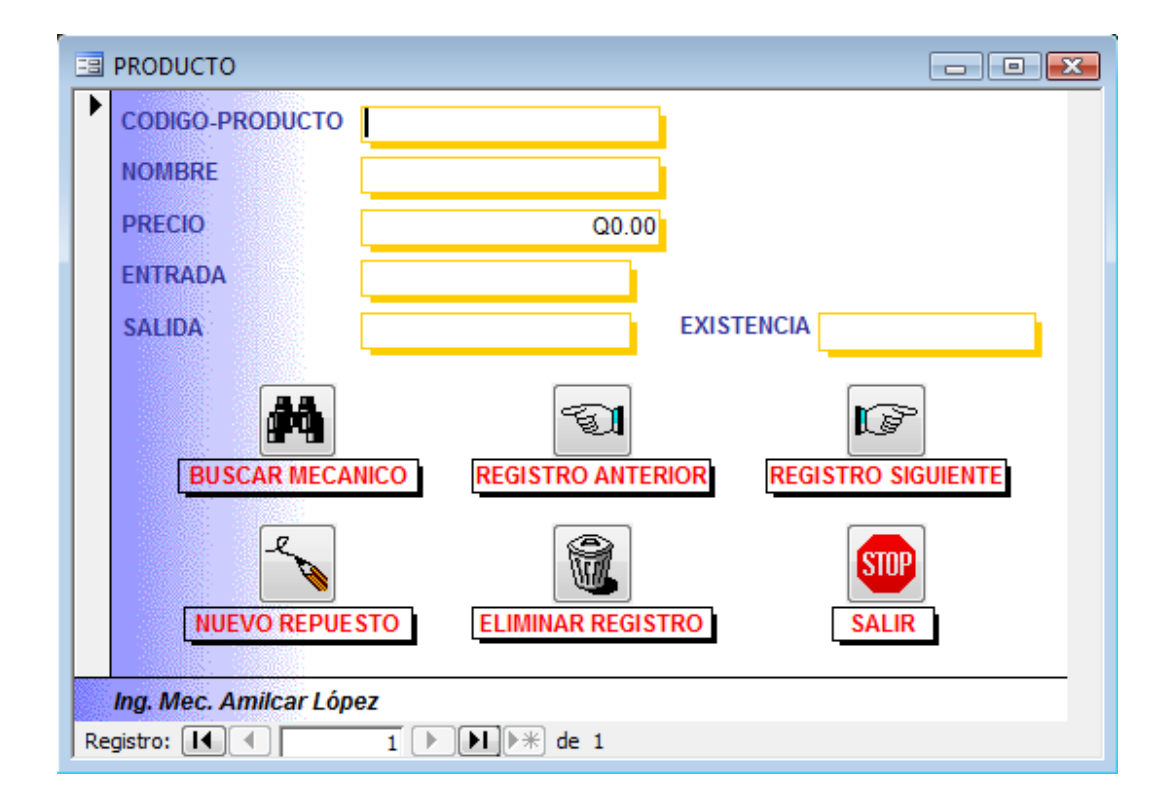

**Paso 10** Para empezar a almacenar información en la base de datos es necesario ingresar el costo de repuestos a la máquina que fue asignada o insumos utilizados en el mantenimiento preventivo o correctivo, para que quede guardada la información para realizar en una futura auditoria la consulta de los repuestos e insumos invertidos en cada máquina por nombre asignado. Es necesario asignar un correlativo por cada orden asignada. Para salir de esta opción aparece el icono Salir, y regresará al menú principal.

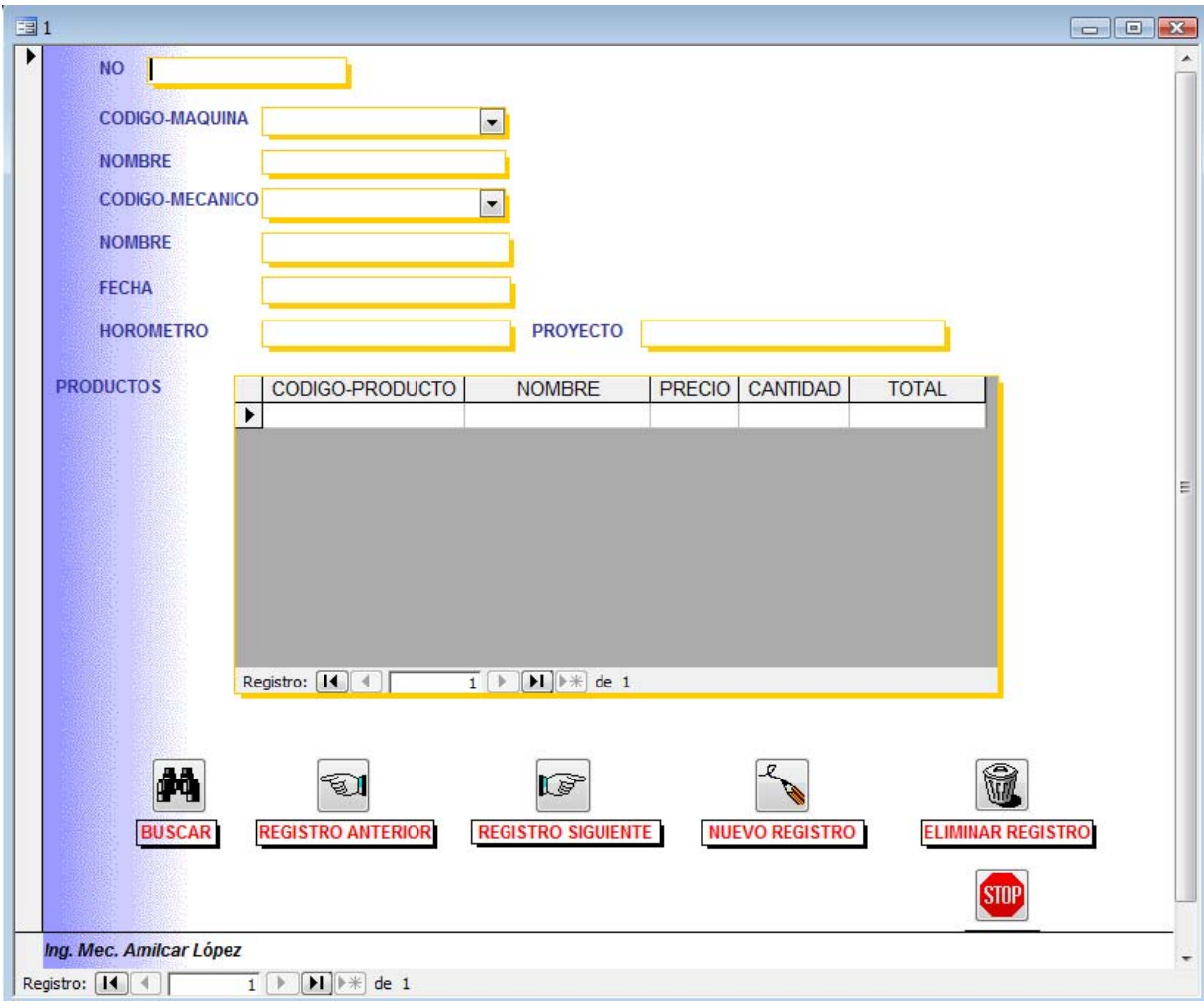

Los siguientes pasos son para ilustrar la forma en que se debe revisar la base de datos, estos pasos solo se deben de utilizar cuando se necesite la información del costo invertido mensualmente o como lo requiera auditoria o gerencia general, para saber el costo real de inversión de repuestos en cada máquina y esto ayuda también para un futuro cambio de la misma.

**Paso 11** Hacer Click en el Ícono ventana, se despliega la siguiente información, hacer click en el icono Mostrar.

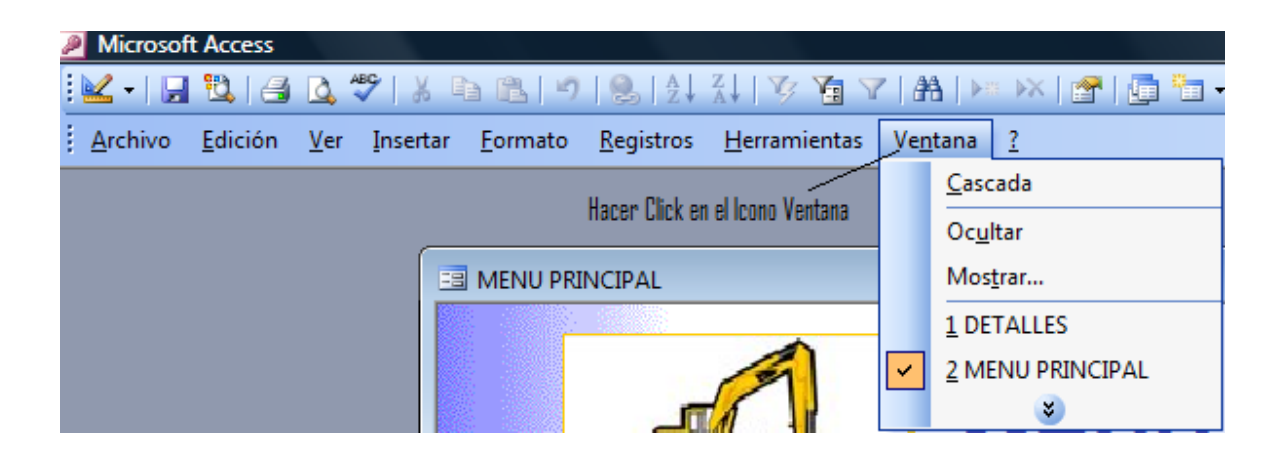

**Paso 12** Aparece Mostrar ventana, Hacer Click en Aceptar.

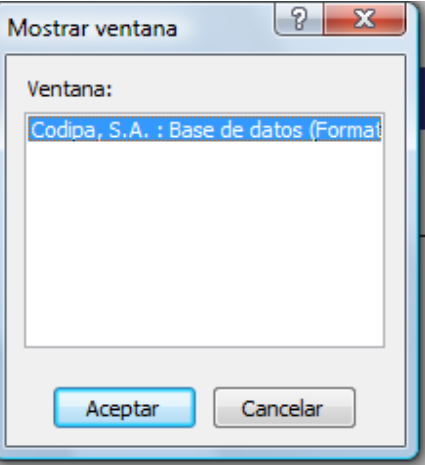

**Paso 13** Aparece está ventana. Hacer Click en Consulta. Objetos.

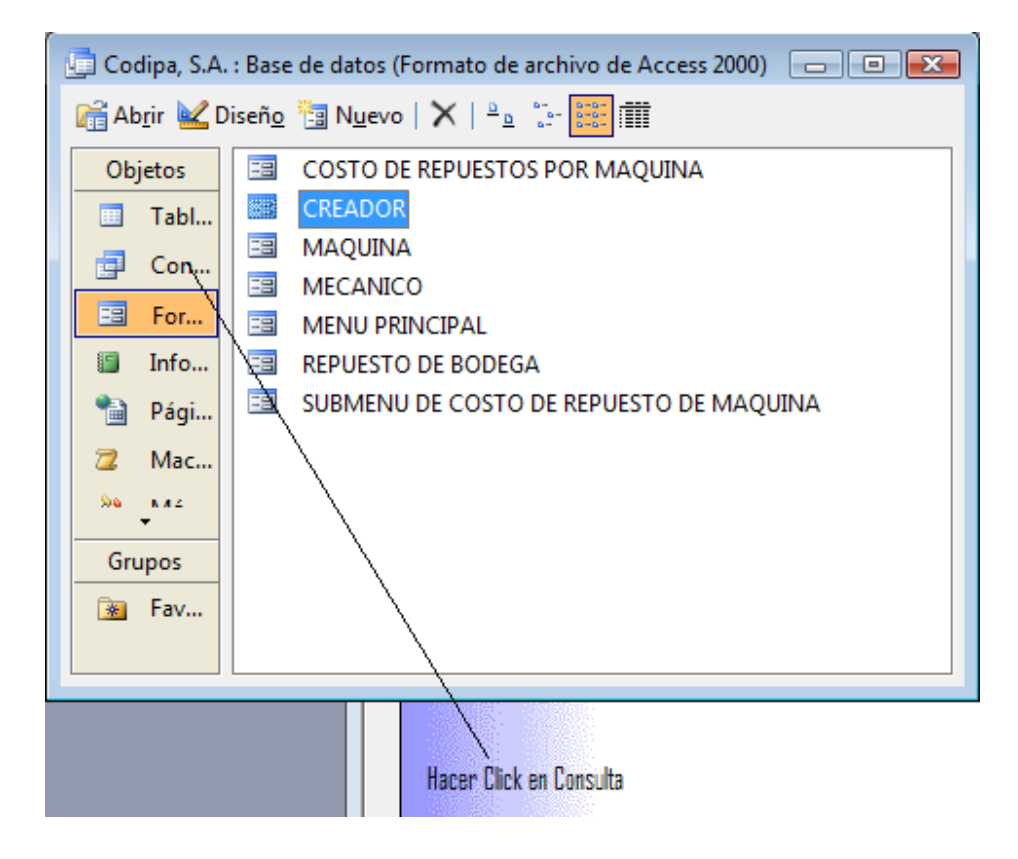

**Paso 14** Aparece la siguiente ventana. Hacer Click en ENCABEZADO consulta.

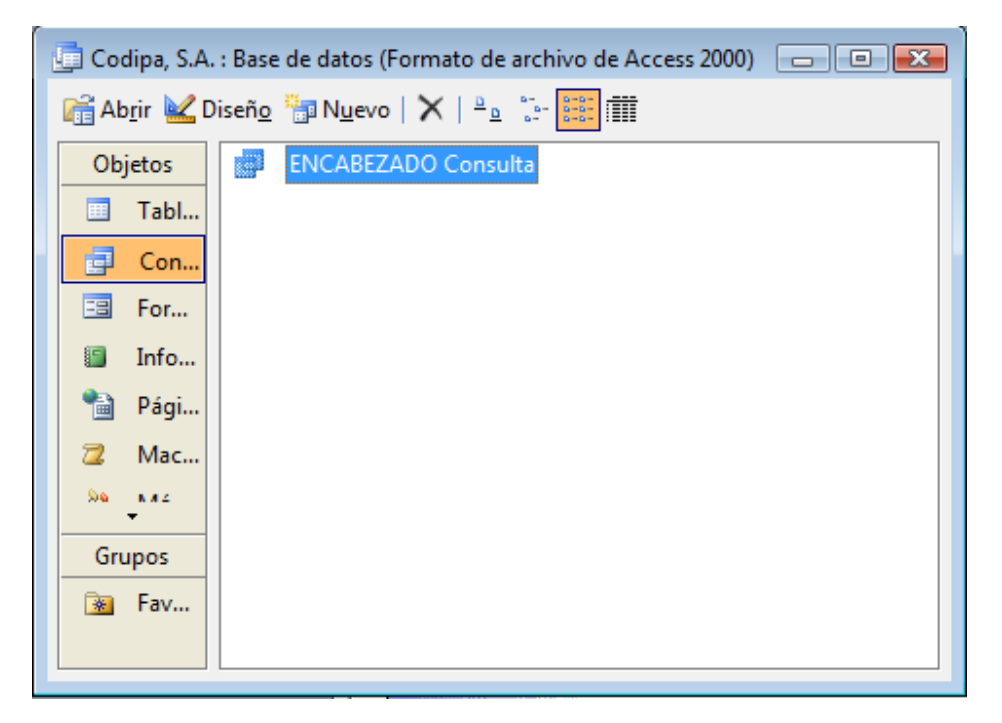

**Paso 15** Aparece la siguiente ventana. Ingresar código de máquina. Al ingresar el código de la máquina nos desplegará la base de datos de lo que se ha invertido en la misma. Luego hacer Click en aceptar.

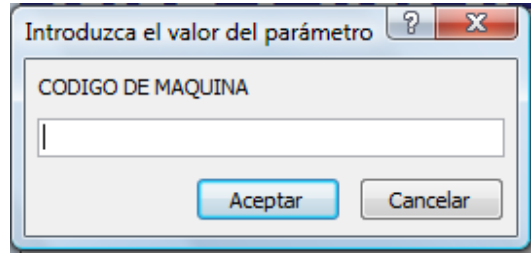

**Paso 16** Aparece la siguiente ventana. Para desplegar la base de datos como ejemplo ingresamos CAT 311, pero en este ejemplo la base de datos ya tenía información del Paso 10.

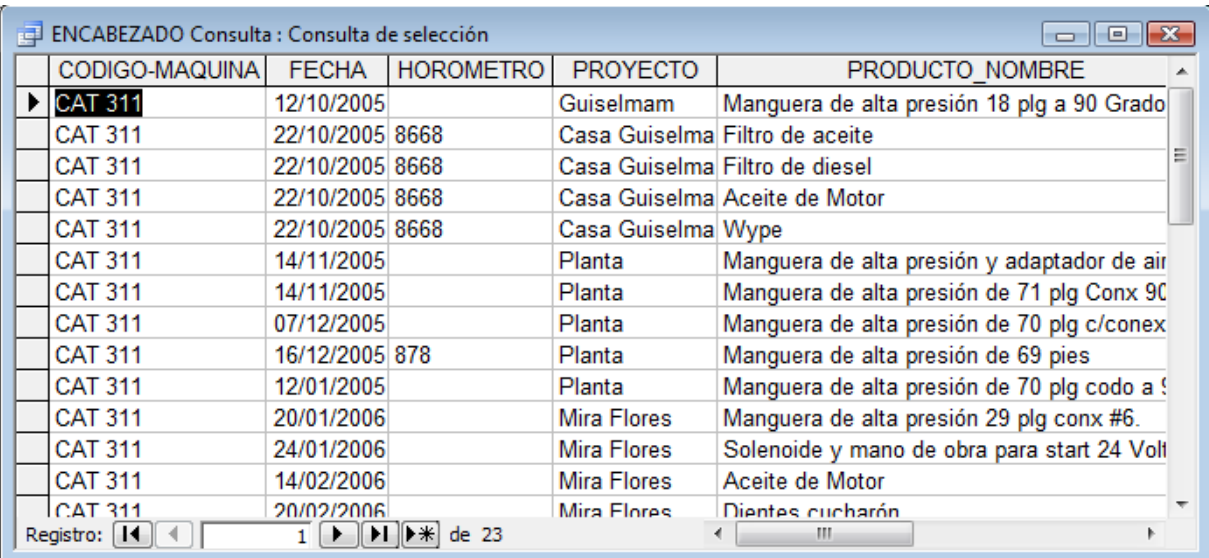

**Paso 17** Hacer un Click en la flecha para seleccionar las filas y columnas que sean necesaria para un informe que necesite auditoria o el gerente general o la persona interesada en saber la inversión que se ha hecho en cada máquina de repuestos en los mantenimientos preventivos y correctivos. Luego hacer un click izquierdo en lo seleccionado buscar la opción copiar y hacer clic.

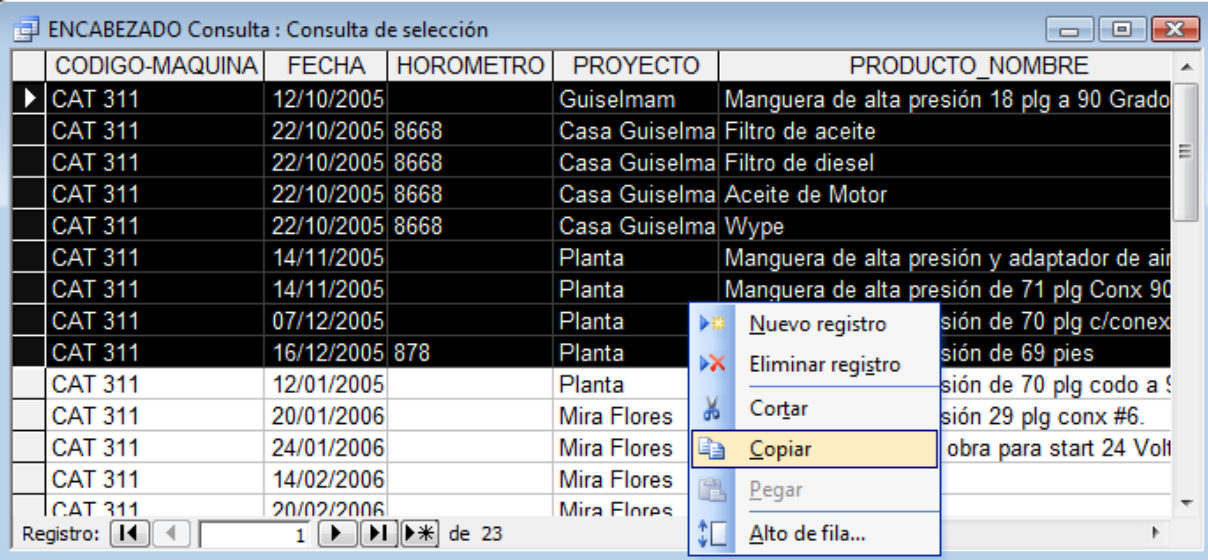

**Pasó 18** Para pegar la información que se seleccionó, ingresar al programa Excel, y hacer un click izquierdo y seleccionar la opción pegar. El usuario puede hacer las modificaciones que crea convenientes.

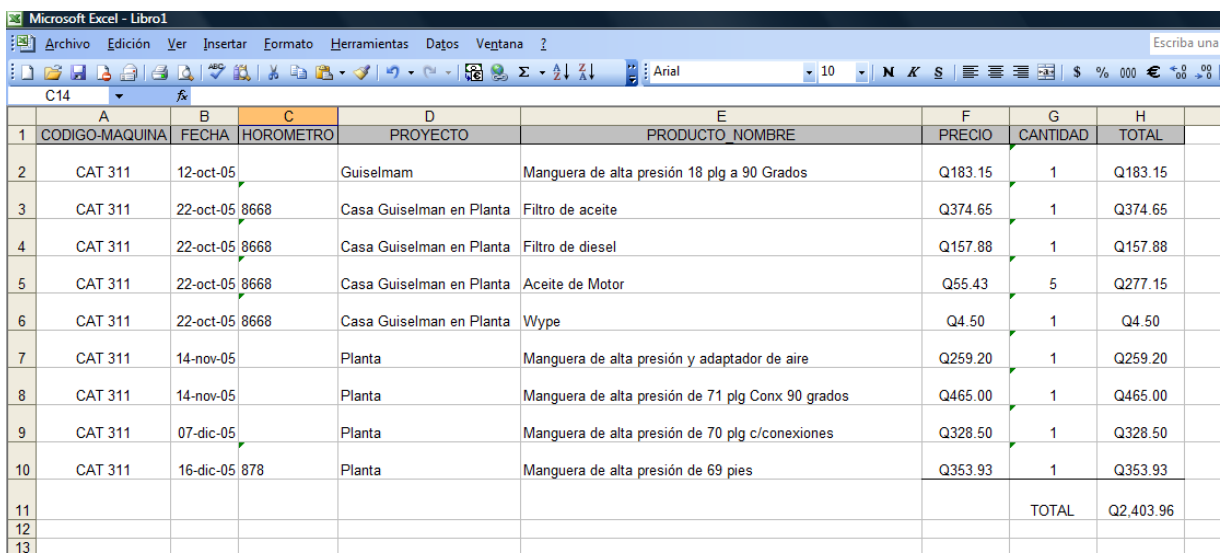

**Pasó 19** Para salir de la ventana del ENCAVEZADO Consulta: Consulta de selección, hacer click Cerrar.

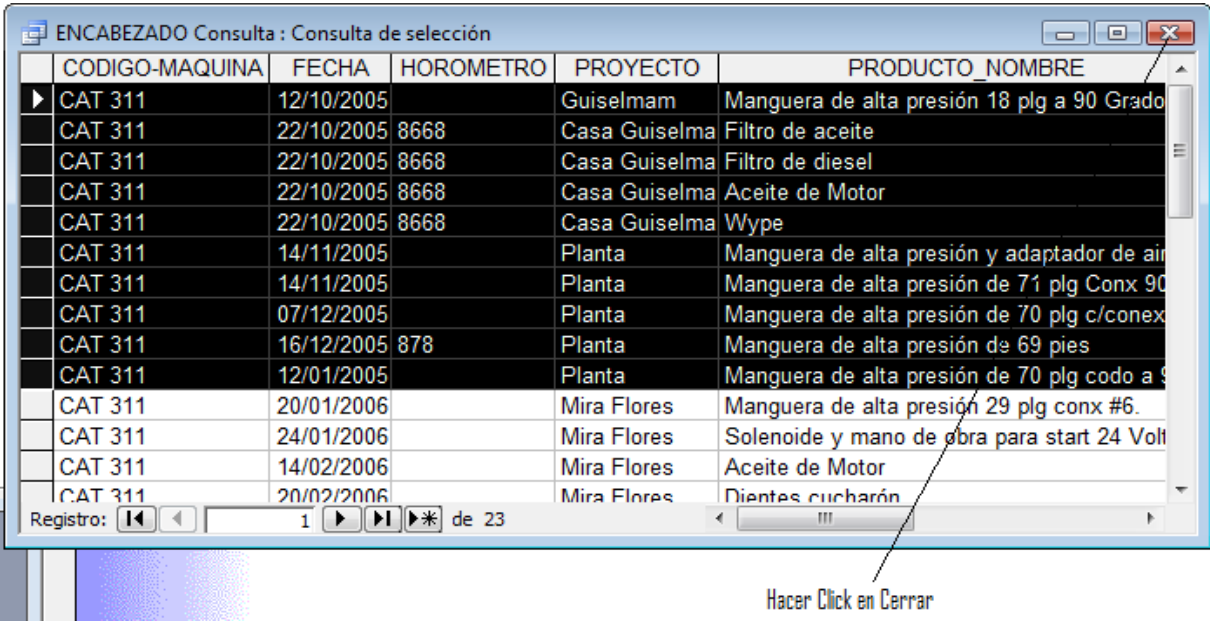

**Pasó 20** Hace click en el icono Ventana y posicionarse en la opción Ocultar. Para regresar al Menú Principal.

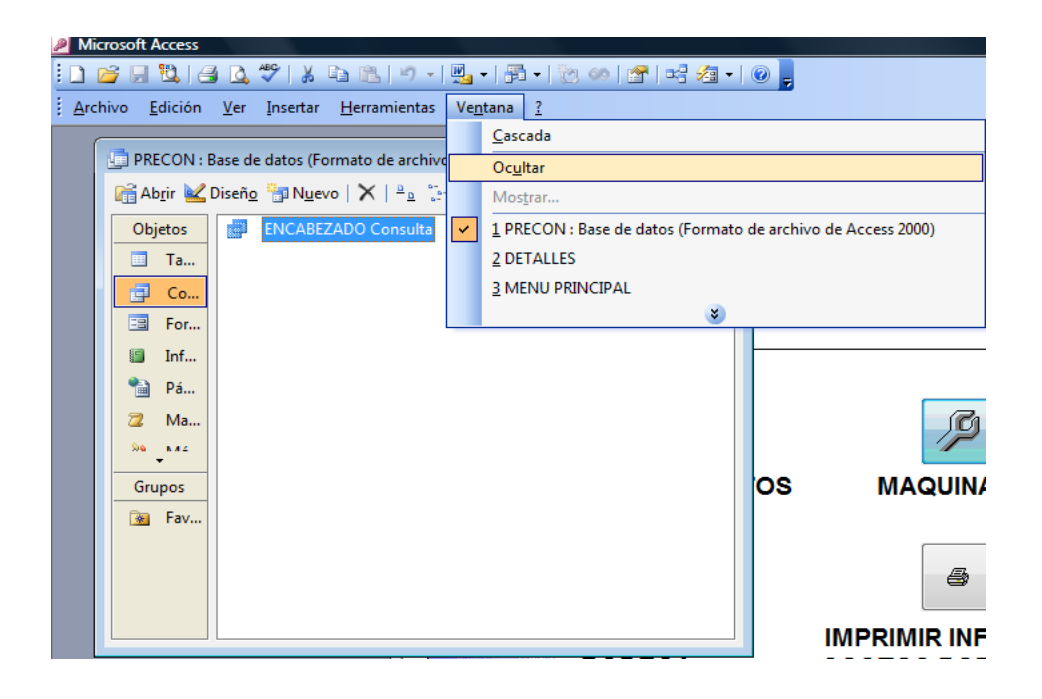

# **Paso 21** Para salir del Menú Principal y del programa hacer click en el ícono STOP Exit.

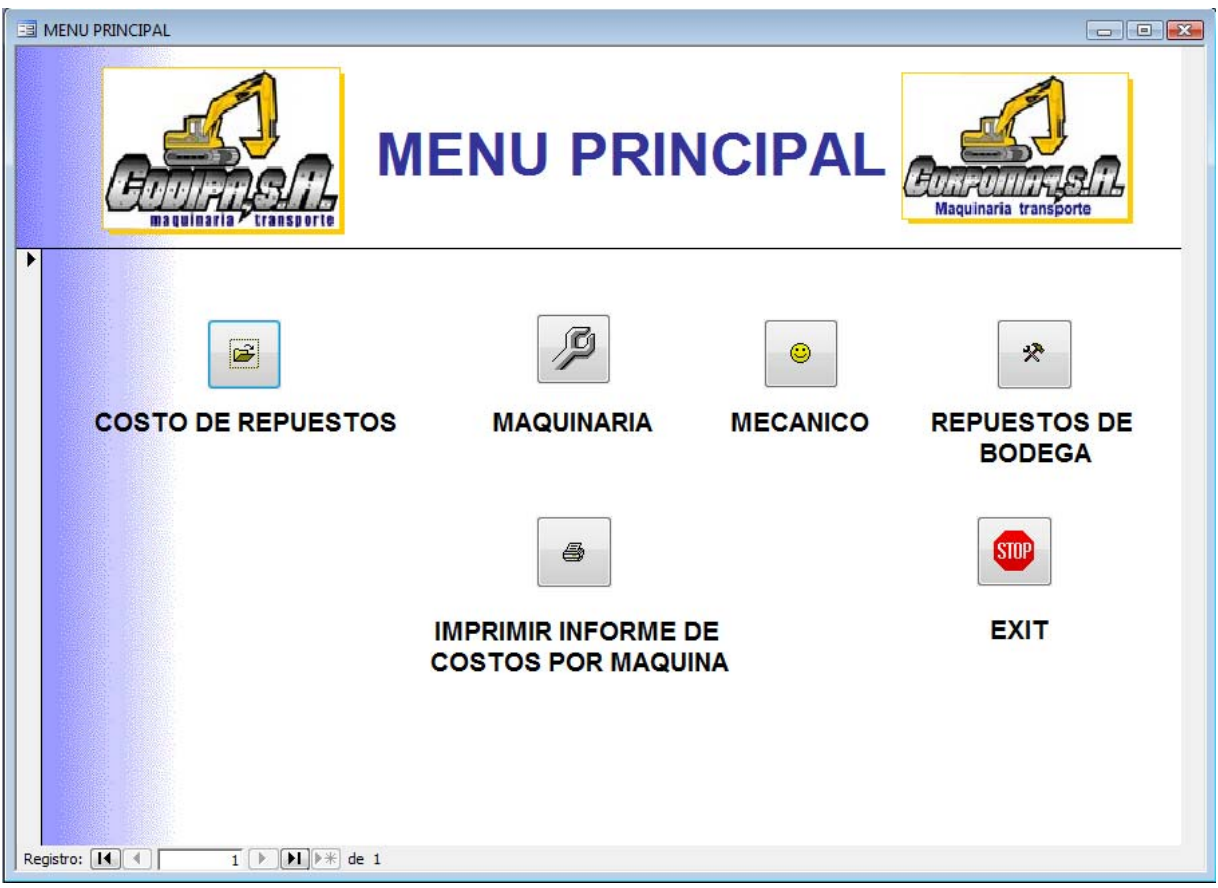

## **3.1.1 Bases de datos (definición y funcionamiento)**

Una base de datos es una recopilación de información relativa a un asunto o propósito particular, como el seguimiento de pedidos de clientes o el mantenimiento de una colección de música. Si la base de datos no está almacenada en un equipo, o sólo están instaladas partes de la misma, puede que deba hacer un seguimiento de información procedente de varias fuentes en orden a coordinar y organizar la base de datos.

Supongamos, por ejemplo, que los números de teléfono de los proveedores están almacenados en varios lugares: en un archivo de tarjetas que contiene los números de teléfono de los proveedores, en archivos de información de productos en un armario y en una hoja de cálculo que contiene información de pedidos. Si cambia el número de teléfono de un proveedor, tendría que actualizar la información en los tres lugares. Sin embargo, en una base de datos es necesario modificar la información en un solo lugar: el número de teléfono del proveedor se actualiza automáticamente en todos los lugares de la base de datos donde se utilice.

Archivos de base de datos de Access

Por medio de Microsoft Access, puede administrar toda la información desde un único archivo de base de datos. Dentro del archivo, puede utilizar:

- Tablas para almacenar los datos.
- Consultas para buscar y recuperar únicamente los datos que necesita.
- Formularios para ver, agregar y actualizar los datos de las tablas.
- Informes para analizar o imprimir los datos con un diseño específico.
- Páginas de acceso a datos para ver, actualizar o analizar los datos de la base de datos desde Internet o desde una intranet.

Almacenar los datos una vez en una tabla y verlos desde varios lugares.

Cuando se actualizan los datos, se actualizan en todos los lugares donde aparecen.

Mostrar los datos en una consulta

Mostrar los datos en un formulario

Mostrar los datos en un informe

Mostrar los datos en una página de acceso a datos

## **3.1.2 Tablas y relaciones**

Para almacenar los datos, cree una tabla para cada tipo de información de la que hace el seguimiento. Para reunir los datos de varias tablas en una consulta, formulario, informe o página de acceso a datos, defina relaciones entre las tablas.

La información de clientes que antes se guardaba en una lista de correo ahora reside en la tabla Clientes.

La información de pedidos que antes se guardaba en una hoja de cálculo ahora reside en la tabla Pedidos.

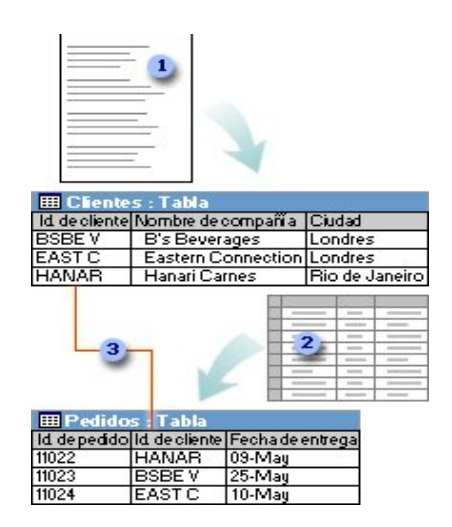

**Tabla XXV. Ejemplo de tabla de clientes con datos.** 

Fuente: Internet. **www.monografías.com.** Manual de Access

Un Id. Exclusivo, como un ID. De cliente, permite distinguir los registros de una tabla. Si se agrega el campo de Id. Exclusivo de una tabla a otra tabla y después se define una relación, Microsoft Access puede cotejar los registros relacionados de ambas tablas de manera que se puedan combinar en un formulario, un informe o una consulta.

## **3.1.3 Consultas**

Para buscar y recuperar tan sólo los datos que cumplen las condiciones especificadas, incluyendo datos de varias tablas, cree una consulta. Una consulta puede también actualizar o eliminar varios registros al mismo tiempo, y realizar cálculos predefinidos o personalizados en los datos.

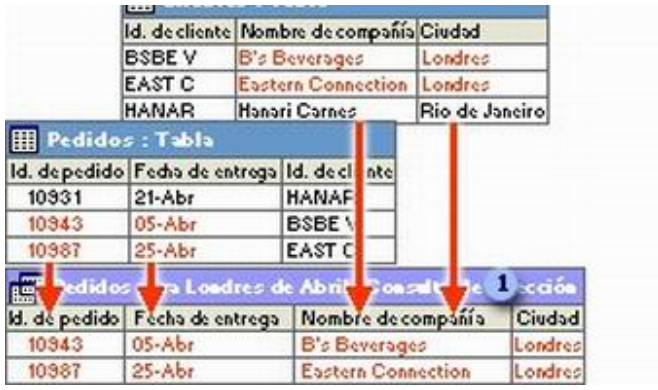

# **Tabla XXVI. Ejemplo de tabla de consultas.**

Fuente: Internet. **www.monografías.com.** Manual de Access

Esta consulta tiene acceso a tablas distintas para recuperar la información de ID. De pedido, fecha de entrega, nombre de organización ciudad para los clientes de Londres cuyos pedidos se entregaron en el mes de abril.

## • **Informes**

Para analizar los datos o presentarlos de cierta manera al imprimirlos, cree un informe. Por ejemplo, puede imprimir un informe que agrupe datos y calcule totales, y otro informe de datos diferentes con formato para imprimir etiquetas postales.

#### Ventas por Categoría 31-May Anna Sniae Niae  $\overline{2}$ z. z ka **Clientes: Bebidas** Id. de pedido: Importe de venta: 10943 711.00\$ 10947 220.00\$ 11023 1500.00\$ Total: 3 2431.00\$

# **Tabla XXVII. Ejemplo de tabla de informes.**

Fuente: Internet. **www.monografías.com.** Manual de Access

- Utilice un informe para crear etiquetas postales.
- Utilice un informe para mostrar totales en un gráfico.
- Utilice un informe para calcular totales.

# **3.1.4 Qué es una macro**

Una macro es un conjunto de una o más acciones (acción: componente básico de una macro; instrucción independiente que se puede combinar con otras acciones para automatizar tareas. A veces se denomina comando en otros lenguajes de macros.) que cada una realiza una operación determinada, tal como abrir un formulario o imprimir un informe. Las macros pueden ayudar a automatizar las tareas comunes. Por ejemplo, puede ejecutar una macro que imprima un informe cuando el usuario haga clic en un botón de comando.

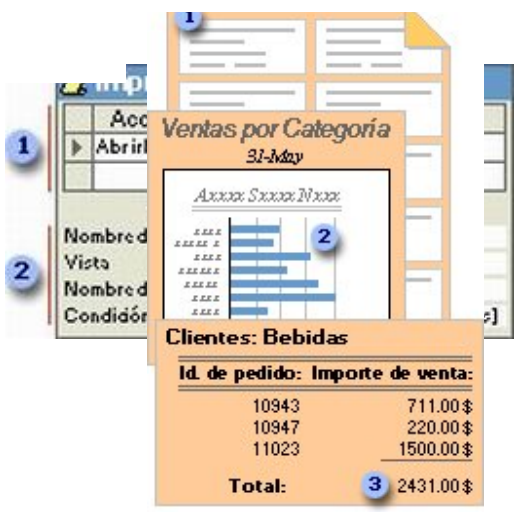

## **Tabla XXVIII. Ejemplo de una macro.**

Fuente: Internet. **www.monografías.com.** Manual de Access

Cuando se crea una macro, las acciones que se desea realizar se escriben en esta parte de la ventana Macro (ventana Macro: ventana en la que se crean y modifican las macros.).

En esta parte de la ventana se puede especificar los argumentos de una acción.

Una macro puede ser una macro compuesta de una secuencia de acciones, o puede ser un grupo de macros (grupo de macros: colección de macros relacionadas que se almacenan juntas bajo un único nombre de macro. A menudo, se hace referencia a la colección simplemente como una macro.). También se puede usar una expresión condicional (expresión condicional: expresión que se evalúa y compara con un valor, por ejemplo, las instrucciones If...Then y Select Case. Si se cumple la condición, se llevan a cabo una o más operaciones. Si no se cumple, se omite la operación.) Para determinar si se llevará a cabo una acción en algunos casos cuando se ejecute la macro.

La siguiente macro está compuesta de una serie de acciones. Microsoft Access lleva a cabo estas acciones cada vez que se ejecuta la macro. Para ejecutar esta macro se hace referencia al nombre de la macro Revisar Productos.

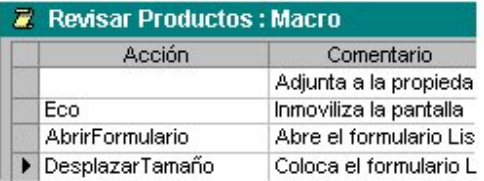

# **Tabla XXIX. Ejemplo de una macro.**

Fuente: Internet. **www.monografías.com.** Manual de Access

Automatizar las tareas rutinarias y crear soluciones empresariales

Un módulo es básicamente un conjunto de declaraciones, instrucciones y procedimientos que se almacenan en una unidad con nombre para organizar el código de Microsoft Visual Basic (Microsoft Visual Basic: versión visual del lenguaje de programación Basic de alto nivel. Microsoft ha desarrollado Visual Basic para crear aplicaciones basadas en Windows.). Microsoft Access tiene dos tipos de módulos: módulos estándar (módulo estándar: módulo en el que puede colocar los procedimientos Sub y Function que desee que estén disponibles para otros procedimientos de la base de datos.) y módulos de clase (módulo de clase: módulo que puede contener la definición de un nuevo proyecto. Cada instancia de una clase crea un objeto nuevo. Los procedimientos definidos en el módulo se convierten en propiedades y métodos del objeto. Los módulos de clase pueden existir solos o con formularios e informes.).

# **3.1.5 Relaciones en una base de datos**

Una vez creadas tablas diferentes para cada tema de la base de datos de Microsoft Access (base de datos de Microsoft Access: colección de datos y objetos (como tablas, consultas o formularios), que está relacionada con un tema o propósito concreto. El motor de base de datos Microsoft Jet administra los datos.), necesita una forma de indicarle a Microsoft Access cómo debe volver a combinar esa información. El primer paso de este proceso es definir relaciones (relación: asociación que se establece entre campos comunes (columnas) en dos tablas. Una relación puede ser uno a uno, uno a varios o varios a varios.) entre las tablas.

Una vez realizada esta operación, puede crear consultas, formularios e informes para mostrar información de varias tablas a la vez. Por ejemplo, este formulario incluye información de cuatro tablas:

# **Tabla XXX. Ejemplo de un formulario incluye información de cuatro tablas.**

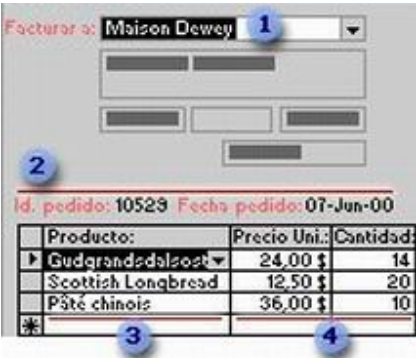

Fuente: Internet. **www.monografías.com.** Manual de Access

- La tabla clientes
- La tabla pedidos
- La tabla productos
- La tabla detalles de pedidos

## **Cómo funcionan las relaciones**

Siguiendo en el ejemplo anterior, los campos de las cuatro tablas deben coordinarse de modo que muestren información acerca del mismo pedido. Esta coordinación se lleva a cabo mediante las relaciones entre las tablas. Una relación hace coincidir los datos de los campos clave (normalmente un campo con el mismo nombre en ambas tablas). En la mayoría de los casos, estos campos coincidentes son la clave principal (clave principal: uno o más campos (columnas) cuyos valores identifican de manera exclusiva cada registro de una tabla. Una clave principal no puede permitir valores Nulo y debe tener siempre un índice exclusivo. Una clave principal se utiliza para relacionar una tabla con claves externas de otras tablas.) De una tabla, que proporciona un identificador único para cada registro, y una clave externa (clave externa: uno o más campos de tabla (columnas) que hacen referencia al campo o campos de clave principal de otra tabla. Una clave externa indica cómo están relacionadas las tablas.) De la otra tabla. Por ejemplo, los empleados pueden asociarse a los pedidos de los que son responsables mediante la creación de una relación entre los campos Id. De empleado.

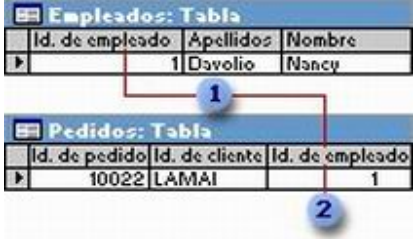

## **Tabla XXXI. Ejemplo de empleados que pueden asociarse a pedidos.**

Fuente: Internet. **www.monografías.com.** Manual de Access

- Id. de empleado aparece en ambas tablas, como clave principal ...
- ... y como clave externa.

# **3.1.6 Exportar a Microsoft Excel u otro programa de hojas de cálculo**

Hay tres modos de utilizar datos de Microsoft Access con Microsoft Excel u otro programa de hojas de cálculo:

• Puede exportar una hoja de datos como datos sin formato a Microsoft Excel u otro programa de hojas de cálculo.

• Puede guardar los resultados de una hoja de datos, formulario o informe directamente como una hoja de cálculo o un archivo de Excel (.XLS). De este modo, podrá conservar la mayor parte del formato, como fuentes y colores. Los niveles de grupo (nivel de grupo: profundidad a la que se anida un grupo de un informe o una página de acceso a datos dentro de otros grupos. Los grupos se anidan cuando un conjunto de registros se agrupa por más de un campo, expresión u origen de registros del grupo.) de los informes se guardan como niveles de esquema de Excel y los formularios se guardan como tablas de datos.

• También se pueden exportar los datos de una tabla, consulta/vista, hoja de datos, formulario o informe a un archivo XML que puede importarse a Excel.

# **Exportar o copiar una vista de tabla dinámica o de gráfico dinámico.**

Si conoce los informes de tabla dinámica de Microsoft Excel y desea trabajar con los datos en Excel, existen dos maneras de hacerlo.

# **Exportación de datos a un informe interactivo de Tabla dinámica de Excel.**

 Para ver y modificar el contenido de una vista Tabla dinámica (vista Tabla dinámica: vista que resume y analiza los datos de una hoja de datos o formulario. Puede utilizar diferentes niveles de detalle u organizar los datos arrastrando los campos y elementos o mostrando y ocultando elementos de las listas desplegables de los campos.) Utilizando Excel, puede exportar la vista Tabla dinámica a Excel.

Preparar exportación a Excel. Los informes de tabla dinámica de Excel no pueden mostrar campos de detalle (campo Detalle: campo que muestra todas las filas, o registros, del origen de registros subyacente.). Cuando exporta a Excel, los campos de detalle estarán disponibles en la barra de herramientas de Tabla dinámica de Excel, pero los campos no se mostrarán en el informe. Si desea que el informe de la tabla dinámica de Excel refleje el aspecto de la vista Tabla dinámica, desplace todos los campos fuera del área de detalle antes de exportar a un informe de tabla dinámica de Excel o bien oculte los datos de detalle para elementos y celdas de manera que no aparezca el área de detalle.

Después de exportar. Puede que observe algunas diferencias en la vista Tabla dinámica después de exportarla a Excel. Estas diferencias se dan porque las vistas de tabla dinámica utilizan el componente de Tabla dinámica de Microsoft Office y los informes de tabla dinámica de Excel no son compatibles con determinadas características de la lista de tabla dinámica o bien porque algunas características se implementan de otra manera. Para obtener información sobre las diferencias entre las listas de tabla dinámica e informes de tabla dinámica de Excel, consulte la ayuda de Excel.

# **3.1.7 Cómo surge la necesidad de crear una base de datos en un taller de mantenimiento de maquinaria para el uso de la construcción**

Las empresas preesforzados y construcciones, s.a. (Precon). Y Construcciones y Consultoria S.A. (Consulta), cuentan con una flota de maquinaría para el montaje de diferentes tipos de productos en el ramo de la construcción con profesionales experimentados en la ejecución de obra civil y con calificados especialistas en el campo de las estructuras y la geotecnia. Cuenta con un departamento de mantenimiento que esta a su cargo por el Ing. Marvin Rivera (Jefe de Montaje y Mantenimiento), empieza con la asignación de códigos de maquinaria y la implementación de horometros para tener un mejor control de servicios de mantenimiento preventivo crea una plaza para poder darle seguimiento y ayuda al Jefe de Taller en mayo del 2005 crea el puesto de Jefe Administrativo de Taller la función principal es velar y proporcionar la información necesaria así como el seguimiento de lo que se necesite para lograr el 95% de disponibilidad de la maquinaria de PreCon y de Consulta y ejecutar con el Jefe de Taller el plan de mantenimiento preventivo c/u de las máquinas, así como el seguimiento de costos por máquina por proveedor y por lo que sea necesario. Paralelo con otras funciones.

Me da la oportunidad en agosto del 2005 de realizar el año de práctica de Ingeniería Mecánica.

 Dentro de la empresa surge la necesidad de llevar un mejor control operativo de la maquinaria para determinar las utilidades que las mismas presentan en las actividades que desarrollan como montajes de elementos, movimientos de tierras en el área de la construcción.

 Llevar un control administrativo de los gastos que se realizan y dejando constancia del uso que se le de para futuras auditorias que la empresa quiera llevar.

 Se empieza con la implementación de un software de mantenimiento incluyendo costos por máquina de las piezas utilizadas, este programa fue diseñado en Access y se hizo una propuesta en la empresa: Constructora y Distribuidora del Pacífico. Codipa. S.A. Una empresa dedicada a la apertura de carreteras de balastro y otras obras de construcción. El Ing. Juan Carlos Corcuera, Gerente General se interesó en los planteamientos que se le hicieron para poder realizar en Ejercicio Profesional Supervisado EPS, y poder ayudar al Jefe de Mantenimiento para tener un mejor control de la flota de máquinas con las que cuentan y es de esta manera que se realizo parte de este trabajo y las recomendaciones que se le dan para poder lograr a través de una correcta planeación y ejecución de los mantenimientos preventivos como correctivos, la operación continua y óptima del equipo y maquinaria, permitir implementar una computadora como medio electrónico, utilización de formatos realizados por la empresa, como Ingeniero Mecánico es muy importante tener un acercamiento con la práctica para poder llevar a cabo los conocimientos adquiridos en los cursos a lo largo del pensum de ingeniería, y los laboratorios prácticos de cursos profesionales, esto tiene como finalidad de crear un plan de actividades a seguir dependiendo de las necesidades de las empresas, para poder tener en óptimas condiciones de trabajo maquinaria y equipo para la construcción de materiales al servicio del ser humano.

# **CONCLUSIONES**

- 1. La implementación del programa de mantenimiento ayudó a la empresa Codipa, S.A., a disminuir sus costos debido a una mejor distribución de los recursos humanos, físicos y financieros.
- 2. Con la elaboración de los métodos de control para el manejo de las actividades de mantenimiento, se logró desarrollar un mejor entorno para la implementación del programa propuesto, además facilitó el manejo de la información requerida por el Departamento de Mantenimiento.
- 3. Con el desarrollo de este trabajo de graduación, se logró transmitir conocimientos teóricos y prácticos, acerca del mantenimiento de los diferentes mecanismos que contiene toda maquinaria o equipo de uso industrial, conocimientos adquiridos por el autor, se realizó para ponerlos al alcance de los profesionales interesados en el tema.
- 4. Los métodos de control de bodega facilitó el manejo de información del Departamento de Mantenimiento, esto al mismo tiempo ayudó al taller en el manejo y adquisición de los suministros necesarios para el desarrollo de sus actividades.
- 5. El mantenimiento ideal en este trabajo es el preventivo, aunque no se descarta la posibilidad de que todo falla por fatiga, pero poniendo en práctica este programa se mejoró el funcionamiento y tiempo de vida útil de toda la maquinaria de la empresa.

# RECOMENDACIONES

- 1. Se sugiere que este cambio empiece con el apoyo por la gerencia, ya que ayudará a lograr el cambio de mentalidad en los niveles inferiores.
- 2. Impartir los cursos de capacitación en forma constante al personal de mantenimiento y operadores de la maquinaria pesada, para mejorar las condiciones de servicio de las mismas. Esto se puede lograr a través de los proveedores de repuestos y servicios.
- 3. Se sugiere que la persona que dirija el departamento de Mantenimiento cuente con conocimiento técnico y administrativo, ya que su función no se limita a las reparaciones de maquinaria o dirección de personal técnico, sino también, al manejo de la información requerida para los métodos de control descritos con anterioridad.
- 4. Contar con un buen surtido de repuestos y accesorios, así como de lubricantes necesarios para la maquinaria y el equipo. Éstos deben estar almacenados en un lugar de fácil acceso para el personal encargado de dicho trabajo.
- 5. La empresa cuenta con un número suficiente de maquinaria para justificar la contratación de un estudiante de ingeniería con pensum cerrado, para el apoyo administrativo del taller.
- 6. Para efectuar las actividades de revisión y reparación, deberá de analizarse el mejor momento para cada máquina, esto para no

entorpecer las actividades productivas de la empresa en momentos innecesarios.

- 7. Cuando se realicen actividades de mantenimiento es conveniente contar con los manuales y catálogos del fabricante, pues estos brindan una información detallada de los mecanismos y procedimientos de montaje en los equipos. Además brindan información del mantenimiento preventivo mínimo sugerido para cada equipo.
- 8. Es de vital importancia que dentro del departamento de mantenimiento cuente con una conexión de Internet, ya que se puede solicitar ayuda con los concesionarios cuando se presenten fallas y puedan dar una opinión de los problemas mecánicos que se pueden dar en la maquinaria.
- 9. Toda actividad laboral conlleva un peligro, en el caso de las actividades de mantenimiento el peligro es mayor, por lo que es aconsejable que la empresa tenga a corto plazo un plan de seguridad industrial, generalización de áreas, procedimientos seguros en reparaciones y por aparte para lesiones menores que instalen un botiquín que contenga los elementos necesarios para auxiliar a una persona que pueda sufrir de algún accidente durante la ejecución de su trabajo.
- 10. Para conservar la maquinaria en buen funcionamiento, es necesario seguir estrictamente las recomendaciones que requieran todos los sistemas y para los cuales se tiene información en este documento y detallada en los manuales de operación y mantenimiento de cada fabricante de maquinaria.
- 11. Para que el programa de mantenimiento funcione, es necesario trabajar con las fichas propuestas y colocar los datos solicitados en cada una de ellas de forma clara y entendible.
- 12. La existencia de repuestos se puede optimizar, con la implementación del software de costos de repuestos a detalle creado en Access para cada maquinaria y el surtido de repuestos recomendado que debe de existir en bodega cada vez que se realice un mantenimiento preventivo.

# BIBLIOGRAFÍA

- 1. Caterpilar Inc. **Manual de partes y repuestos de la diferente maquinaria.** EE.UU.: 1982
- 2. Caterpilar Inc. **Manual de mantenimiento de excavadora de oruga serie 225.** EE.UU.: Editorial Caterpilar, 1983
- 3. Caterpilar Inc. **Manual de rendimiento.** EE.UU.: Edición 33, Editorial Caterpilar, 2002.
- 4. Rosada Granados, Mario Rene. **Aspectos teórico-prácticos para el uso de la maquinaria pesada en la industria de la construcción.** Tesis Ingeniería Mecánica. Guatemala, Universidad de San Carlos de Guatemala, 1995. 148-149 pp.
- 5. Internet. Monografías.com. **Manual de Base de Datos.** Microsoft Office 2007. 1-15, 28-30, 60 pp.

#### **Figura 25. Control de hórometro para servicios**

#### *CODIPA, S.A.*

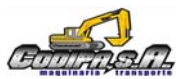

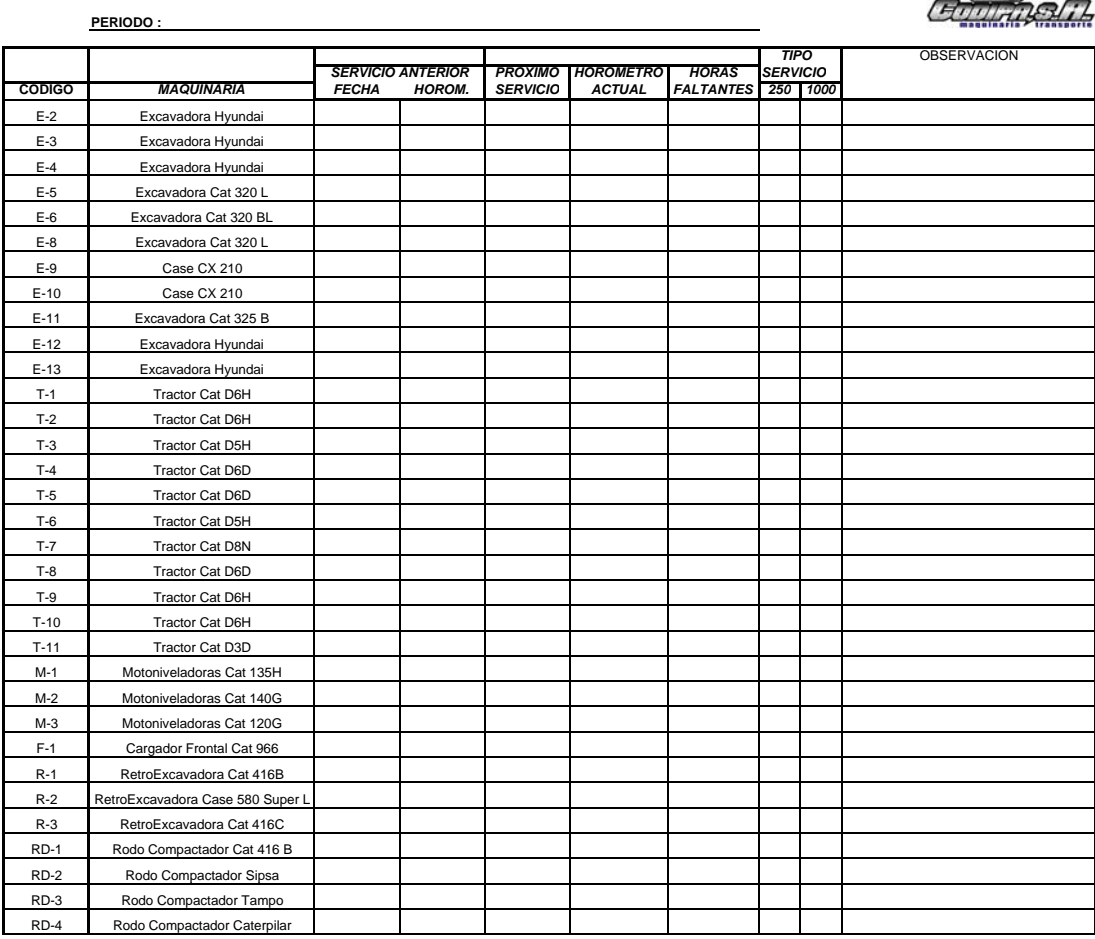

Jefe de Mantenimiento

# **Figura 26. Control de combustible**

**CODIPA. S.A.**

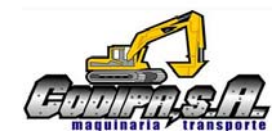

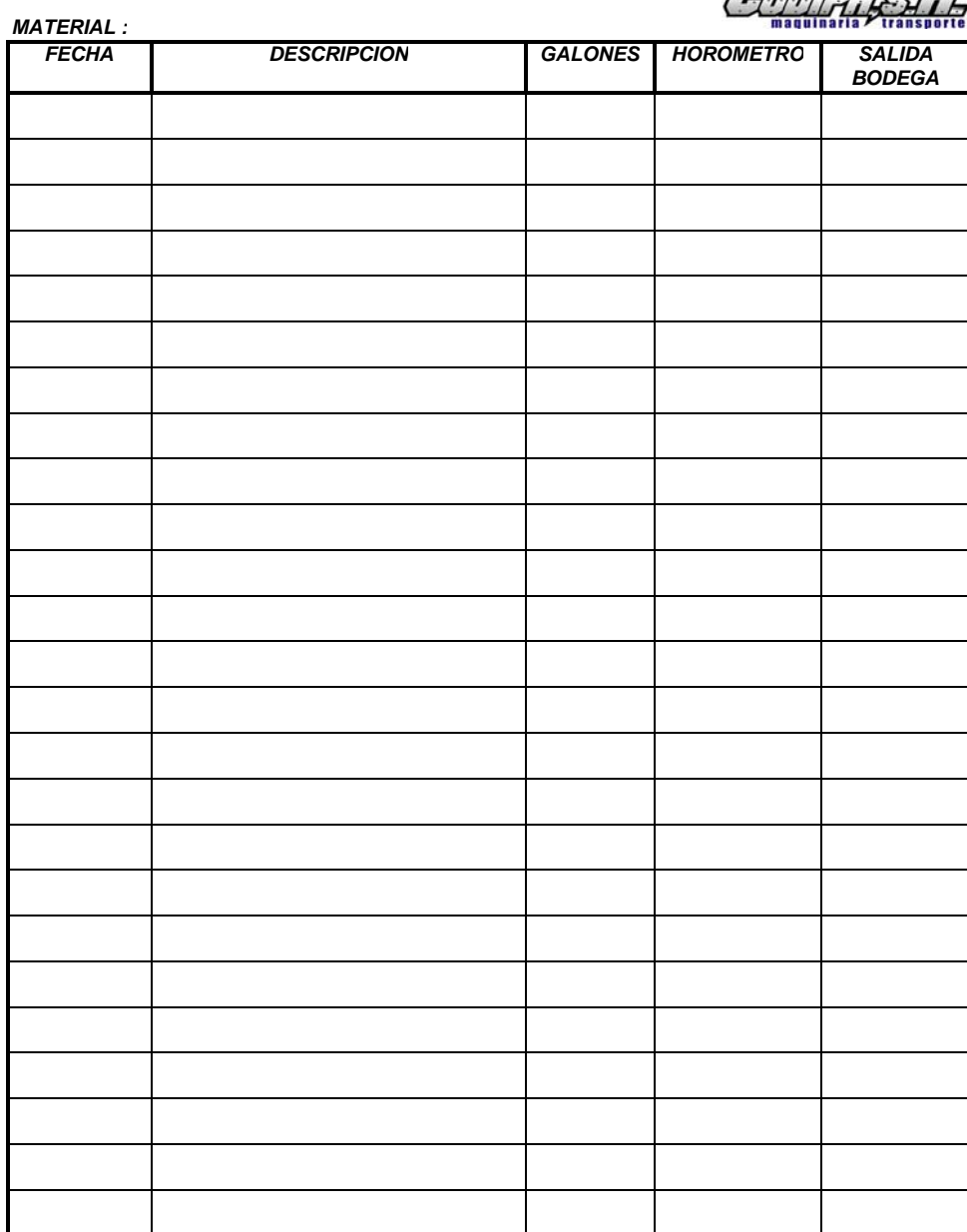

#### **Figura 27. Promedio de combustible quincenalmente por máquina**

 *CODIPA, S.A.*

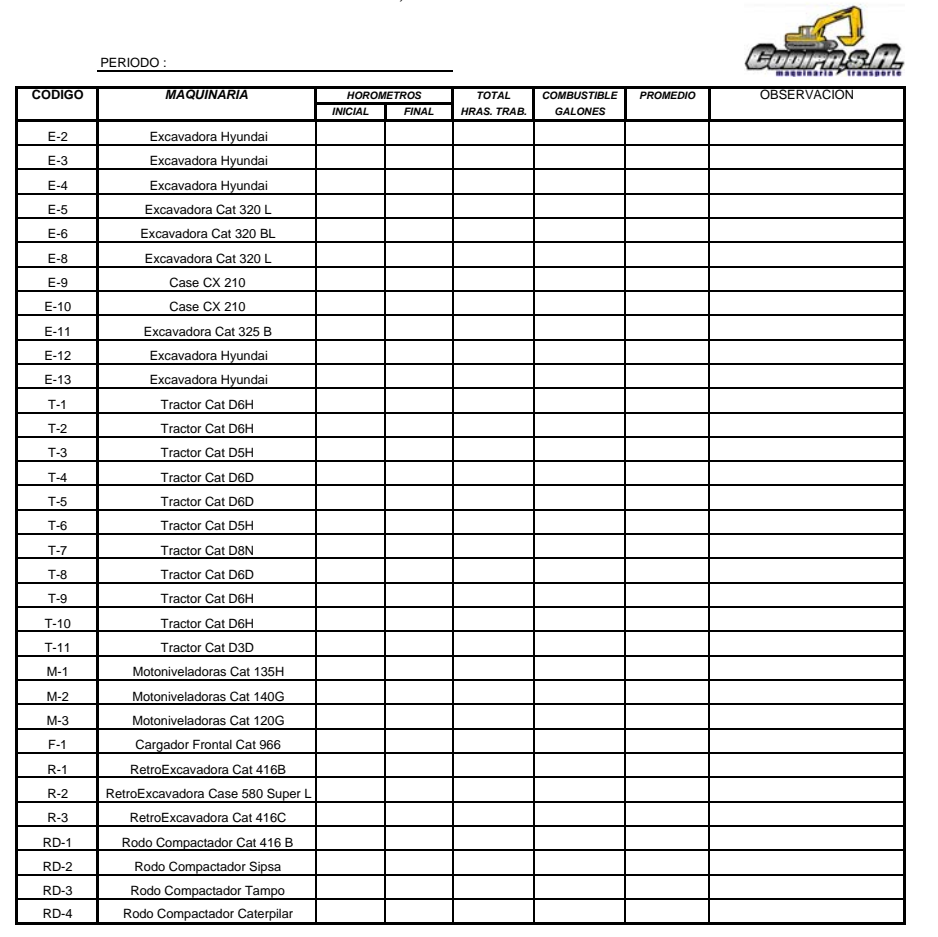

Administradora de Taller de Mantenimiento

**Figura 28. Orden de trabajo**

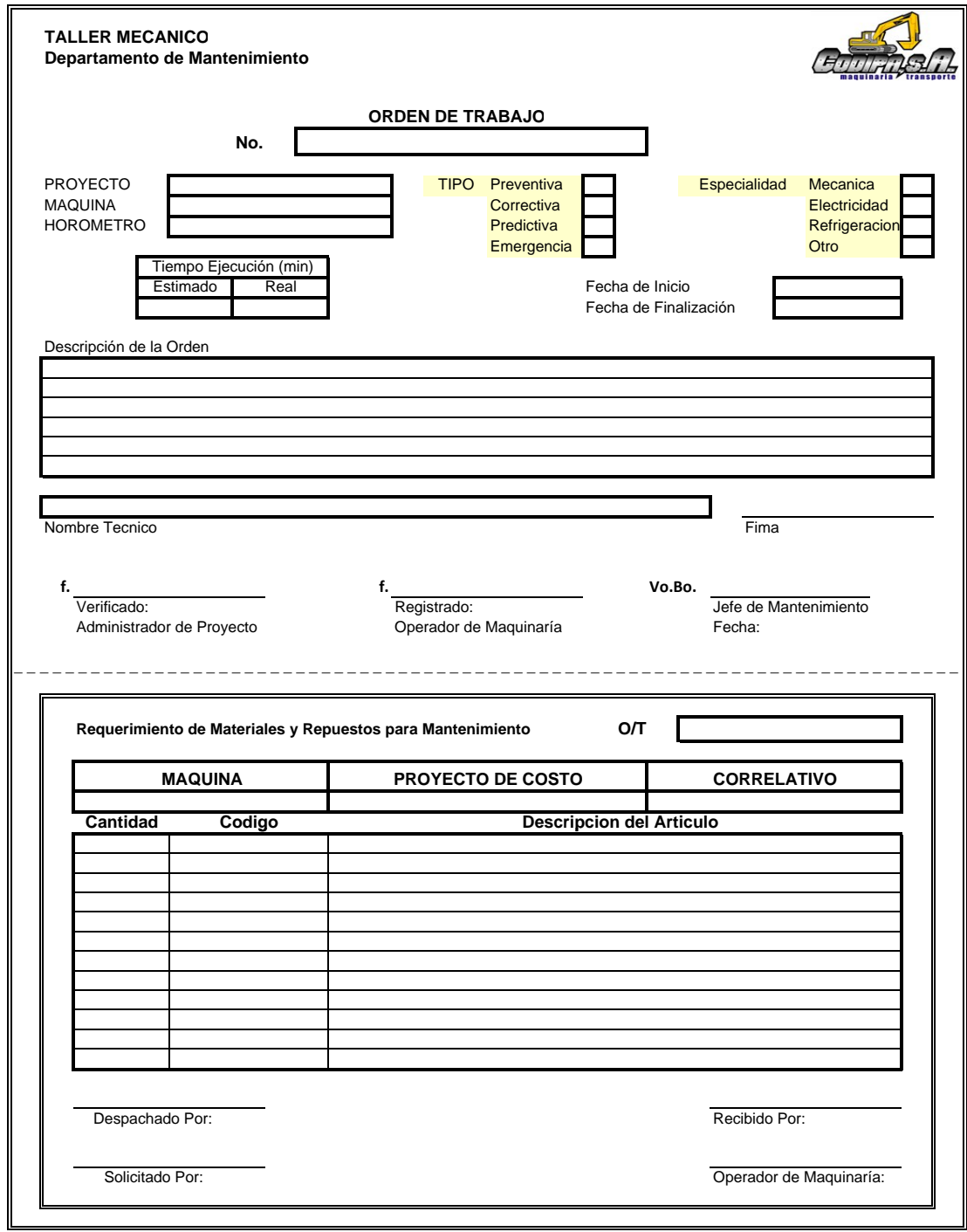

# CODIPA S.A.

# DEPARTAMENTO DE MANTENIMIENTO

NOMBRE DEL MECANICO :

FECHA DE QUINCENA : DEL

 $\overline{a}$ 

HOJA DE CONTROL No.

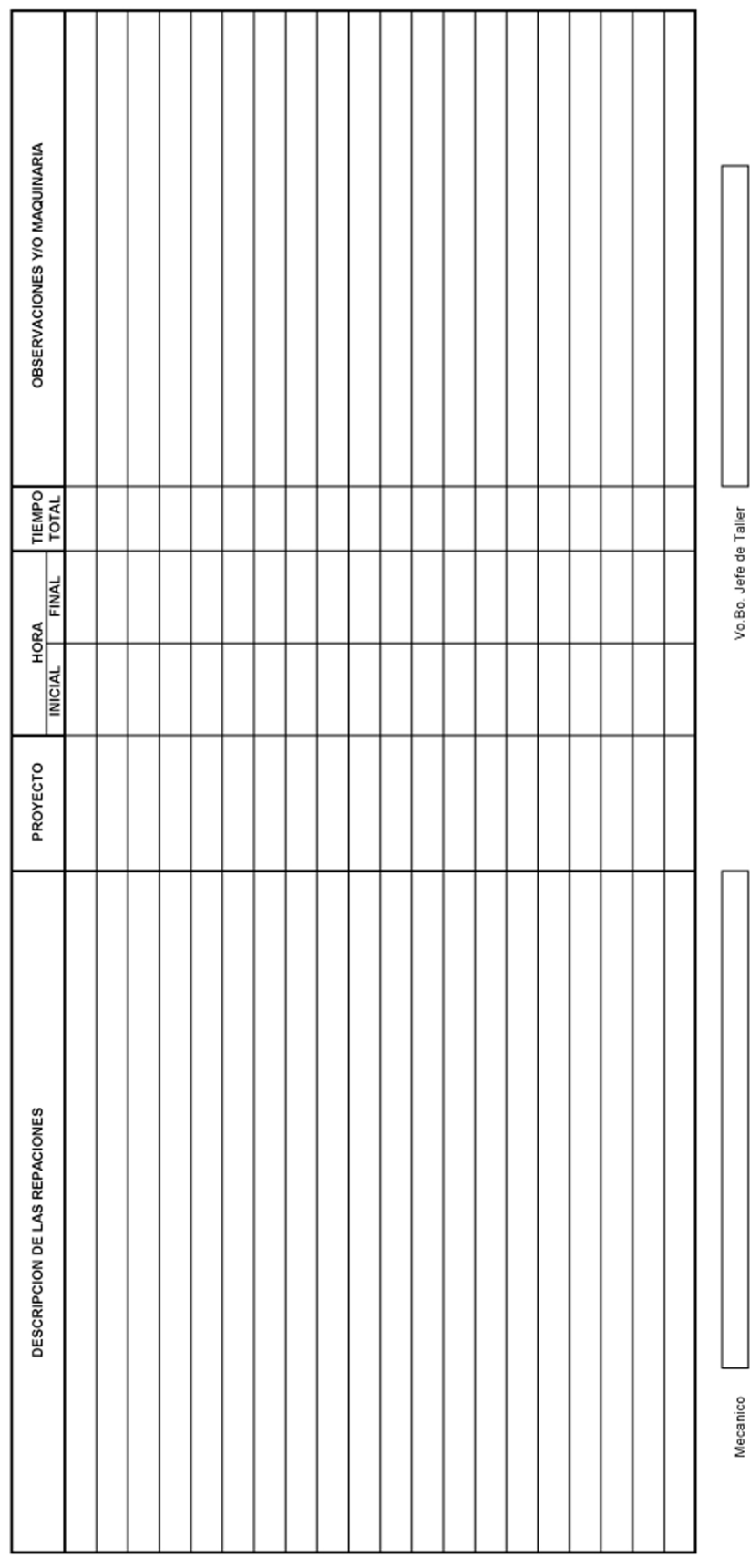

# Figura 29. Control de tareas

# **VII Fotografías de maquinaría de la empresa Codipa. S.A.**

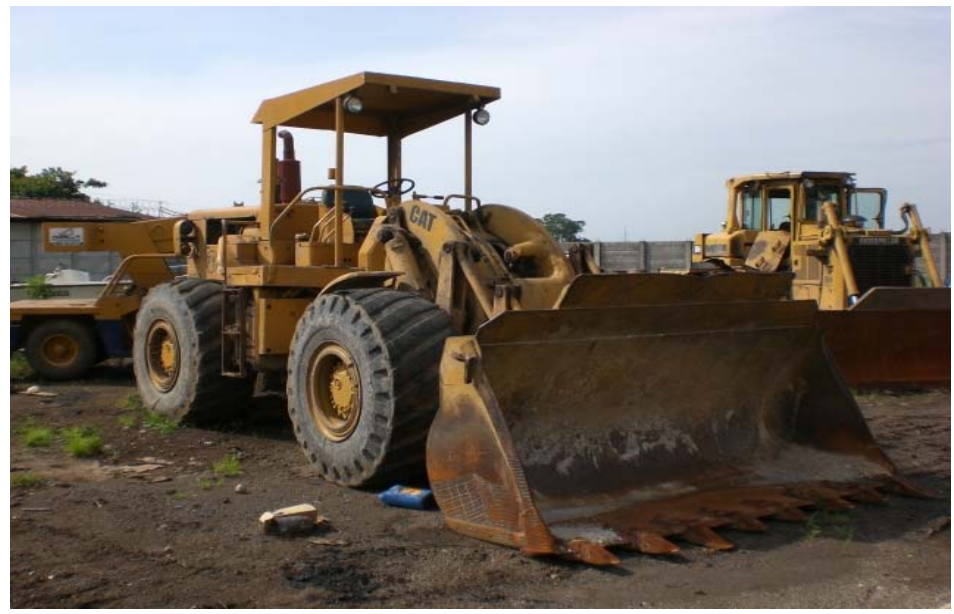

**Figura 30. Cargador Frontal Cat 966.**

Fuente: Maquinaría Codipa. S.A.

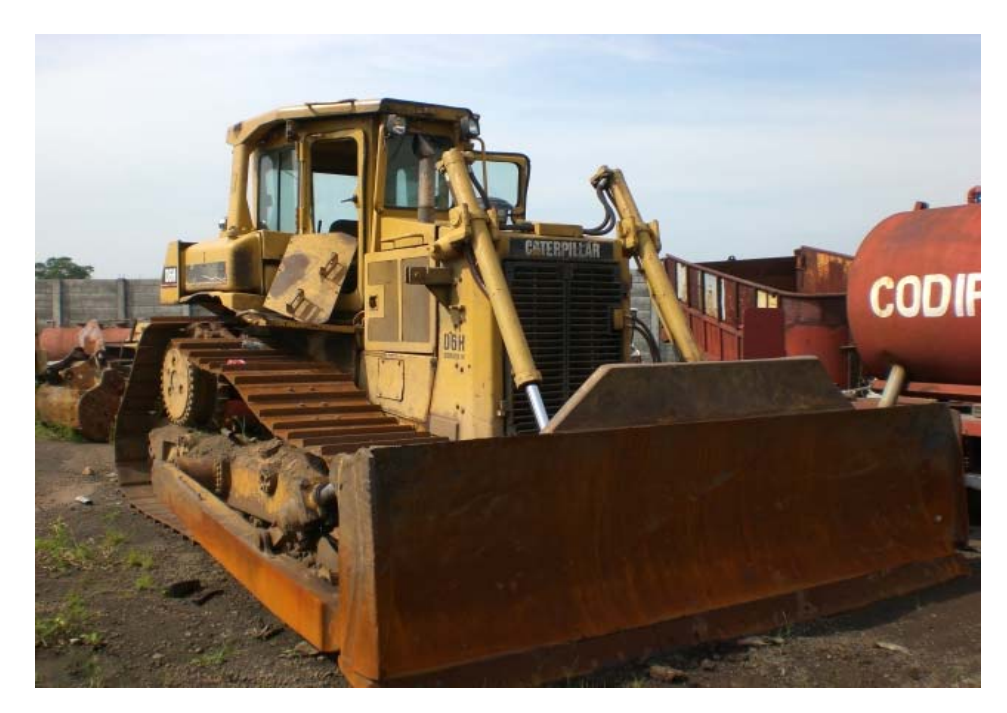

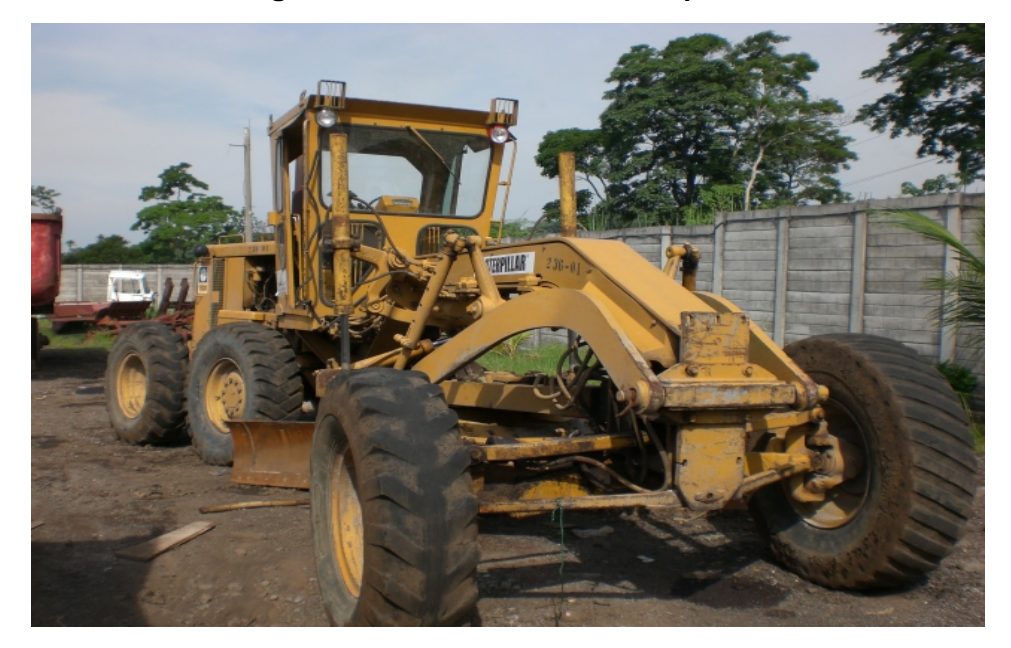

 **Figura 32. Motoniveladora Caterpillar 135H .**

Fuente: Maquinaría Codipa. S.A.

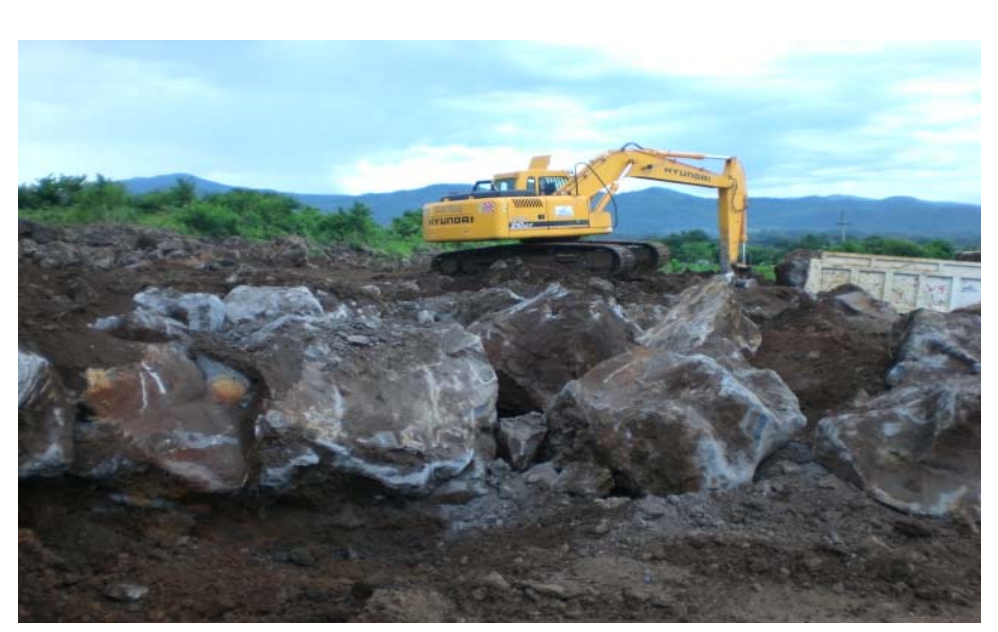

 **Figura 33. Excavadora Hyunday Robex 210 LC-3.**

Fuente: Maquinaría Codipa. S.A.

CAT **HOME** 

**Figura 34. Excavadora Caterpillar 325 B.**

Fuente: Maquinaría Codipa. S.A.